## CMSC 471: Machine Learning

KMA Solaiman – ksolaima@umbc.edu

Some slides courtesy Tim Finin and Frank Ferraro

## **LINEAR MODELS**

## Linear Models

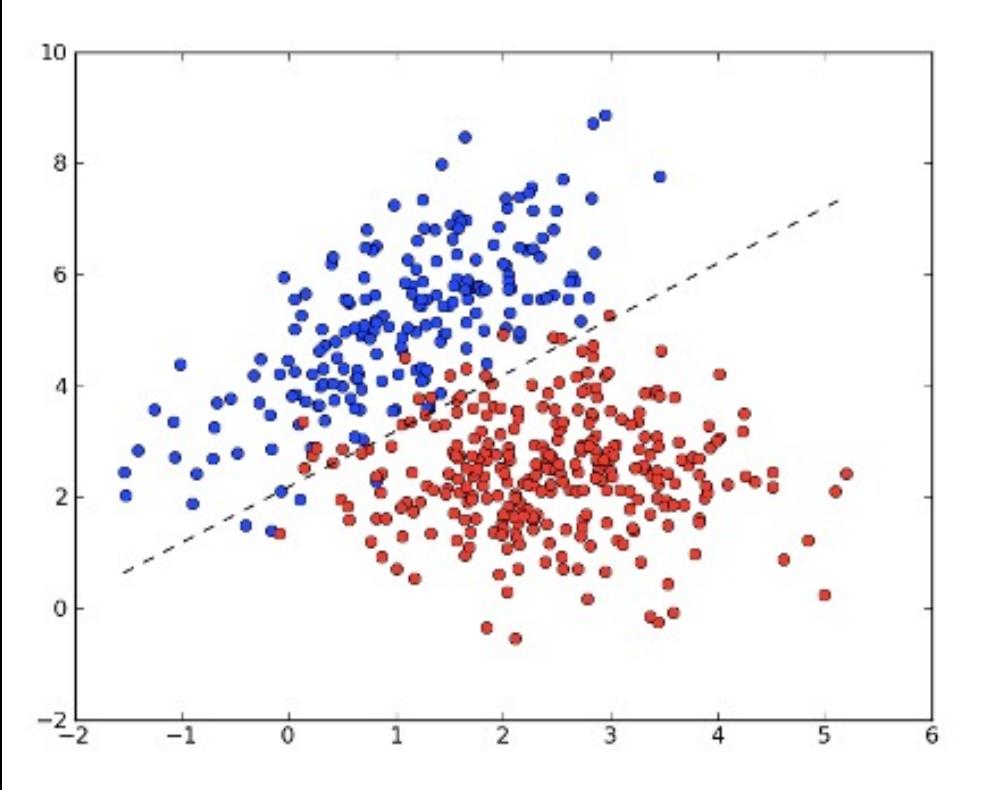

- Can be used for either regression or classification
- A number of instances for classification. Common ones are:
	- Perceptron
	- Linear SVM
	- Logistic regression
		- (yes, even though "regression" is in the name  $\circledcirc$ )

## Linear Models: Core Idea

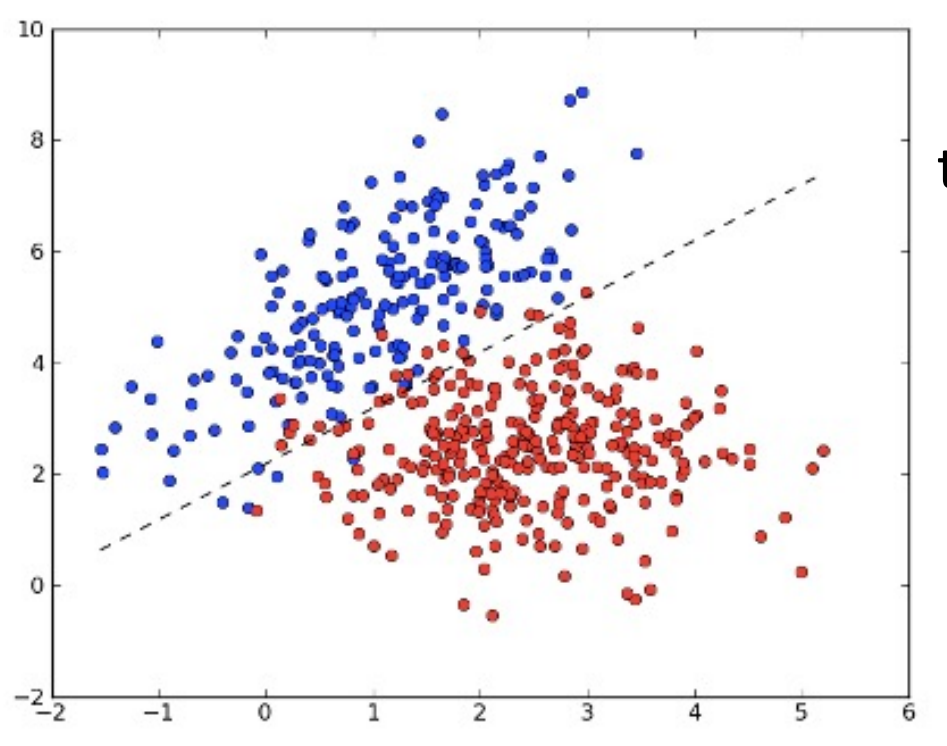

Model the relationship between the input data X and corresponding labels Y via a linear relationship (non-zero intercepts  $b$  are okay)

$$
Y = W^T X + b
$$

Items to learn:  $W$ ,  $b$ 

## Linear Models: Core Idea

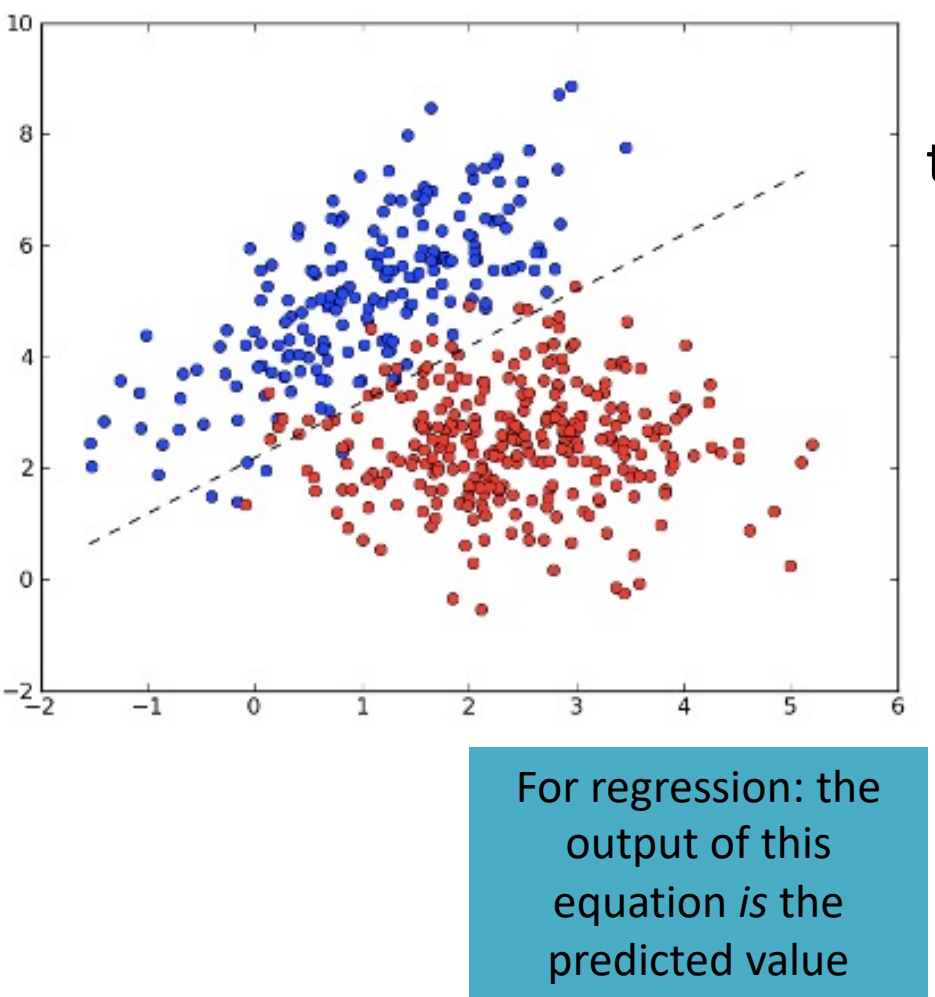

Model the relationship between the input data X and corresponding labels Y via a linear relationship (non-zero intercepts  $b$  are okay)

$$
Y = W^T X + b
$$

Items to learn: 
$$
W
$$
,  $b$ 

## Linear Models: Core Idea

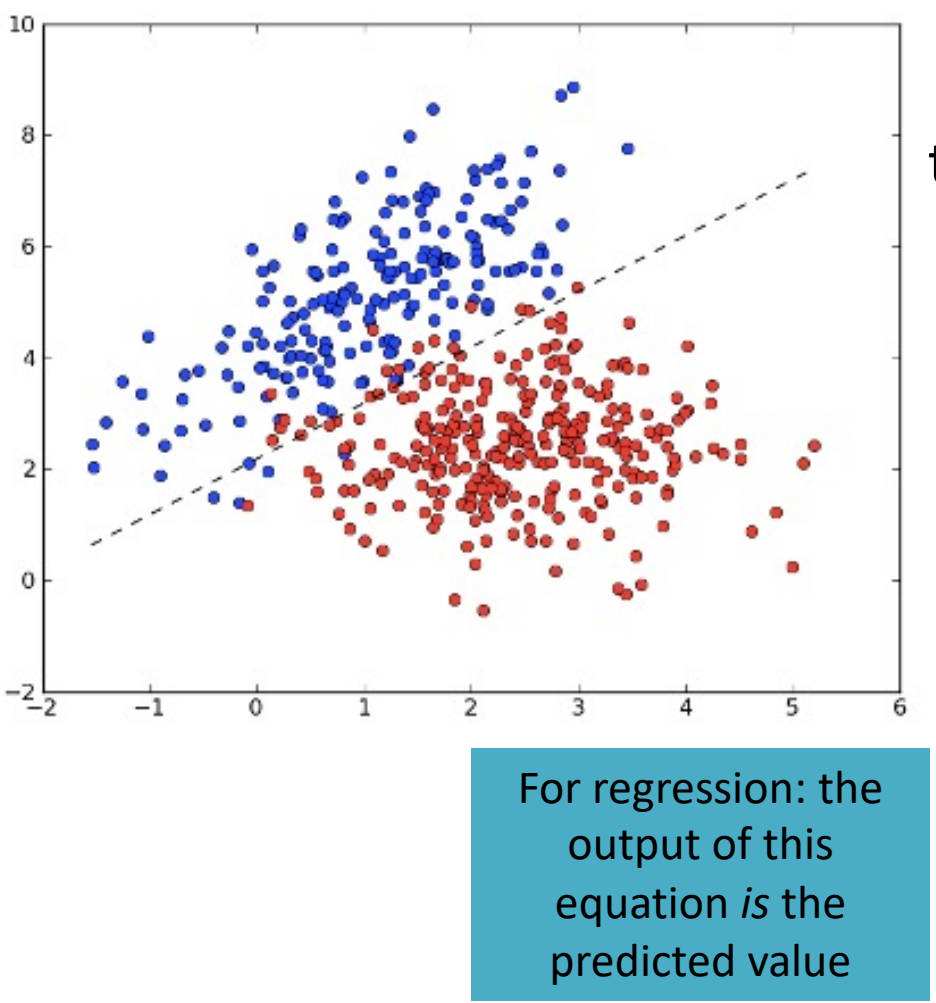

Model the relationship between the input data X and corresponding labels Y via a linear relationship (non-zero intercepts  $b$  are okay)

$$
Y = W^T X + b
$$

Items to learn:  $W$ ,  $b$ 

For classification: one class is on one side of this line, the other class is on the other

## **1.1. Linear Models**

1.1.1. Ordinary Least Squares 1.1.2. Ridge regression and classification 1.1.3. Lasso 1.1.4. Multi-task Lasso 1.1.5. Elastic-Net 1.1.6. Multi-task Elastic-Net 1.1.7. Least Angle Regression 1.1.8. LARS Lasso 1.1.9. Orthogonal Matching Pursuit  $(OMP)$ 1.1.10. Bayesian Regression 1.1.11. Logistic regression 1.1.12. Generalized Linear Regression 1.1.13. Stochastic Gradient Descent  $-SGD$ 1.1.14. Perceptron 1.1.15. Passive Aggressive Algorithms 1.1.16. Robustness regression: outliers and modeling errors 1.1.17. Polynomial regression: extending linear models with basis functions

## Linear Models in sklearn

These all have easy-to-use interfaces, with core interface:

- Training: model.fit(X=training features, y=training
- Prediction: model.predict(X=eval\_features)

## https://scikit-learn.org/stable/modules/linear\_model.html

## A Graphical View of Linear Models

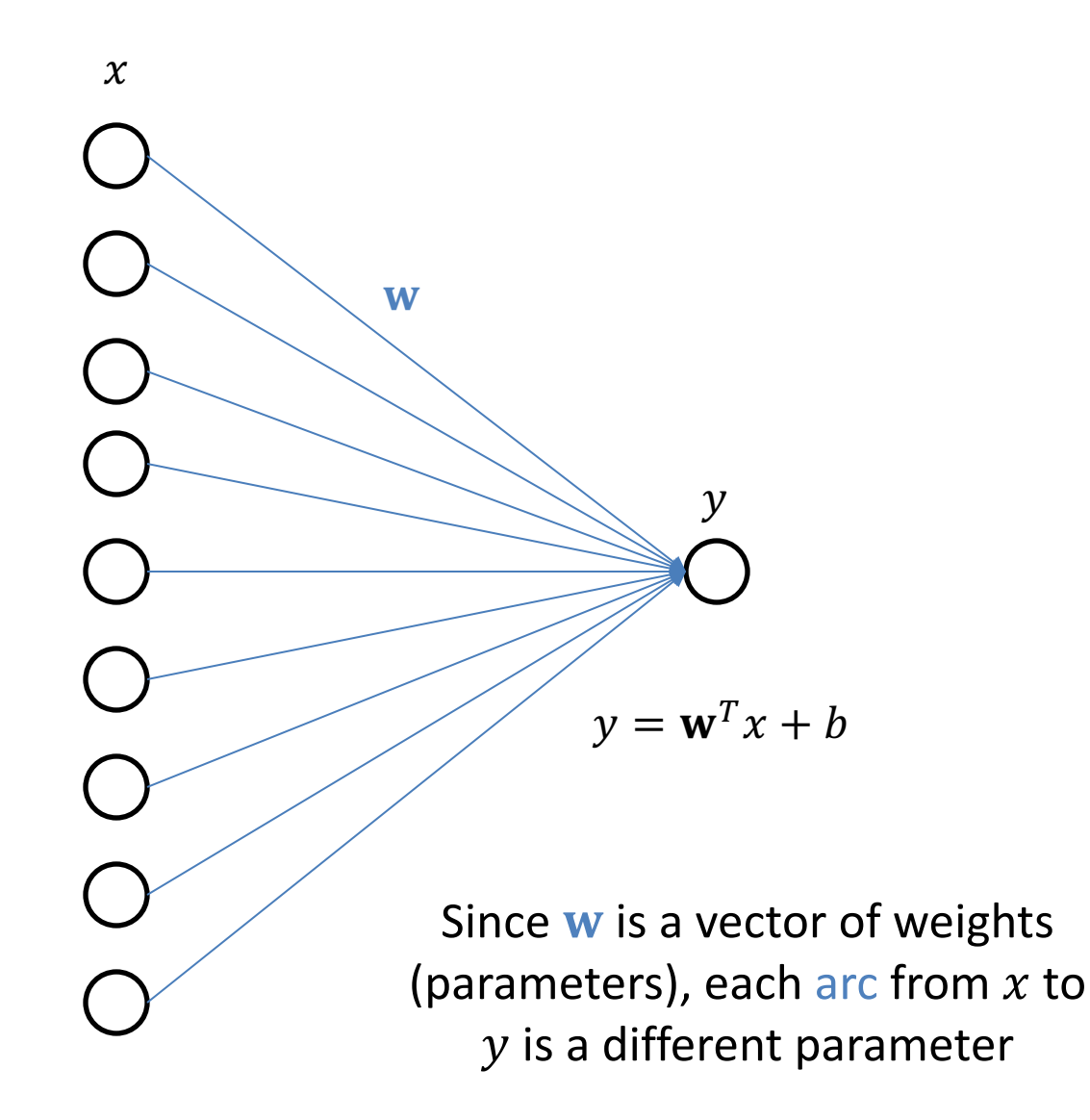

## Linear Models in the Basic Framework

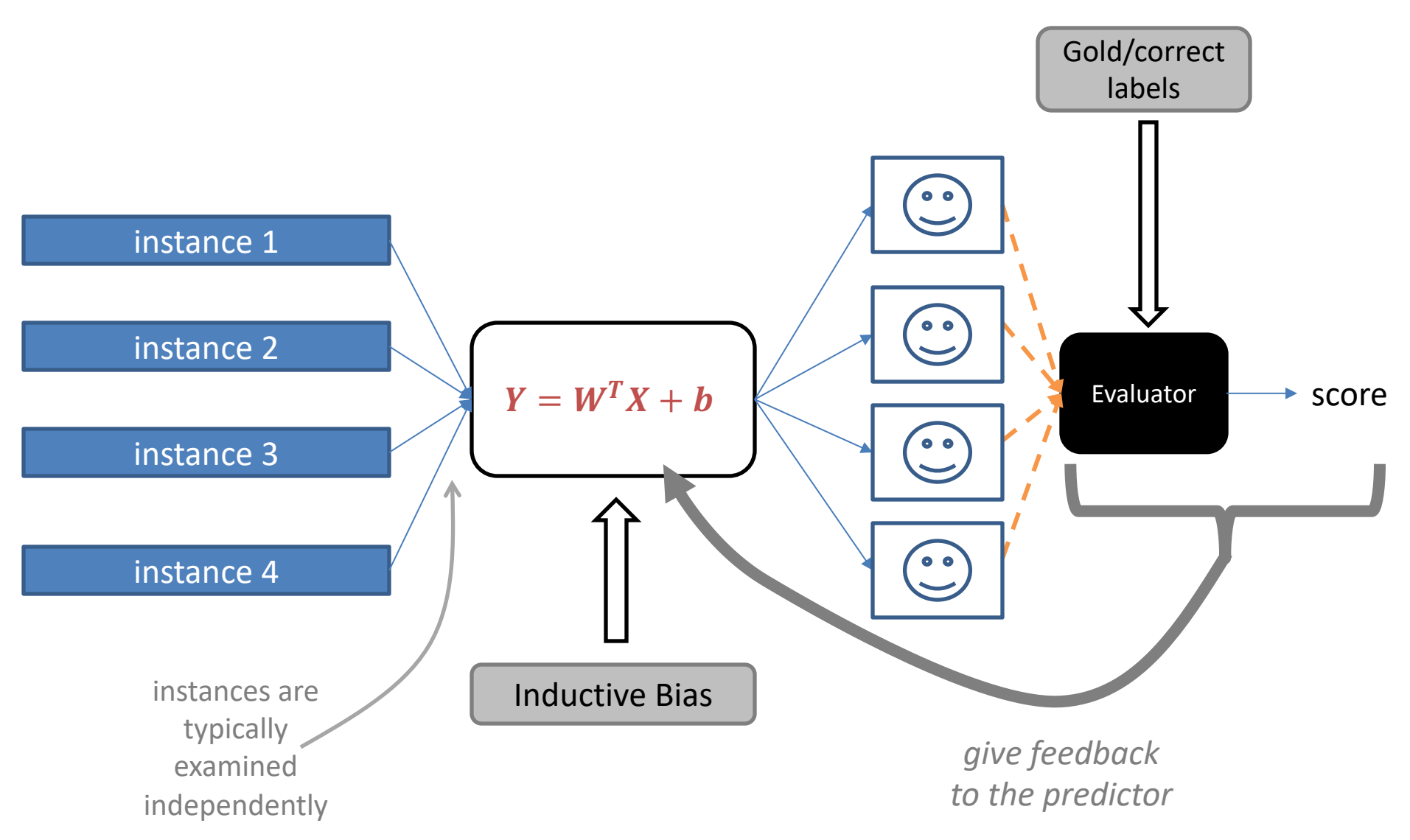

## What if

• We want a unified way to predict more than two classes?

## • We want a probabilistic (bounded, interpretable) score?

• We want to use *transformations* of our data x to help make decisions?

## What if

- We want a unified way to predict more than two classes?
- We want a probabilistic (bounded, interpretable) score?
- We want to use *transformations* of our data x to help make decisions?

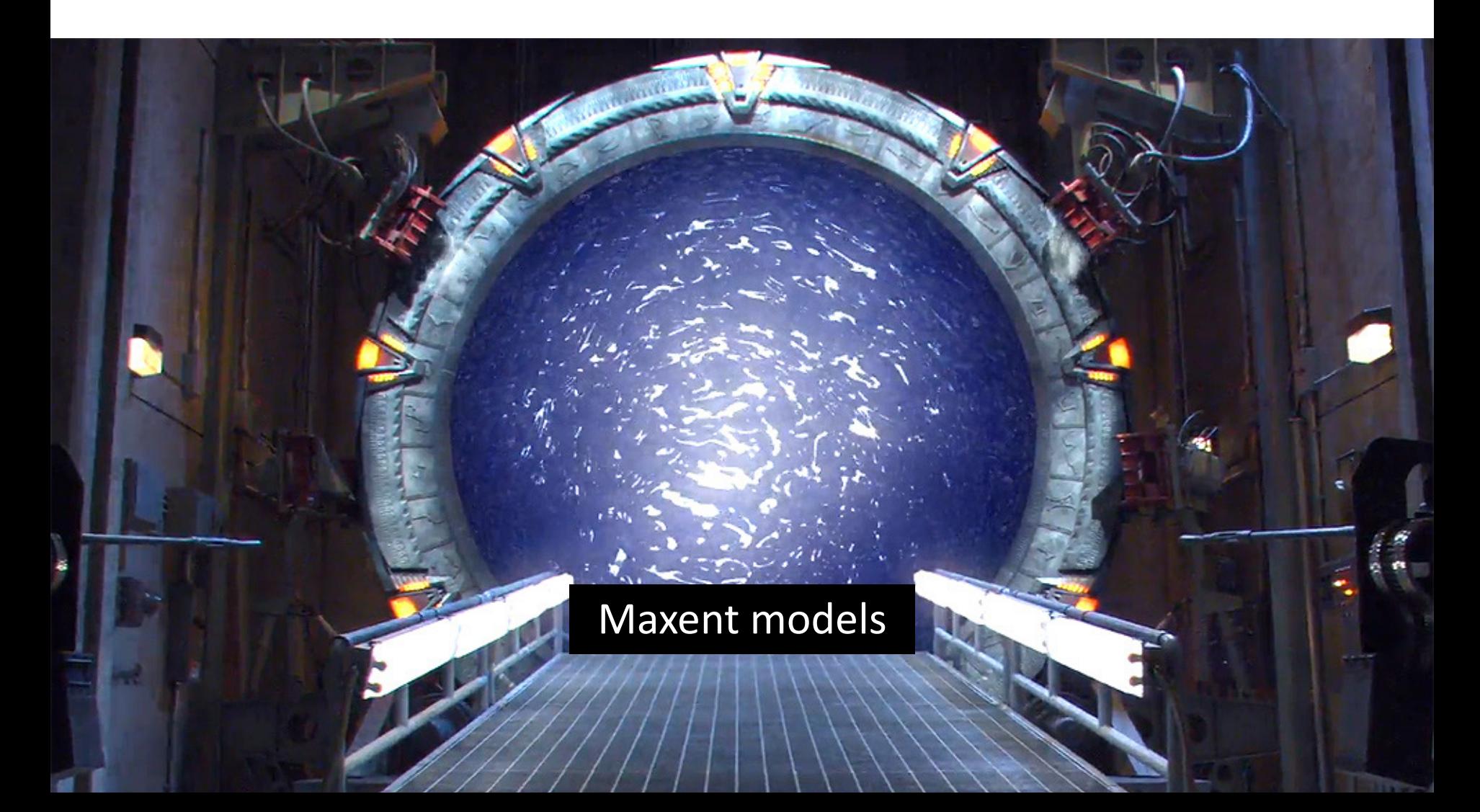

## Terminology

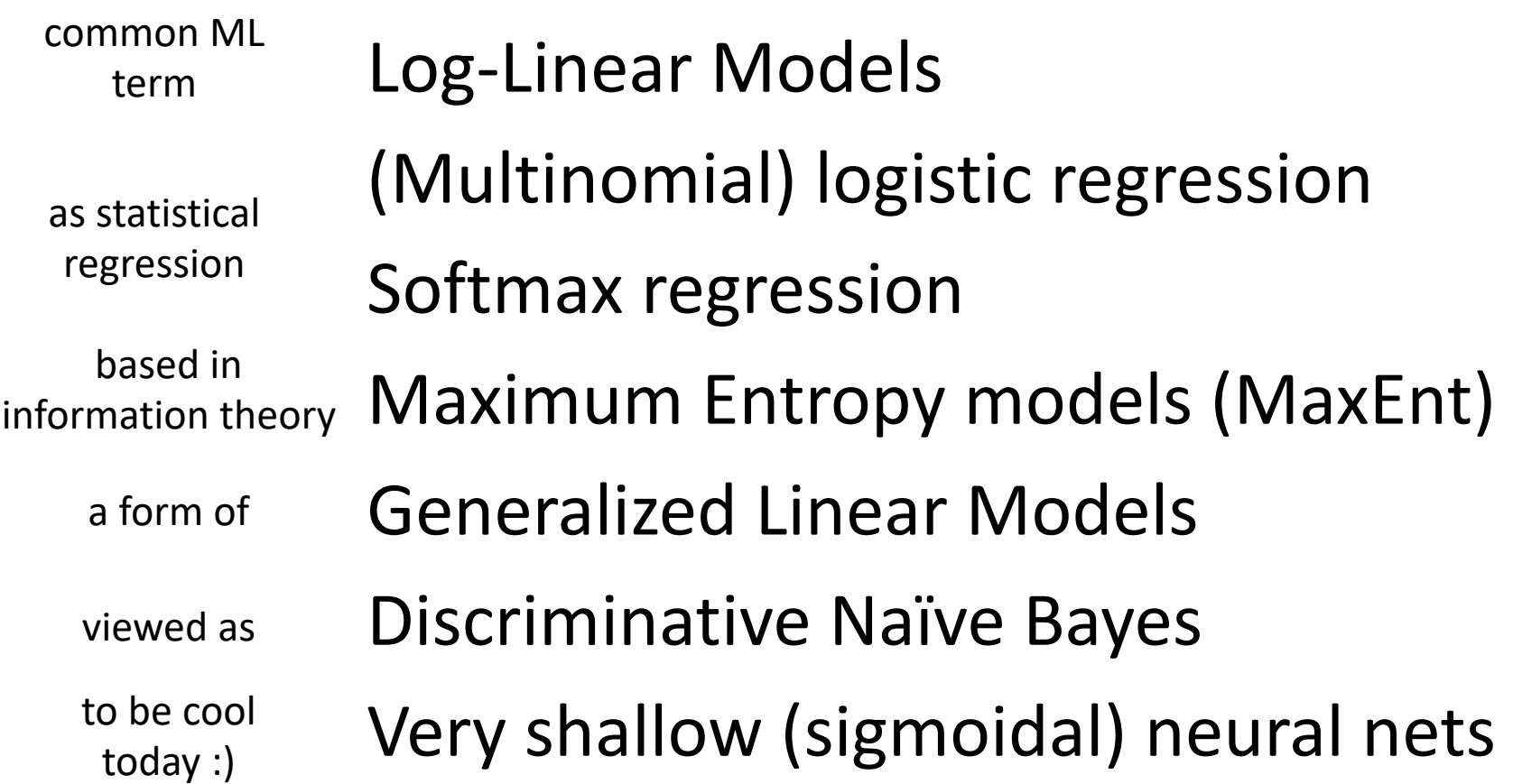

## Turning Scores into Probabilities

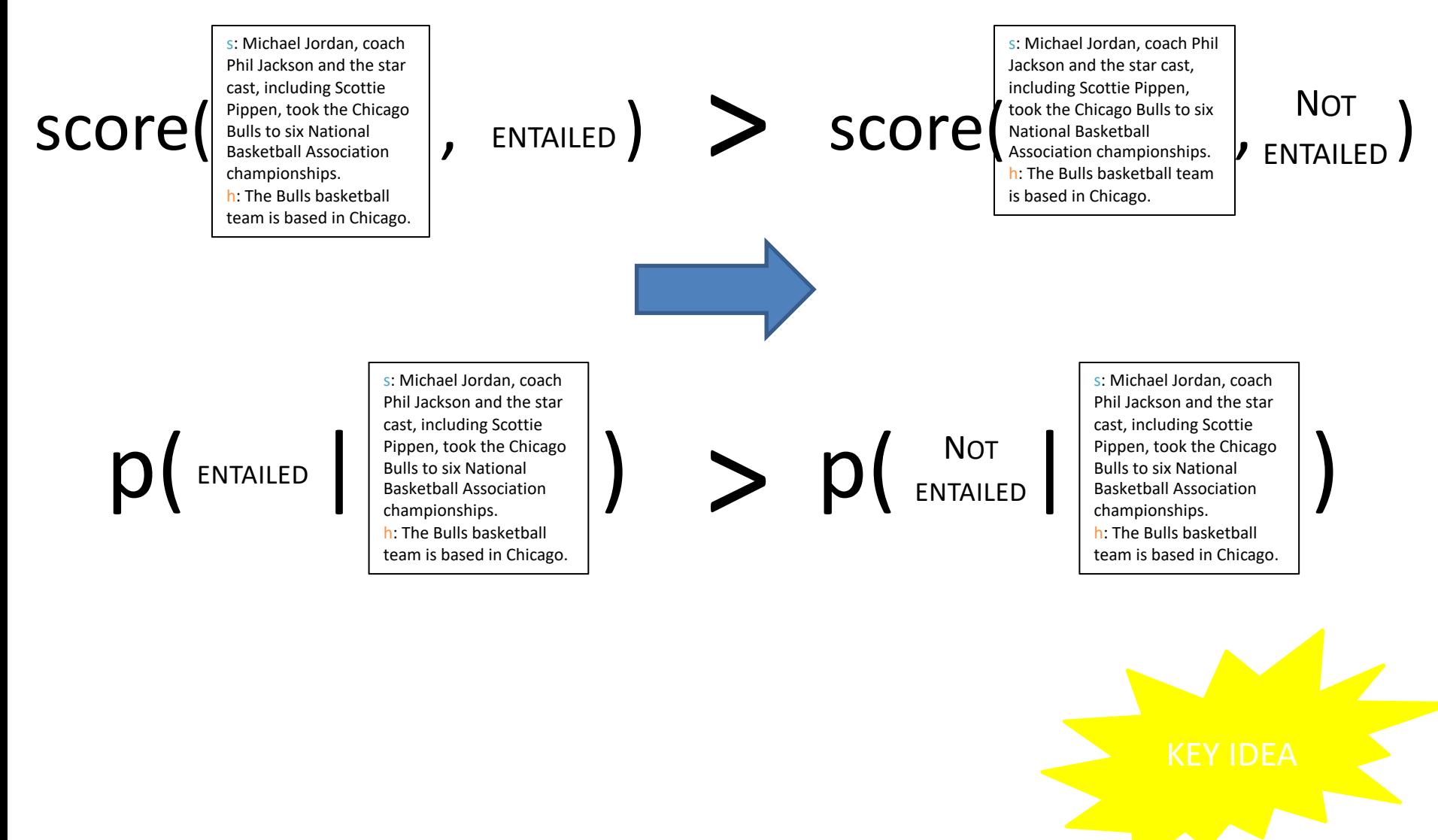

## Core Aspects to Maxent Classifier  $p(y|x)$

- **features**  $f(x, y)$  between x and y that are meaningful;
- **weights**  $\theta$  (one per feature) to say how important each feature is; and
- a way to **form probabilities** from  $f$  and  $\theta$

 $p(y|x) =$  $\exp(\theta^T f(x, y))$  $\overline{\sum_{\nu} \exp(\theta^T f(x, y'))}$ 

s: Michael Jordan, coach Phil Jackson and the star cast, including Scottie Pippen, took the Chicago Bulls to six National Basketball Association championships.

h: The Bulls basketball team is based in Chicago.

## **ENTAILED**

s: Michael Jordan, coach Phil Jackson and the star cast, including Scottie Pippen, took the Chicago Bulls to six National Basketball Association championships.

h: The Bulls basketball team is based in Chicago. 

## **ENTAILED**

These extractions are all **features** that have **fired** (likely have some significance)

s: Michael Jordan, coach Phil Jackson and the star cast, including Scottie Pippen, took the Chicago Bulls to six National Basketball Association championships.

h: The Bulls basketball team is based in Chicago.

\*\*\*\*\*\*\*\*\*\*\*\*\*\*\*\*\*\*\*\*\*\*\*\*

## **ENTAILED**

These extractions are all **features** that have **fired** (likely have some significance)

s: Michael Jordan, coach Phil Jackson and the star cast, including Scottie Pippen, took the Chicago Bulls to six National Basketball Association championships. h: The Bulls basketball team is based in Chicago.

.......................

## **ENTAILED**

These extractions are all **features** that have **fired** (likely have some significance)

## We need to *score* the different extracted clues.

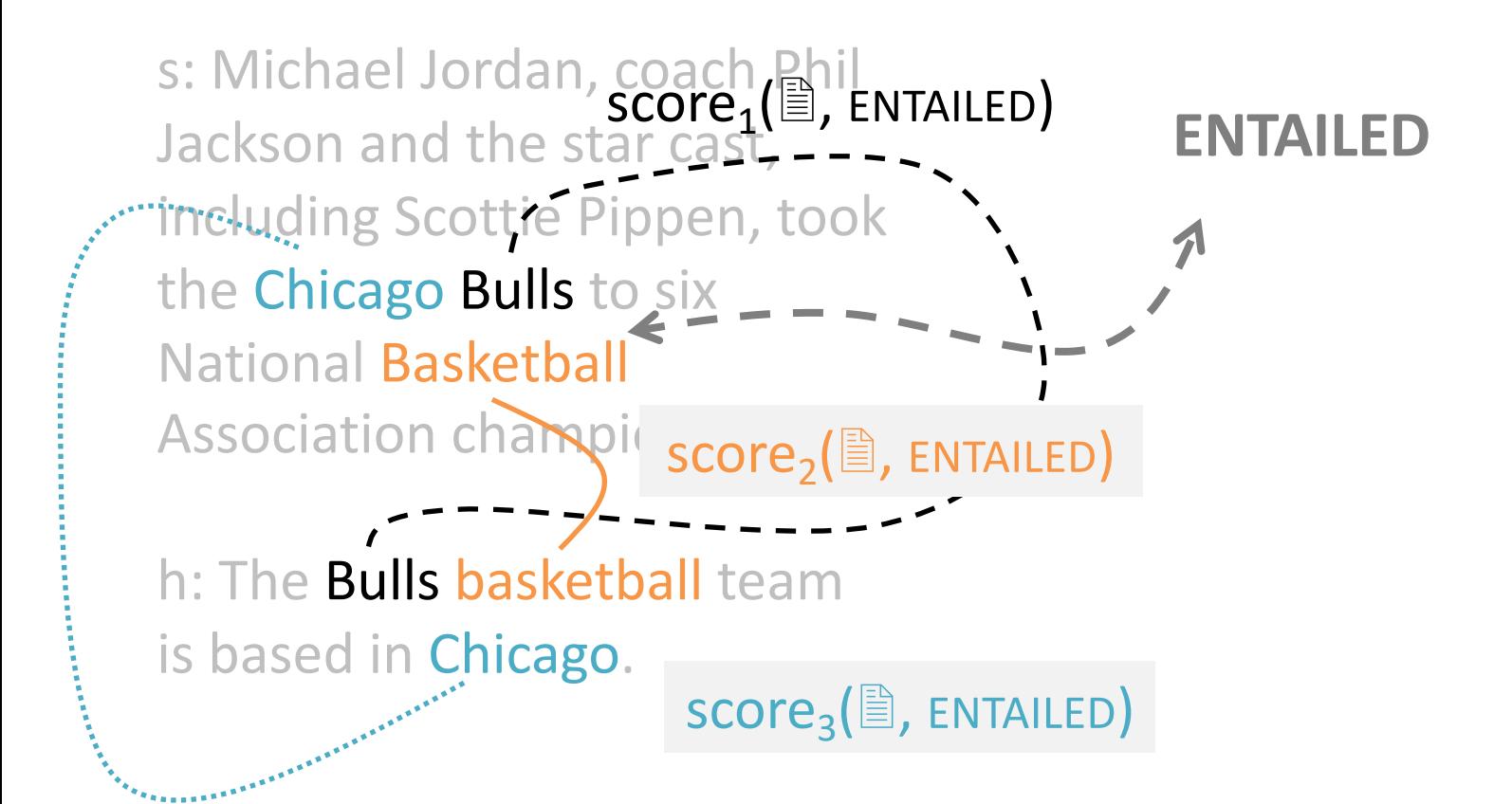

## Score and Combine Our Clues

 $score_1(\mathbb{B},$  ENTAILED)  $score_2(\exists,$  ENTAILED)  $score_3(\mathbb{B},$  ENTAILED)

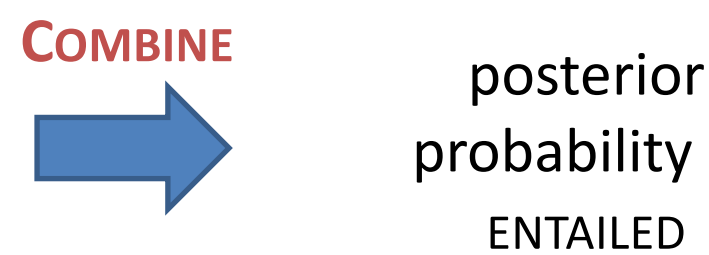

probability of ENTAILED

… … SCOre<sub>k</sub>(圖, ENTAILED)

## Scoring Our Clues

s: Michael Jordan, coach Phil Jackson and the star cast, including Scottie Pippen, took the Chicago Bulls to six National Basketball Association championships. h: The Bulls basketball team is based in Chicago. SCOre | Chicago Bulls to six National | FNTAILED

*(ignore the feature indexing for now)*

 $score_1(\mathbb{B},$  ENTAILED)  $score_2(\mathbb{B},$  ENTAILED)  $score_3(\mathbb{B},$  ENTAILED)

…

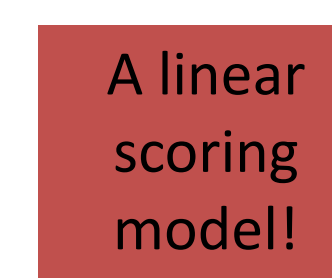

## Scoring Our Clues

s: Michael Jordan, coach Phil Jackson and the star cast, including Scottie Pippen, took the Chicago Bulls to six National Basketball Association championships. h: The Bulls basketball team is based in Chicago. SCOre Reserval Association PACK PRESERVED

Learn these scores… but how?

What do we optimize?

 $score_1(\mathbb{B},$  ENTAILED)  $score_2(\mathbb{B},$  ENTAILED)  $score_3(\mathbb{B},$  ENTAILED)

…

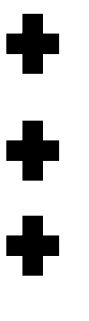

A linear scoring model!

Turning Scores into Probabilities (More Generally)

# $score(x, y_1) > score(x, y_2)$

## $p(y_1|x) > p(y_2|x)$

# p( | ENTAILED )∝

s: Michael Jordan, coach Phil Jackson and the star cast, including Scottie Pippen, took the Chicago Bulls to six National Basketball Association championships. h: The Bulls basketball team is based in Chicago.

# exp(score(

s: Michael Jordan, coach Phil Jackson and the star cast, including Scottie Pippen, took the Chicago Bulls to six National Basketball Association championships. h: The Bulls basketball team is based in Chicago.

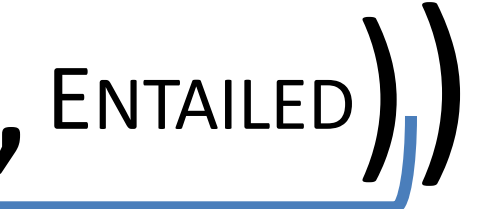

A linear scoring model!

# ENTAILED

s: Michael Jordan, coach Phil Jackson and the star cast, including Scottie Pippen, took the Chicago Bulls to six National Basketball Association championships. h: The Bulls basketball team is based in Chicago.

 $\mathsf{exp}\left\{\begin{matrix} \mathsf{score}_1(\mathbb{B}, \mathsf{ENTIALED})\ \mathsf{score}_2(\mathbb{B}, \mathsf{ENTIALED}) \end{matrix}\right\}$  $score_2(\mathbb{B},$  ENTAILED)  $score_3(\mathbb{B},$  ENTAILED) …

s: Michael Jordan, coach Phil Jackson and the star cast, including Scottie Pippen, took the Chicago Bulls to six National Basketball Association championships. h: The Bulls basketball team is based in Chicago. ENTAILED (Including Scottie Pippen, took the Chicago Bulls to six National Basketball Association (Inc. The Bulls bestetball toom is

 $\mathsf{exp}(\mathbb{B}, \mathsf{ENTAILED})$ <br>score<sub>2</sub>( $\mathbb{B}, \mathsf{ENTAILED}$ ) score<sub>2</sub>(圖, ENTAILED)  $score_{3}(\mathbb{B},$  ENTAILED) …

> *Learn the scores (but we'll declare what combinations should be looked at)*

s: Michael Jordan, coach Phil Jackson and the star cast, including Scottie Pippen, took the Chicago Bulls to six National Basketball Association championships. h: The Bulls basketball team is based in Chicago. ENTAILED (Including Scottie Pippen, took the Chicago Bulls to six National Basketball Association (Inc. The Bulls bestetball toom is

 $\mathbf{P}(\mathbf{e}^{\text{weight}_1 * \text{applies}_1(\mathbb{B}, \text{ENTIALED})})$  weight<sub>2</sub>  $*$  applies<sub>2</sub>( $\mathbb{B}, \text{ENTIALED}$ ) weight<sub>2</sub> \* applies<sub>2</sub>( $\exists$ , ENTAILED) weight<sub>3</sub> \* applies<sub>3</sub>( $\exists$ , ENTAILED) …

# ENTAILED

s: Michael Jordan, coach Phil Jackson and the star cast, including Scottie Pippen, took | the Chicago Bulls to six National Basketball Association championships. h: The Bulls basketball team is based in Chicago.

 $\exp(\operatorname{weight}_{1^*}\text{applies}_1(\mathbb{B}, \text{ENTIALED})$  +  $\bullet$  ))  $weight_2 * applies_2(\mathbb{B})$ , ENTAILED)  $weight_3 * applies_3(\mathbb{B})$ , ENTAILED) … K different for K different weights… features

# ENTAILED

s: Michael Jordan, coach Phil Jackson and the star cast, including Scottie Pippen, took the Chicago Bulls to six National Basketball Association championships. h: The Bulls basketball team is based in Chicago.

 $\exp(\sup_{\text{weight}_2 \ast \text{applies}_2(\mathbb{B}, \text{ENTIALED})} \cdot \mathbf{P})$  $weight_2 * applies_2(\mathbb{B})$ , ENTAILED)  $weight_3 * applies_3(\mathbb{B})$ , ENTAILED) … K different for K different weights… features…

multiplied and then summed

# ENTAILED

s: Michael Jordan, coach Phil Jackson and the star cast, including Scottie Pippen, took the Chicago Bulls to six National Basketball Association championships. h: The Bulls basketball team is based in Chicago.

exp( Dot\_product of weight\_vec feature\_vec( $\equiv$ , ENTAILED)

K different weights… for K different features…

multiplied and then summed

# ENTAILED

s: Michael Jordan, coach Phil Jackson and the star cast, including Scottie Pippen, took the Chicago Bulls to six National Basketball Association championships. h: The Bulls basketball team is based in Chicago.

# $exp(-\theta^T f(\triangleq,$  ENTAILED)

K different weights… for K different features…

multiplied and then summed

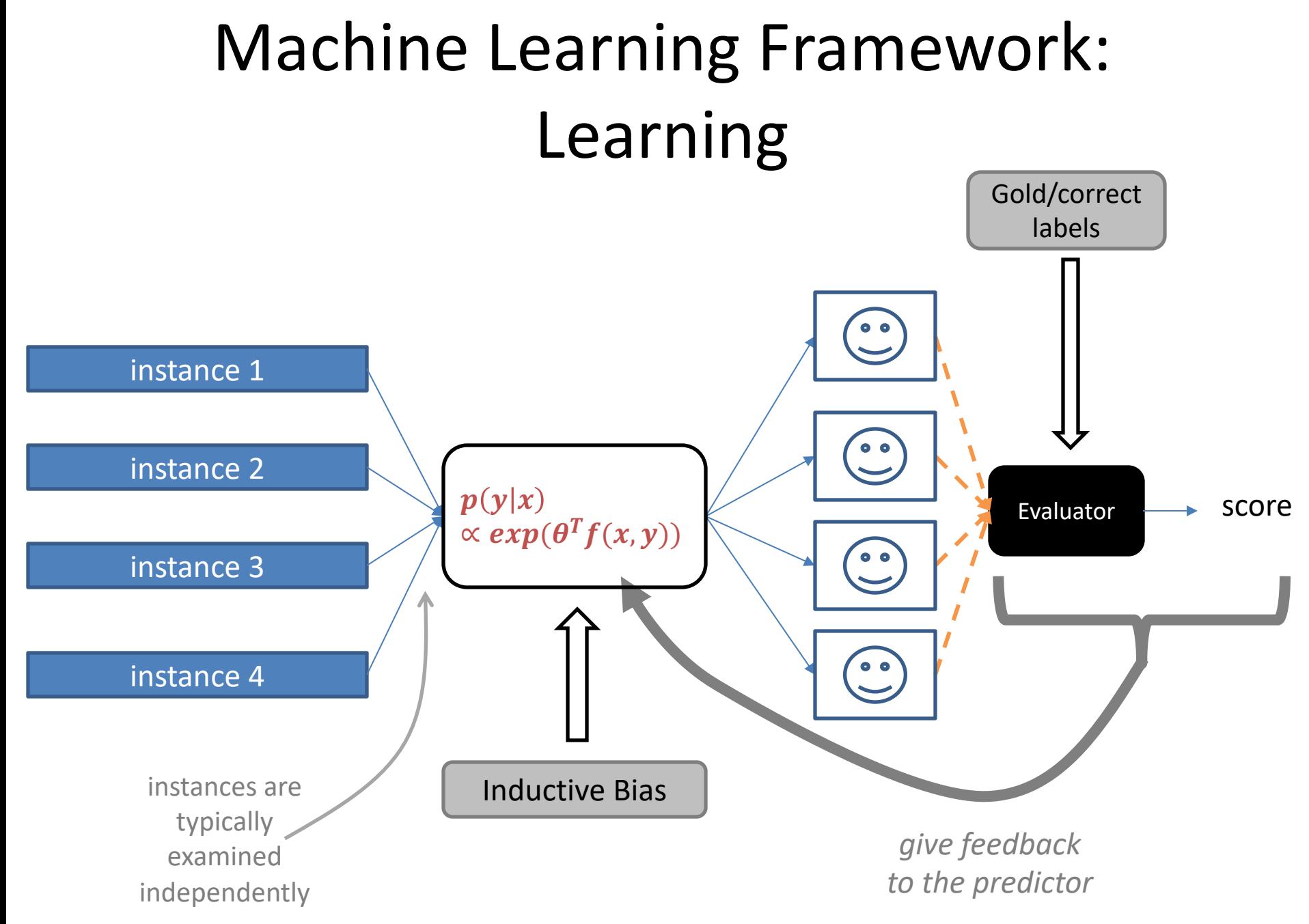

## A Graphical View of Logistic Regression/Classification (2 classes)

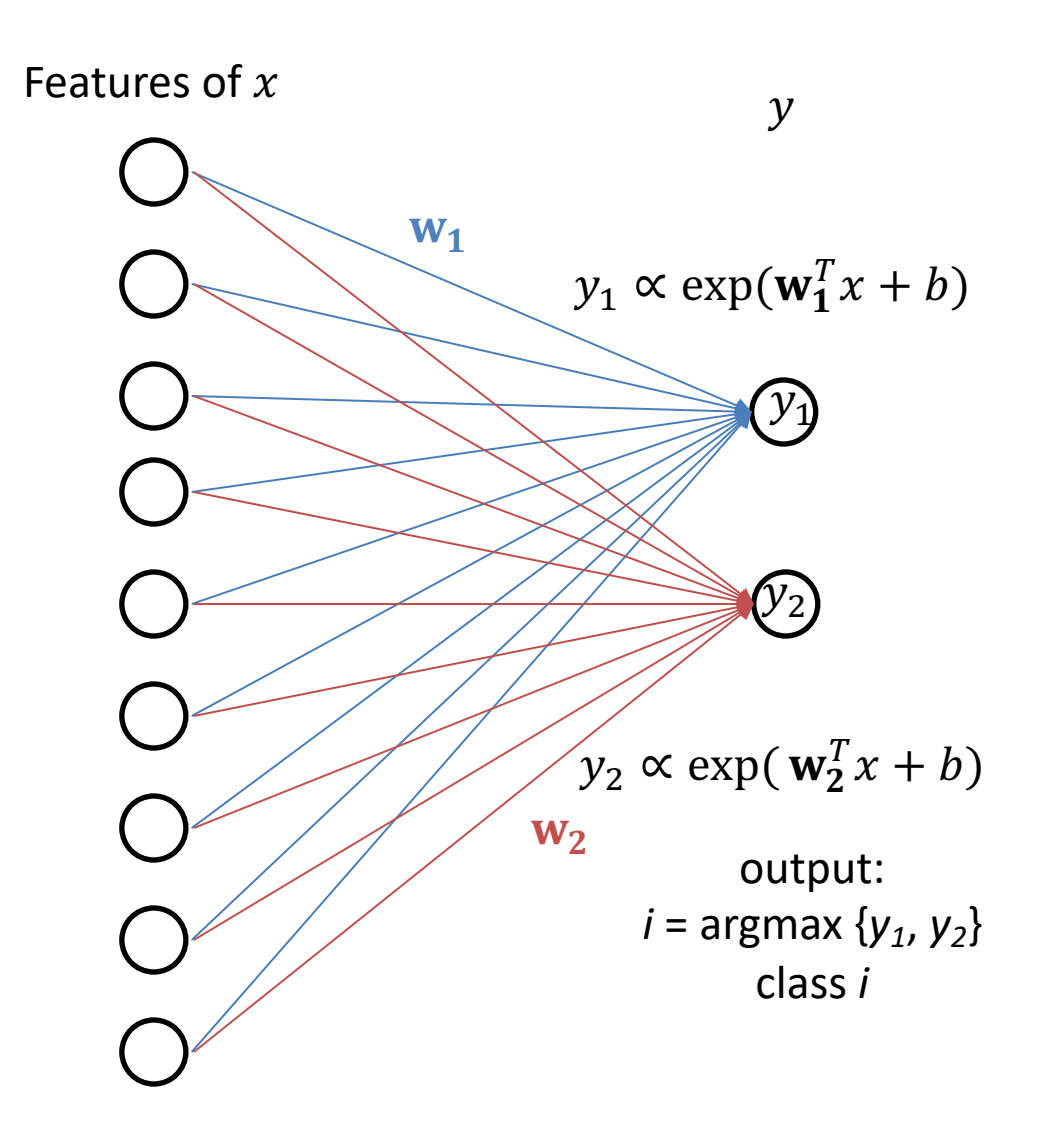

## A Graphical View of Logistic Regression/Classification (4 classes)

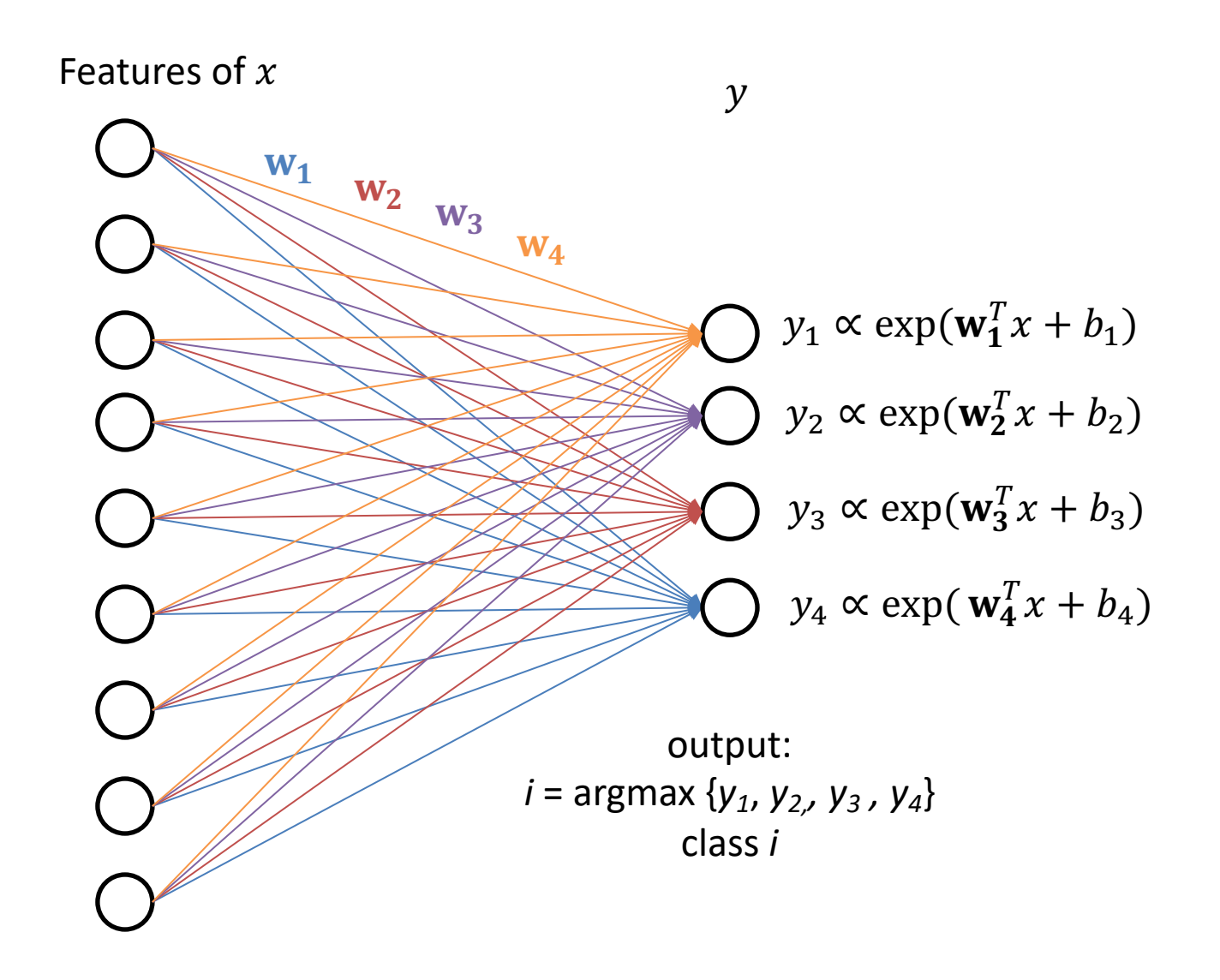

## sklearn.linear\_model.LogisticRegression¶

class sklearn.linear\_model.LogisticRegression(penalty='l2', \*, dual=False, tol=0.0001, C=1.0, fit\_intercept=True, intercept\_scaling=1, class\_weight=None, random\_state=None, solver='lbfgs', max\_iter=100, multi\_class='auto', verbos warm\_start=False, n\_jobs=None, l1\_ratio=None)

Logistic Regression (aka logit, MaxEnt) classifier.

In the multiclass case, the training algorithm uses the one-vs-rest (OvR) scheme if the 'multi\_class' option is set to 'o the cross-entropy loss if the 'multi\_class' option is set to 'multinomial'. (Currently the 'multinomial' option is suppor 'lbfgs', 'sag', 'saga' and 'newton-cg' solvers.)

This class implements regularized logistic regression using the 'liblinear' library, 'newton-cg', 'sag', 'saga' and 'lbfgs' that regularization is applied by default. It can handle both dense and sparse input. Use C-ordered arrays or CSR containing 64-bit floats for optimal performance; any other input format will be converted (and copied).

The 'newton-cg', 'sag', and 'lbfgs' solvers support only L2 regularization with primal formulation, or no regularizatio 'liblinear' solver supports both L1 and L2 regularization, with a dual formulation only for the L2 penalty. The Elasticregularization is only supported by the 'saga' solver.

Read more in the User Guide.

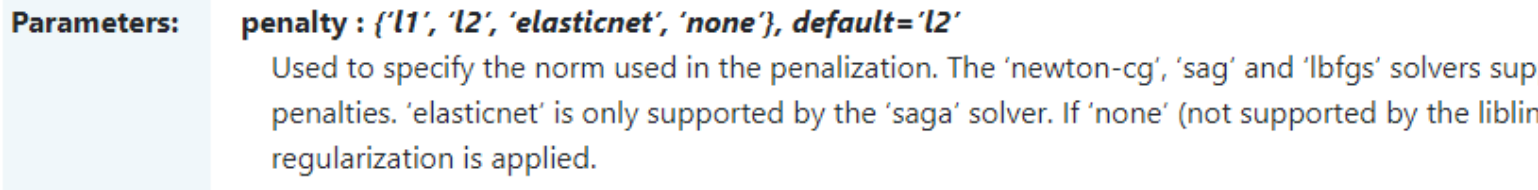

## https://scikit-

learn.org/stable/modules/generated/sklearn.linear\_model.LogisticRegressio

## **ML FOR USERS**
### **Deep Learning**

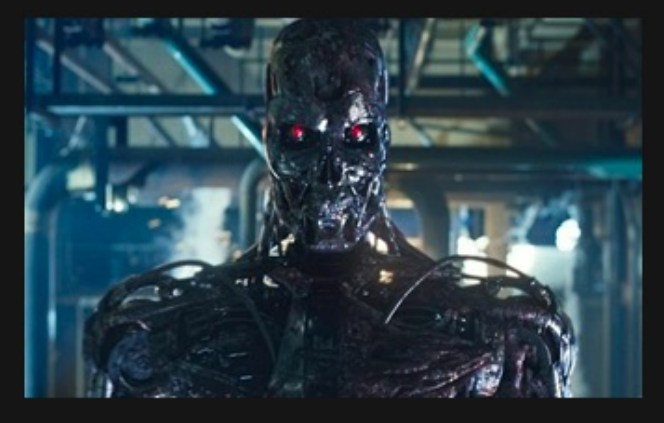

#### What society thinks I do

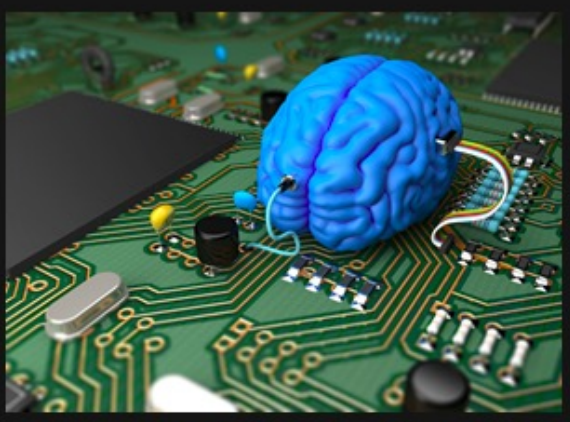

What my friends think I do

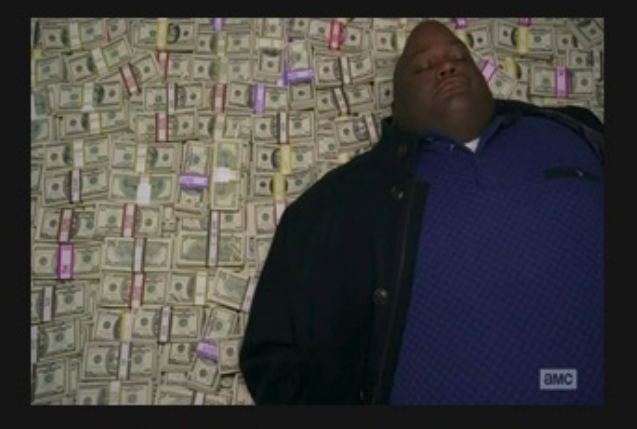

What other computer scientists think I do

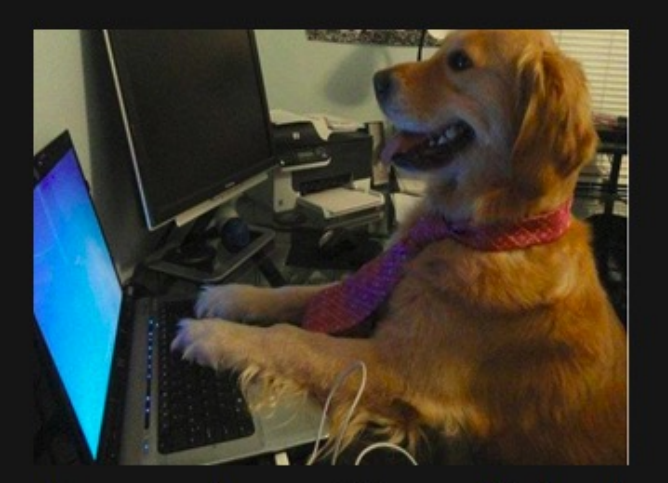

What mathematicians think I do

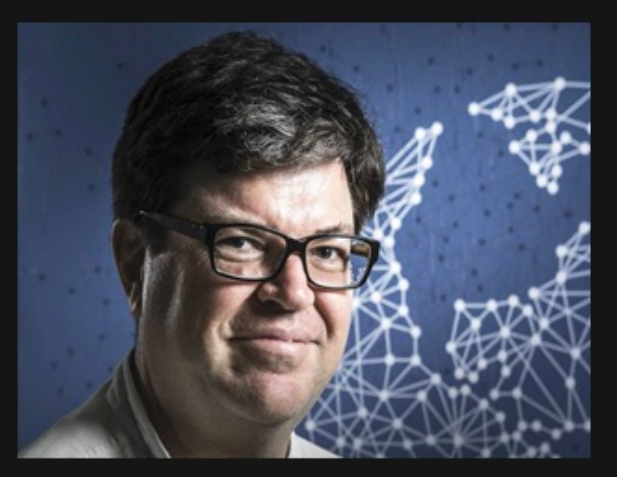

What I think I do

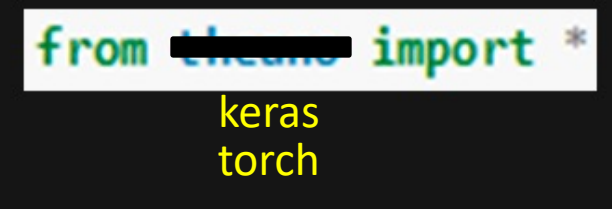

What I actually do

#### Help you learn the ropes...

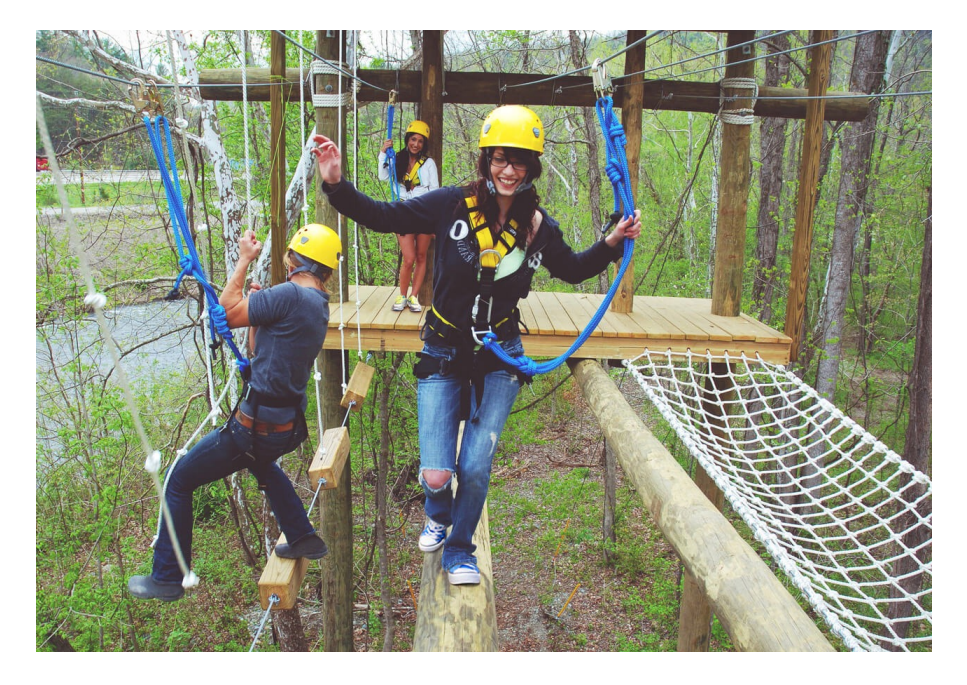

https://raftinginthesmokies.com/w pcontent/uploads/2019/02/ropeschallenge-course.jpeg

#### Help you learn the ropes...

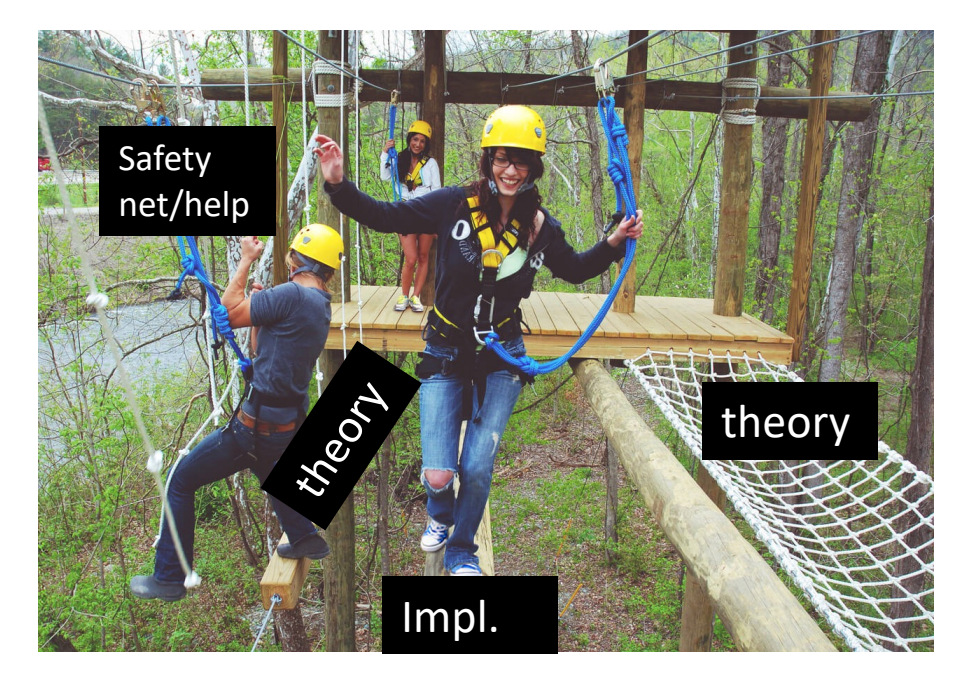

https://raftinginthesmokies.com/w pcontent/uploads/2019/02/ropeschallenge-course.jpeg

#### Help you learn the ropes...

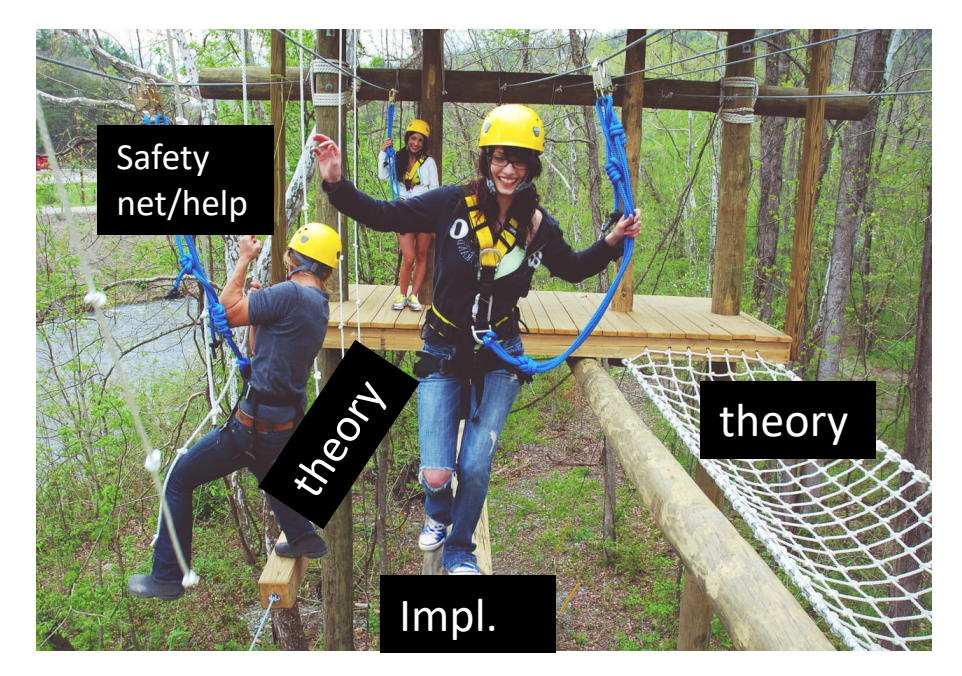

https://raftinginthesmokies.com/w pcontent/uploads/2019/02/ropeschallenge-course.jpeg

… so you can go into a job…

#### Help you learn the ropes...

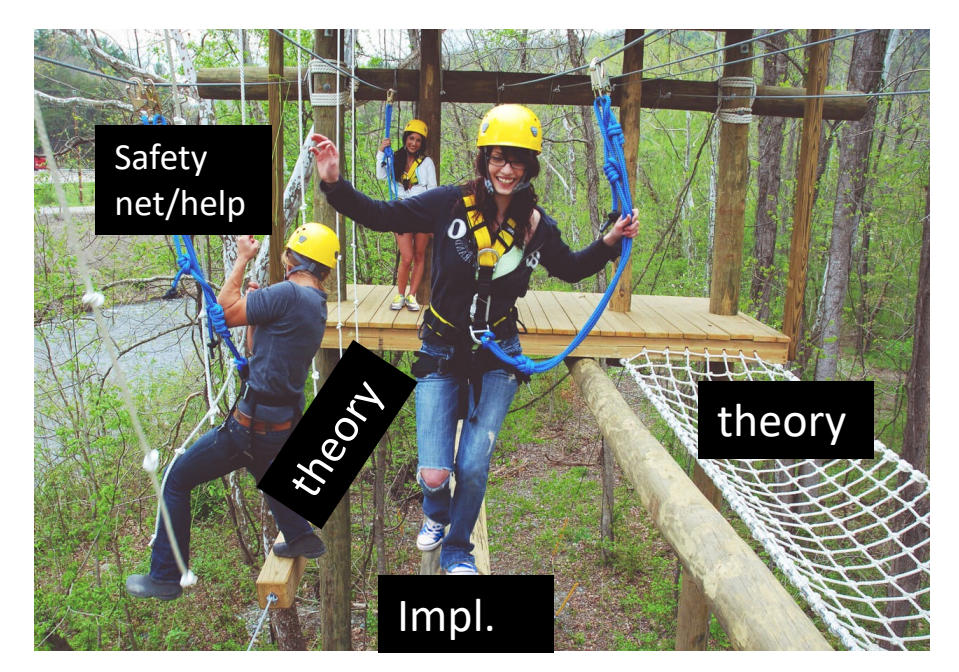

… and apply your knowledge using whatever tools your org. uses!

> keras torch

from thems import

What I actually do

https://raftinginthesmokies.com/w pcontent/uploads/2019/02/ropeschallenge-course.jpeg

… so you can go into a job…

## Toolkit Basics

- Machine learning involves working with data
	- analyzing, manipulating, transforming, …
- More often than not, it's numeric or has a natural numeric representation
- Natural language text is an exception, but this too can have a numeric representation
- A common data model is as a N-dimensional matrix or tensor
- These are supported in Python via libraries

# Typical Python Libraries

#### **numpy, scipy**

• Basic mathematical libraries for dealing with matrices and scientific/mathematical functions

#### **pandas, matplotlib**

Libraries for data science & plotting

#### **sklearn (scikit-learn)**

• A whole bunch of implemented classifiers

#### **torch (pytorch) and tensorflow**

• Frameworks for building neural networks

Lots of documentation available for all of these online!

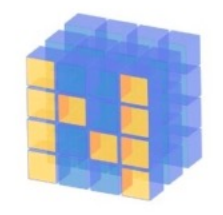

# What is Numpy?

- NumPy supports features needed for ML
	- Typed N-dimensional arrays (matrices/tensors)
	- Fast numerical computations (matrix math)
	- High-level math functions
- Python does numerical computations slowly and lacks an efficient matrix representation
- 1000 x 1000 matrix multiply
	- Python triple loop takes > 10 minutes!
	- –Numpy takes ~0.03 seconds

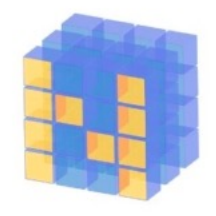

## NumPy Arrays Can Represent …

### Structured lists of numbers

- **Vectors**
- **Matrices**
- Images
- Tensors
- Convolutional Neural **Networks**

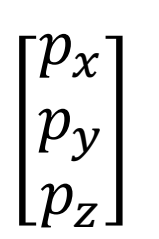

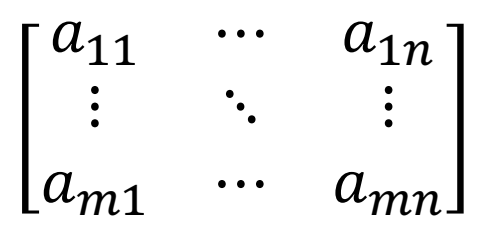

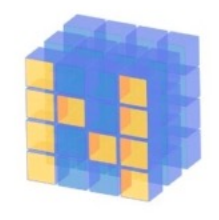

## NumPy Arrays Can Represent …

### Structured lists of numbers

- Vectors
- Matrices
- **Images**
- Tensors
- Convolutional Neural **Networks**

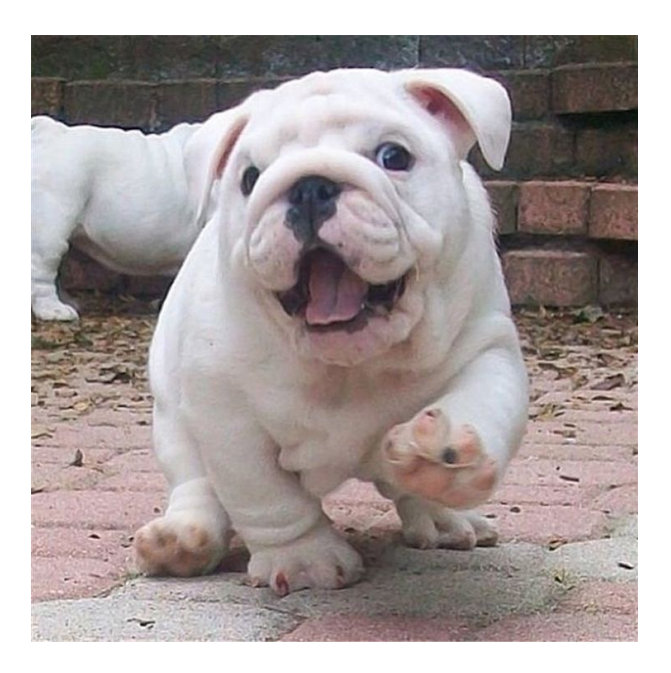

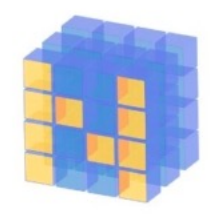

## NumPy Arrays Can Represent …

### Structured lists of numbers

- Vectors
- Matrices
- **Images**
- **Tensors**
- **Convolutional Neural Networks**

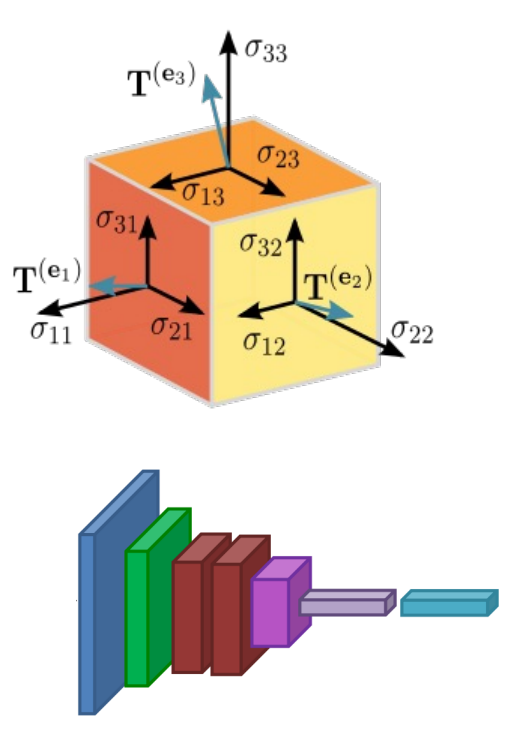

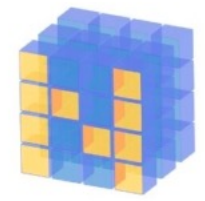

## NumPy Arrays, Basic Properties

```
>>> import numpy as np
>>> a= np.array([1, 2, 3], [4, 5, 6]], dtype=np.float32)
>>> print(a.ndim, a.shape, a.dtype)
2 (2, 3) float32
>> print(a)
[[1. 2. 3.] 
 [4. 5. 6.]]
```
#### **Arrays:**

- 1. Can have any number of dimensions, including zero (a scalar)
- 2. Are **typed**: np.uint8, np.int64, np.float32, np.float64
- 3. Are **dense:** each element of array exists and has the same type

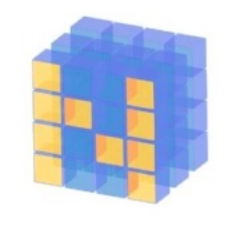

# NumPy Array Indexing, Slicing

#### a[0,0] # top-left element

- $a[0,-1]$  # first row, last column
- $a[0,:]$  # first row, all columns
- a[:,0] # first column, all rows

 $a[0:2, 0:2]$  # 1st 2 rows, 1st 2 columns Notes:

- Zero-indexing
- Multi-dimensional indices are comma-separated)
- Python notation for slicing

# **SciPy**

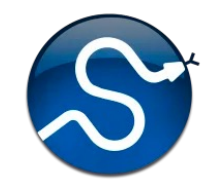

- SciPy builds on the NumPy array object
- Adds additional mathematical functions and *sparse arrays*
- **Sparse array:** one where most elements = 0
- An efficient representation only implicitly encodes the non-zero values
- Access to a missing element returns 0

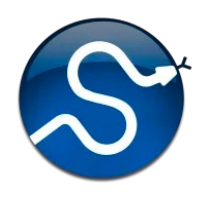

## SciPy sparse array use case

- NumPy and SciPy arrays are numeric
- We can represent a document's content by a vector of features
- Each feature is a possible word
- A feature's value might be any of:
	- TF: number of times it occurs in the document;
	- TF-IDF: … normalized by how common the word is
	- and maybe normalized by document length …

## SciPy sparse array use case

- Maybe only model 50k most frequent words f in a document collection, ignoring others
- Assign each un[ique word a](https://en.wikipedia.org/wiki/The_Hobbit)n index (e.g., dog:1 – Build python dict **w** from vocabulary, so w['dog']=137
- The sentence "the dog chased the cat"
	- Would be a *numPy vector* of length 50,000
	- Or a *sciPy sparse vector* of length 4
- An 800-word news article may only have 100 unique words; The Hobbit has about 8,000

#### SciPy.org SciPy v1.4.1 Reference Guide SciPy.org **Docs SciPy Tutorial** Introduction • Basic functions • Special functions (scipy.special) • Integration (scipy.integrate) • Optimization (scipy.optimize) • Interpolation (scipy.interpolate) • Fourier Transforms (scipy.fft) • Signal Processing (scipy.signal) • Linear Algebra (scipy.linalg) • Sparse eigenvalue problems with ARPACK • Compressed Sparse Graph Routines (scipy.sparse.csgraph) • Spatial data structures and algorithms (scipy.spatial) • Statistics (scipy.stats)

- Multidimensional image processing (scipy.ndimage)
- File IO (scipy.io)

More SciP

See the S tutorial \ pages

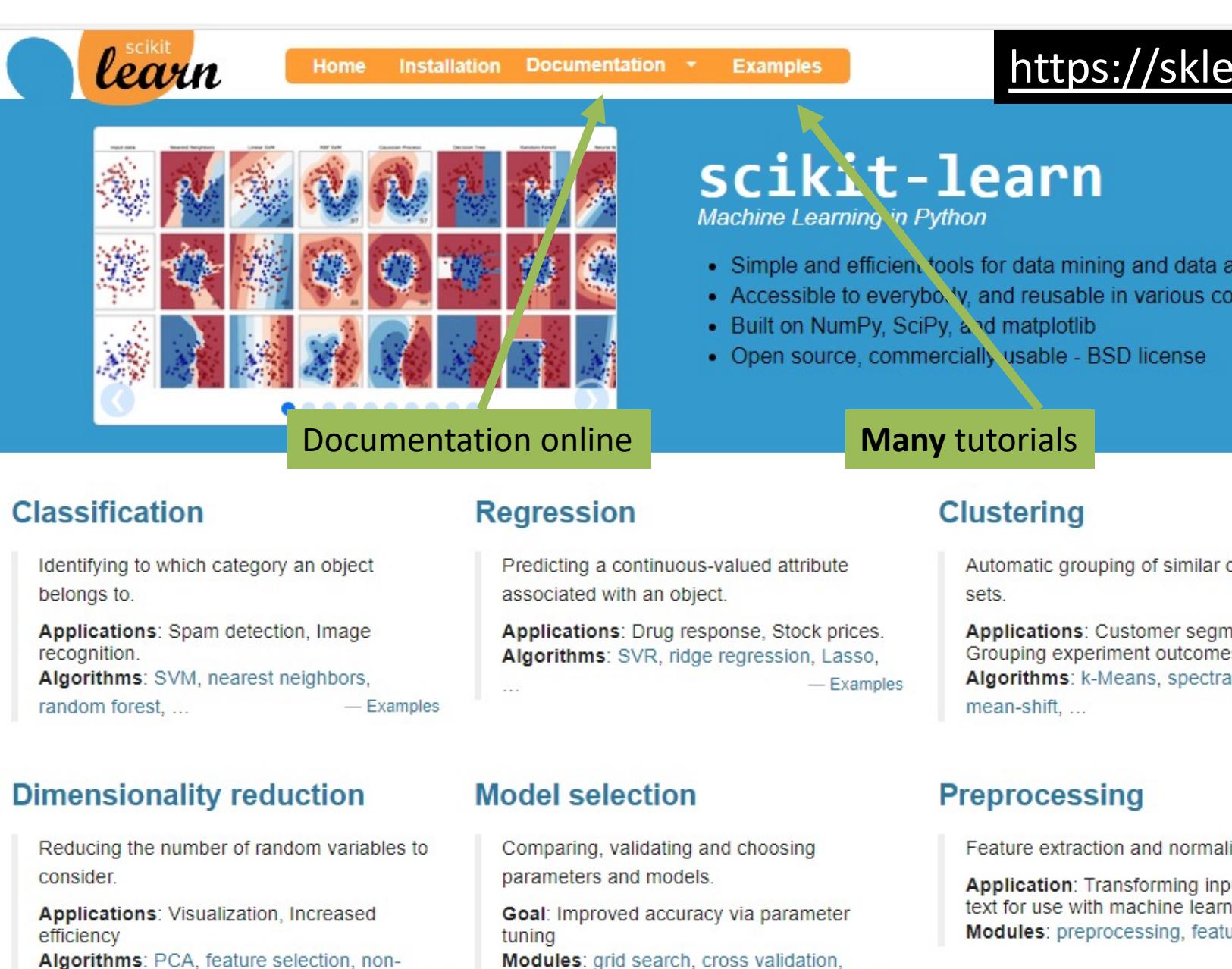

metrics.

 $-$ Examples

Algorithms: PCA, feature selection, nonnegative matrix factorization.  $-$  Examples

## How easy is this?

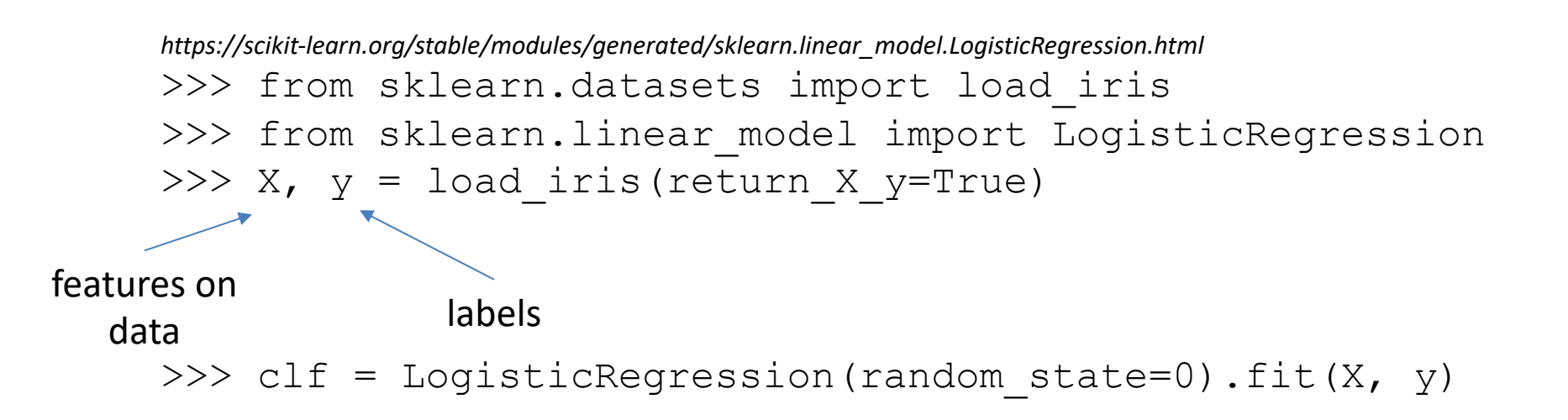

## **DATA & EVALUATION**

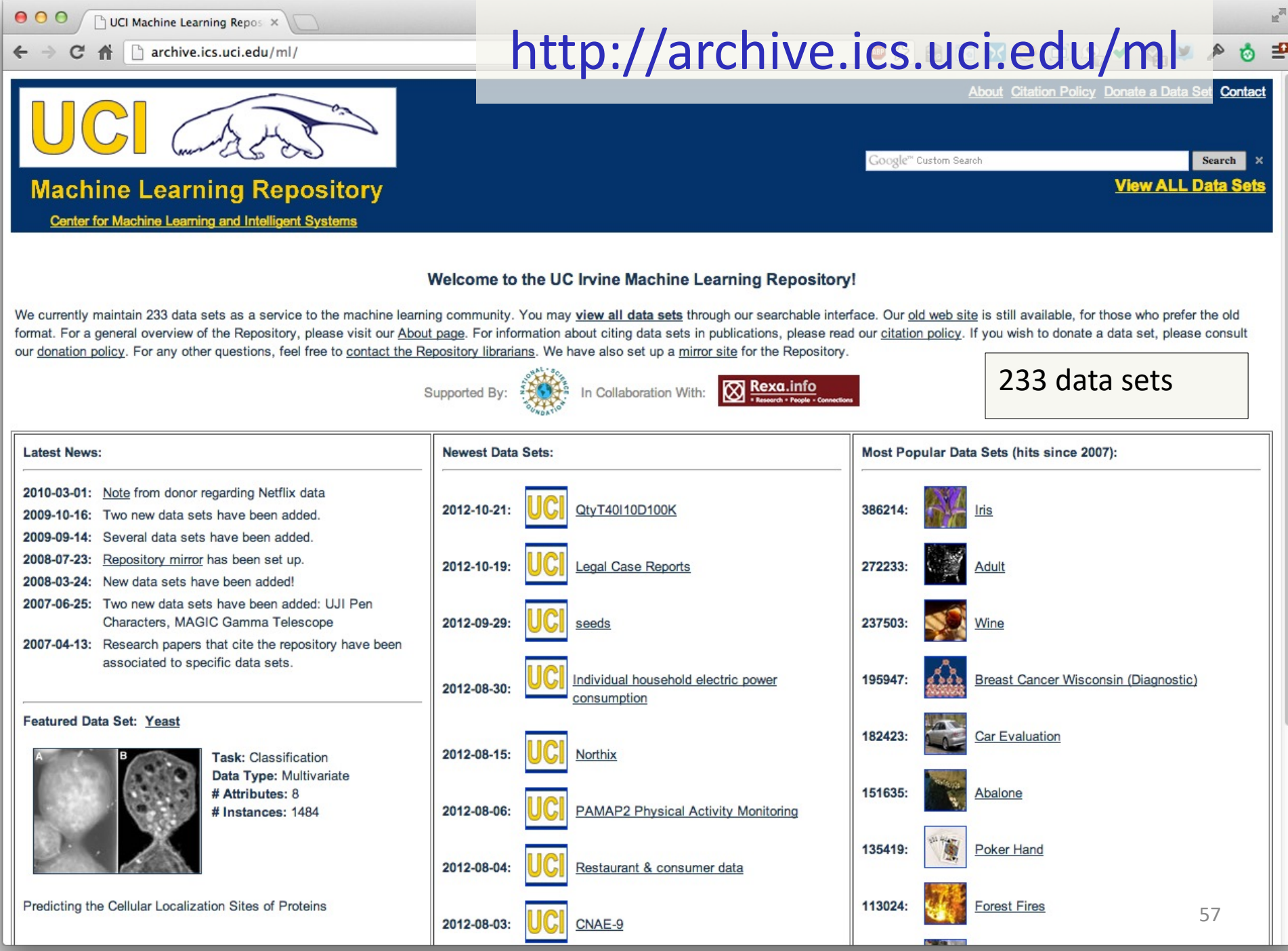

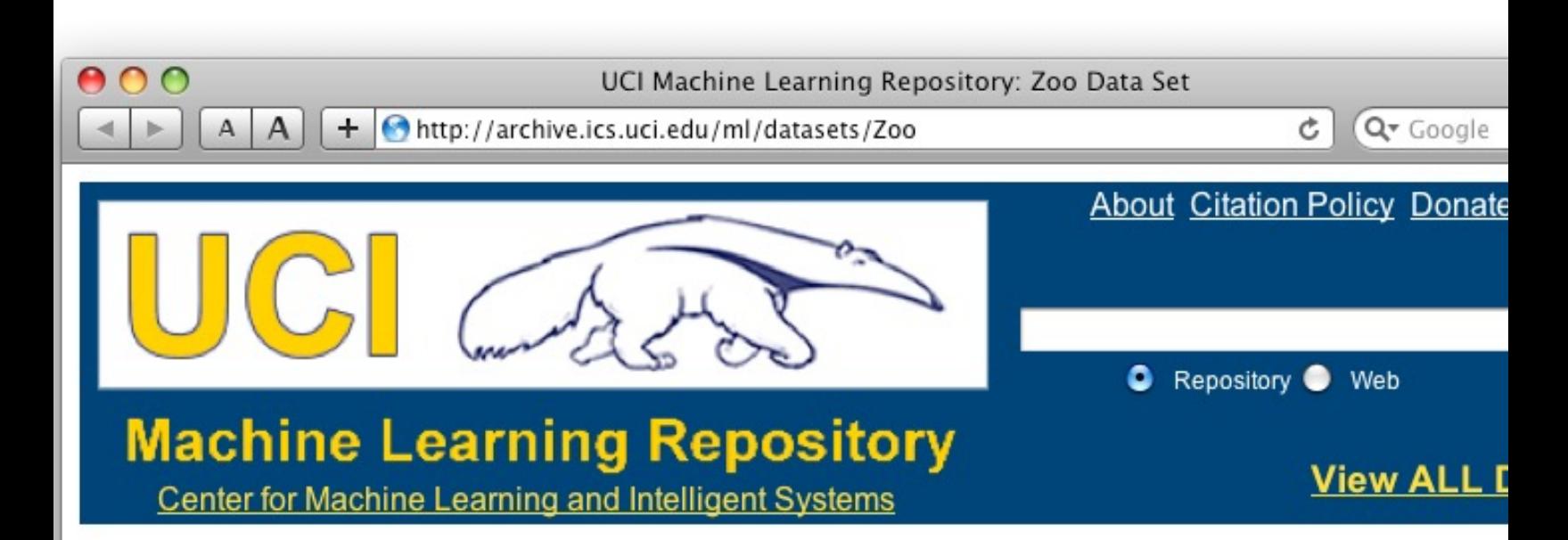

### **Zoo Data Set**

Download: Data Folder, Data Set Description

Abstract: Artificial, 7 classes of animals

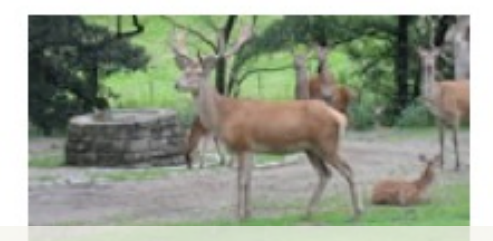

### http://archive.ics.uci.edu/ml/datasets/Zo

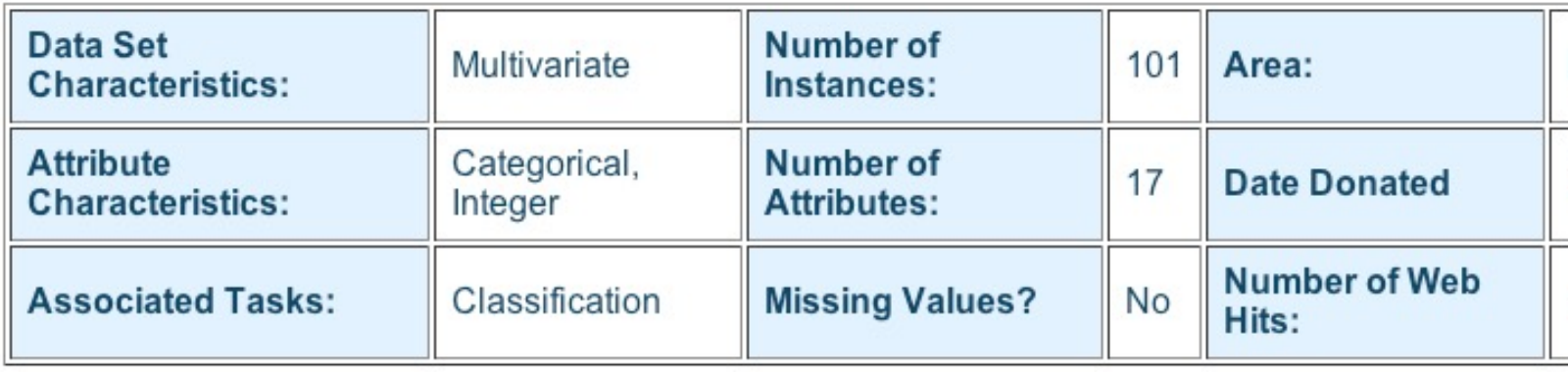

animal name: string hair: Boolean feathers: Boolean eggs: Boolean milk: Boolean airborne: Boolean aquatic: Boolean predator: Boolean toothed: Boolean backbone: Boolean breathes: Boolean venomous: Boolean fins: Boolean legs: {0,2,4,5,6,8} tail: Boolean domestic: Boolean catsize: Boolean type: {mammal, fish, bird, shellfish, insect, reptile, amphibian}

## Zoo data

#### **101 examples**

aardvark,1,0,0,1,0,0,1,1,1,1,0,0,4,0,0,1,mammal antelope,1,0,0,1,0,0,0,1,1,1,0,0,4,1,0,1,mammal bass,0,0,1,0,0,1,1,1,1,0,0,1,0,1,0,0,fish bear,1,0,0,1,0,0,1,1,1,1,0,0,4,0,0,1,mammal boar,1,0,0,1,0,0,1,1,1,1,0,0,4,1,0,1,mammal buffalo,1,0,0,1,0,0,0,1,1,1,0,0,4,1,0,1,mammal calf,1,0,0,1,0,0,0,1,1,1,0,0,4,1,1,1,mammal carp,0,0,1,0,0,1,0,1,1,0,0,1,0,1,1,0,fish catfish,0,0,1,0,0,1,1,1,1,0,0,1,0,1,0,0,fish cavy,1,0,0,1,0,0,0,1,1,1,0,0,4,0,1,0,mammal cheetah,1,0,0,1,0,0,1,1,1,1,0,0,4,1,0,1,mammal chicken,0,1,1,0,1,0,0,0,1,1,0,0,2,1,1,0,bird chub,0,0,1,0,0,1,1,1,1,0,0,1,0,1,0,0,fish clam,0,0,1,0,0,0,1,0,0,0,0,0,0,0,0,0,shellfish crab,0,0,1,0,0,1,1,0,0,0,0,0,4,0,0,0,shellfish

## Defining Appropriate Features

### Feature functions help extract useful features (characteristics) of the data

### They turn *data* into *numbers*

Features that are not 0 are said to have **fired**

## Defining Appropriate Features

Feature functions help extract useful features (characteristics) of the data

They turn *data* into *numbers*

Features that are not 0 are said to have fired

Often binary-valued (0 or 1), but can be real-valued

### Features

Define a feature  $f_{\text{clue}}(\mathbb{B})$ , label) for each type of clue you want to consider

The feature  $f_{\text{clue}}$  fires if the clue applies to/can be found in the  $(\exists)$ , label) pair

sklearn example (in-class, live coding)

## Zoo example

- aima-python> python
- >>> from learning import \*
- >>> zoo
- <DataSet(zoo): 101 examples, 18 attributes>
- >>> dt = DecisionTreeLearner()
- >>> dt.train(zoo)
- >>> dt.predict(['shark',0,0,1,0,0,1,1,1,1,0,0,1,0,1,0,0]) 'fish'
- >>> dt.predict(['shark',0,0,0,0,0,1,1,1,1,0,0,1,0,1,0,0]) 'mammal'

## Central Question: How Well Are We Doing?

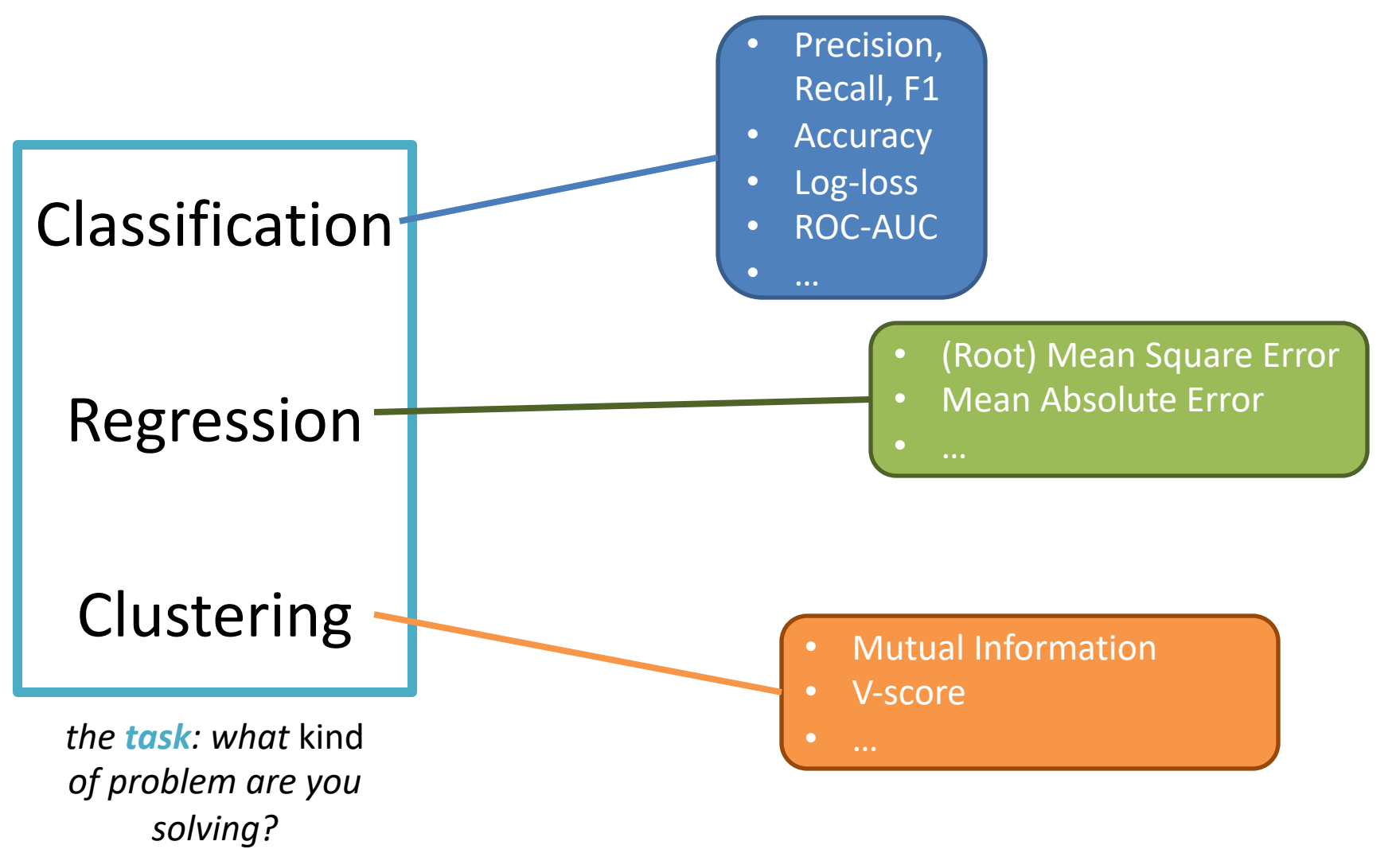

## Central Question: How Well Are We Doing?

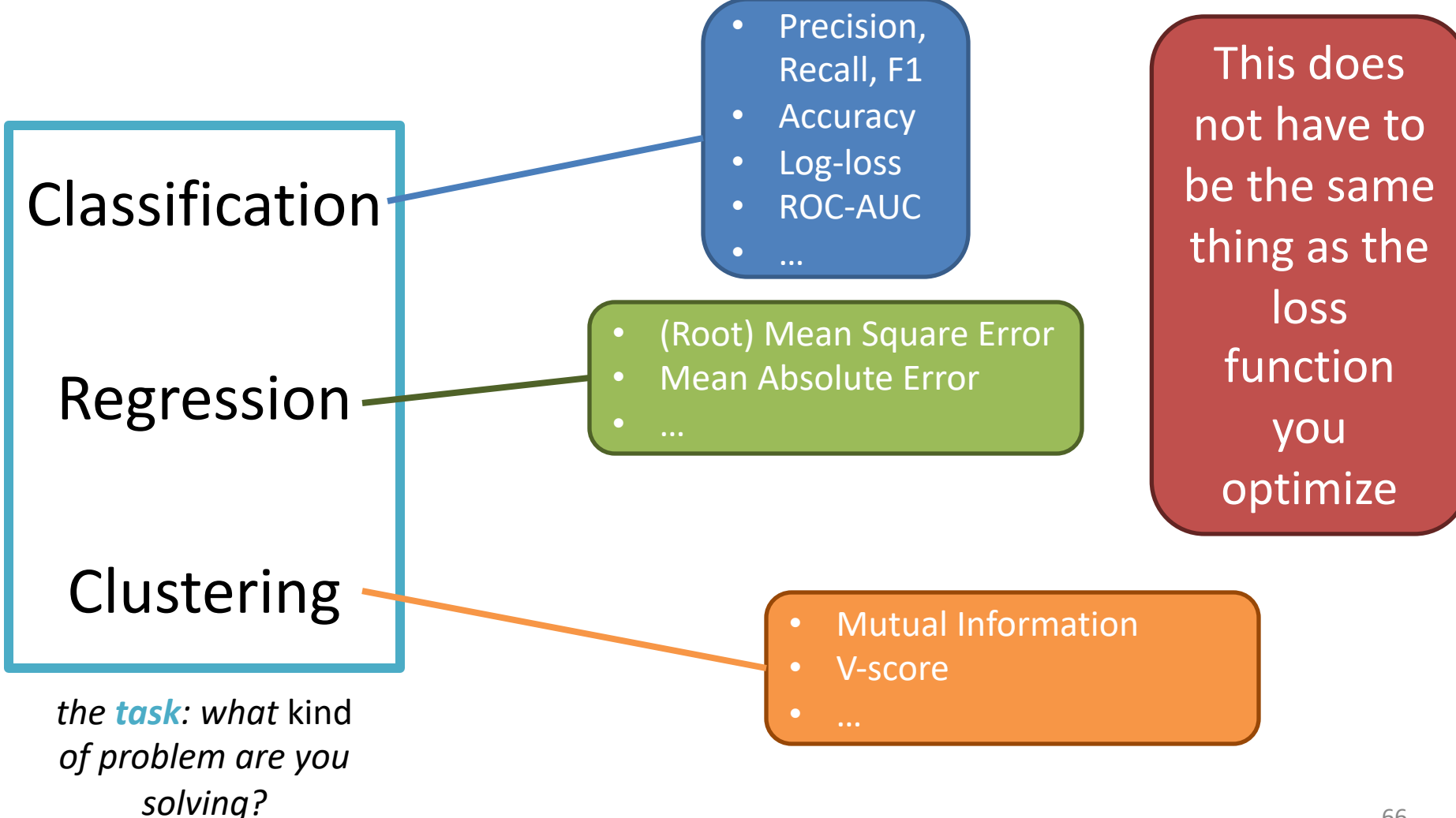

# Evaluation methodology (1)

Standard methodology:

- 1. Collect large set of examples with correct classifications (aka ground truth data)
- 2. Randomly divide collection into two disjo sets: *training* and *test (e.g., via a 90-10%*
- 3. Apply learning algorithm to **training** set g hypothesis H
- 4. Measure performance of H on the held-o **test** set

# Evaluation methodology (2)

- Important: keep the training and test sets disjoint!
- Study efficiency & robustness of algorithm: repeat steps 2-4 for different training sets & training set sizes
- On modifying algorithm, restart with step 1 to avoid evolving algorithm to work well on just this collection

## Experimenting with Machine Learning Models

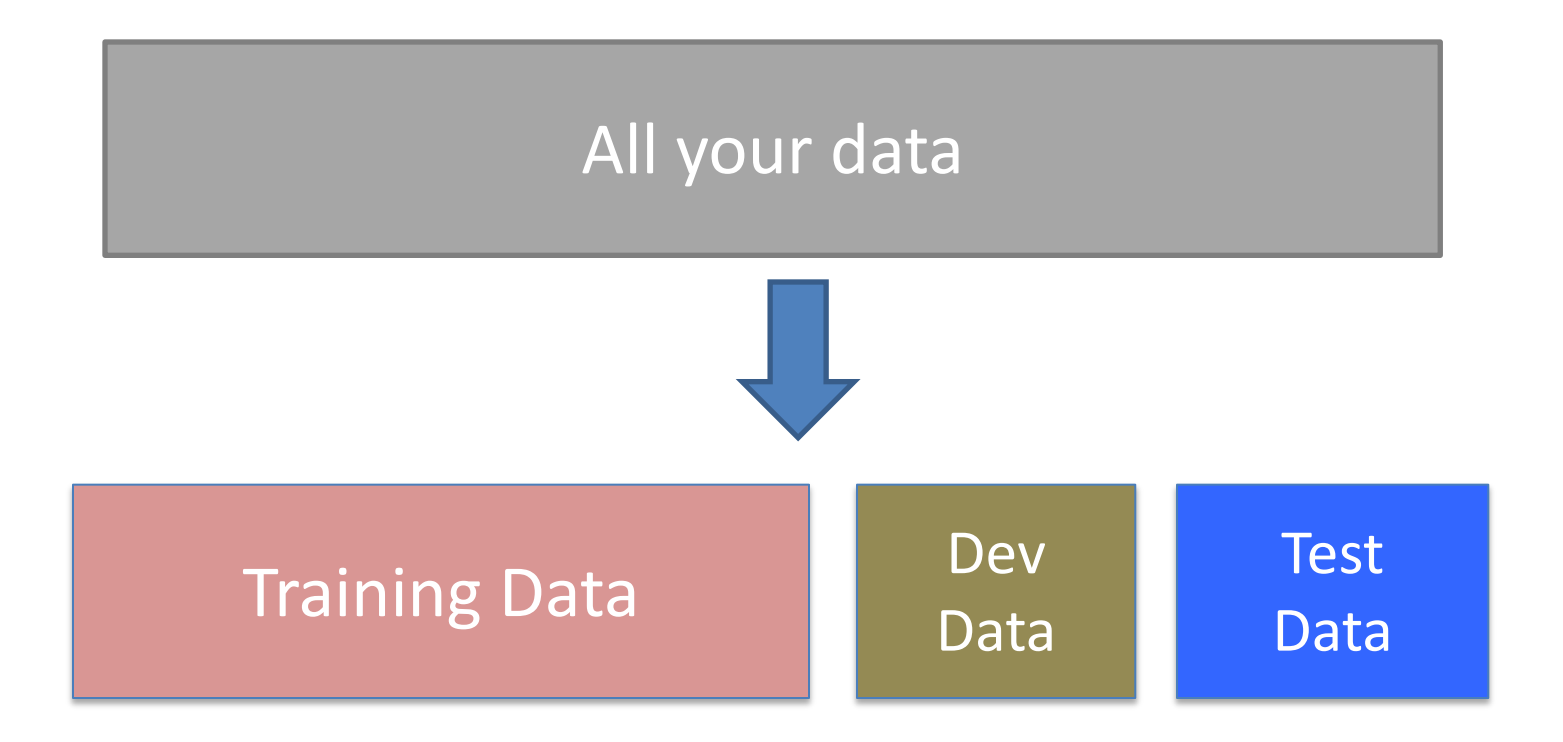

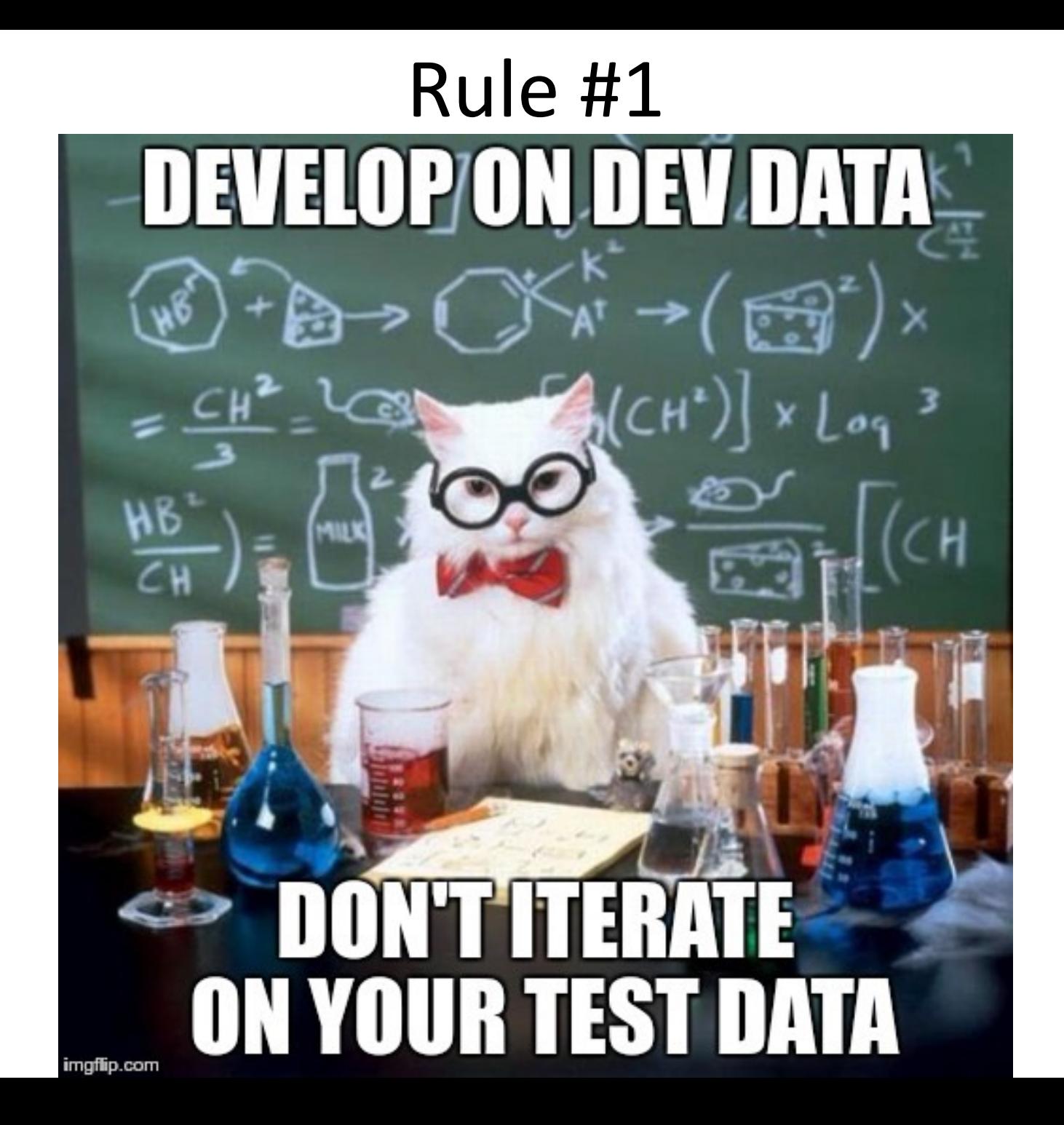

# Evaluation methodology (3)

Common variation on methodology:

- 1. Collect set of examples with correct classifications
- 2. Randomly divide it into two disjoint sets: *developmen***t** & *test;* further divide development into *devtrain* & *devtest*
- 3. Apply ML to *devtrain,* giving hypothesis H
- 4. Measure performance of H w.r.t. *devtest* data
- 5. Modify approach, repeat 3-4 as needed
- 6. Final test on *test* data

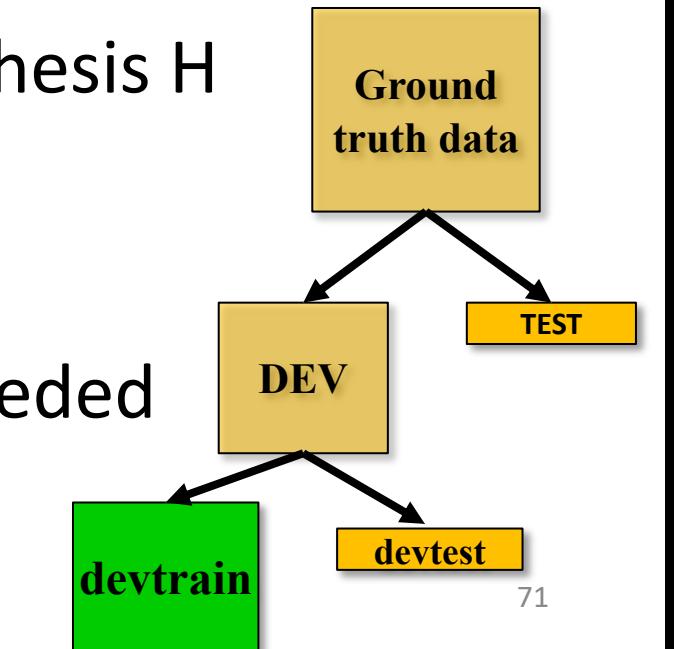

# Evaluation methodology (4)

- Co. Only **devtest** data used for evalua-
- 1. tion during system development | classifications
- $2.$  Yvnen all development has ended,  $\left| \right|$  sets: • When all development has ended, **test** data used for **final evaluation**
	- into *devtrain* & *devtest* • Ensures final system not influenced by test data
- 3. Applicition of all to readed, get and the set  $\mathbb{R}^{\mathsf{H}}$
- 4. Inew dataset!

*devtest* data

- 5. Modify approach, repeat 3-4 as needed
- 6. Final test on *test* data

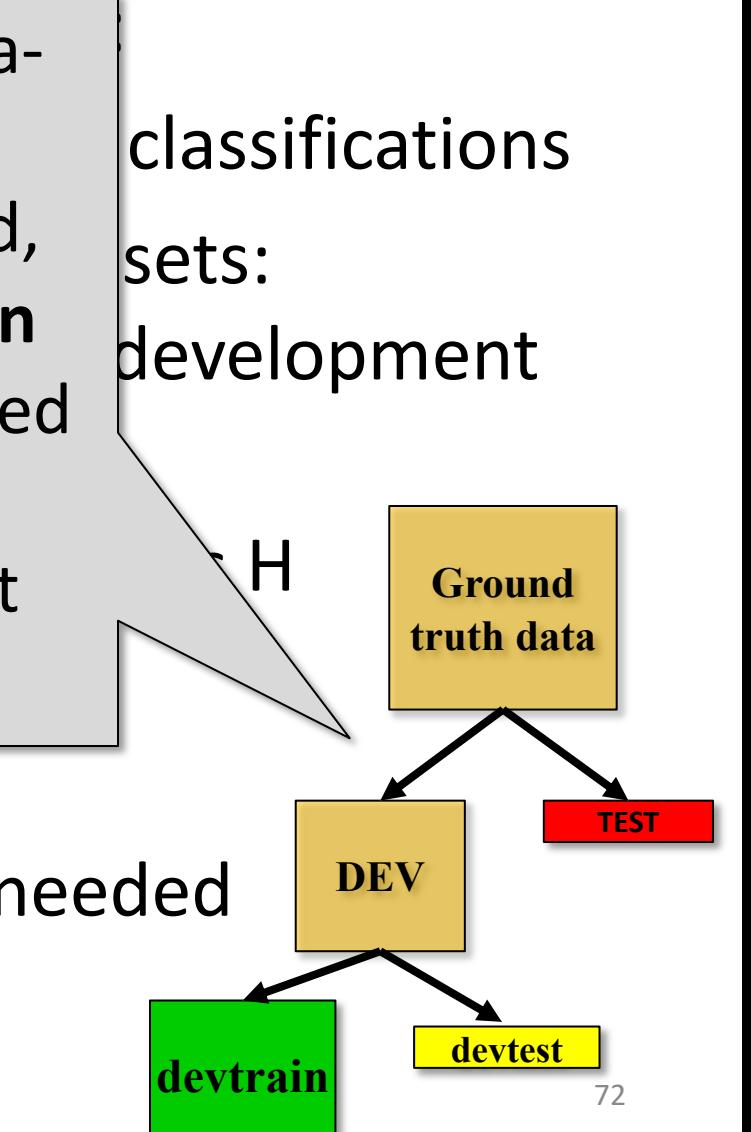
# Zoo evaluation

**train and test(learner, data, start, end)** uses data[start:end] for test and rest for train

>>> dtl = DecisionTreeLearner

>>> train\_and\_test(dtl(), zoo, 0, 10)

1.0

 $\gg$  train and test(dtl(), zoo, 90, 100)

0.80000000000000004

 $\gg$  train and test(dtl(), zoo, 90, 101)

0.81818181818181823

 $\gg$  train and test(dtl(), zoo, 80, 90) 0.90000000000000002

# Zoo evaluation

**train\_and\_test(learner, data, start, end)** uses data[start:end] for test and rest for train

- We hold out 10 data items for test; train on the other 91; show the accuracy on the test data
- Doing this four times for different test subsets shows accuracy from 80% to 100%
- What's the true accuracy of our approach?

# K-fold Cross Validation

- **Problem:** getting *ground truth* data expensive
- **Problem: n**eed different test data for each test
- **Problem:** experiments needed to find right *feature space* & parameters for ML algorithms
- **Goal:** minimize training+test data needed
- **Idea:** split training data into K subsets; use K-1 for *training* and one for *development testing*
- Repeat K times and average performance
- Common K values are 5 and 10

# Zoo evaluation

- AIMA code has a cross validation function that runs K-fold cross validation
- cross validation(learner, data, K, N) does N iterations, each time randomly selecting 1/K data points for test, leaving rest for train

 $\gg$  cross validation(dtl(), zoo, 10, 20) 0.95500000000000007

- This is a very common approach to evaluating the accuracy of a model during development
- Best practice is still to hold out a final test data set

### Leave one out

- AIMA code also has a leave1out function that runs a different set of experiments to estimate accuracy of the model
- leave1out(learner, data) does len(data) trials, each using one element for test, rest for train >>> leave1out(dtl(), zoo) 0.97029702970297027
- K-fold cross validation can be too pessimistic, since it only trains with 80% or 90% of the data
- The leave one out evaluation is an alternative

# Learning curve (1)

A learning curve shows accuracy on test set a function of training set size or (for neural networks) running time

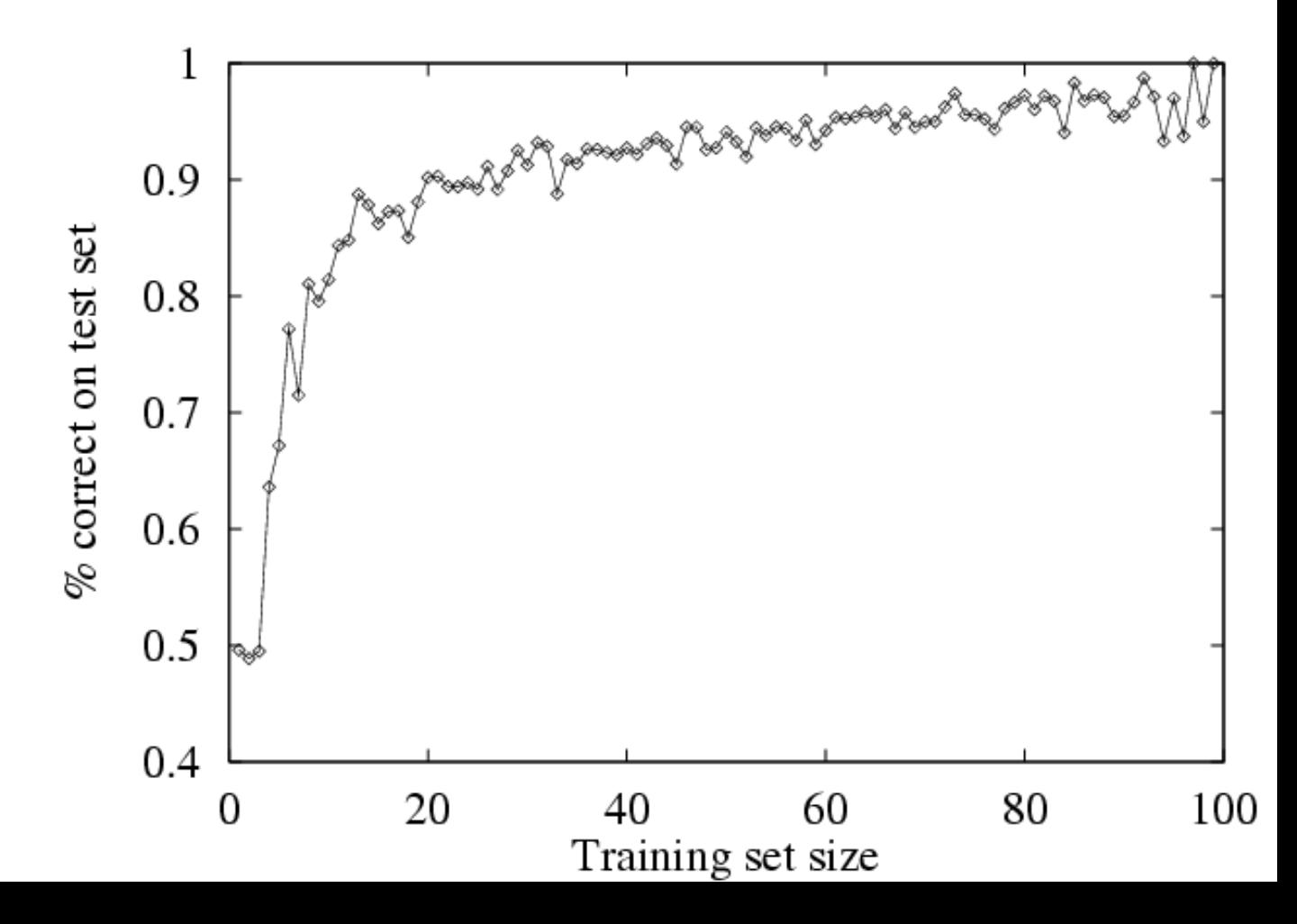

# Learning curve

- When evaluating ML algorithms, steeper learning curves are better
- They represents faster learning with less data

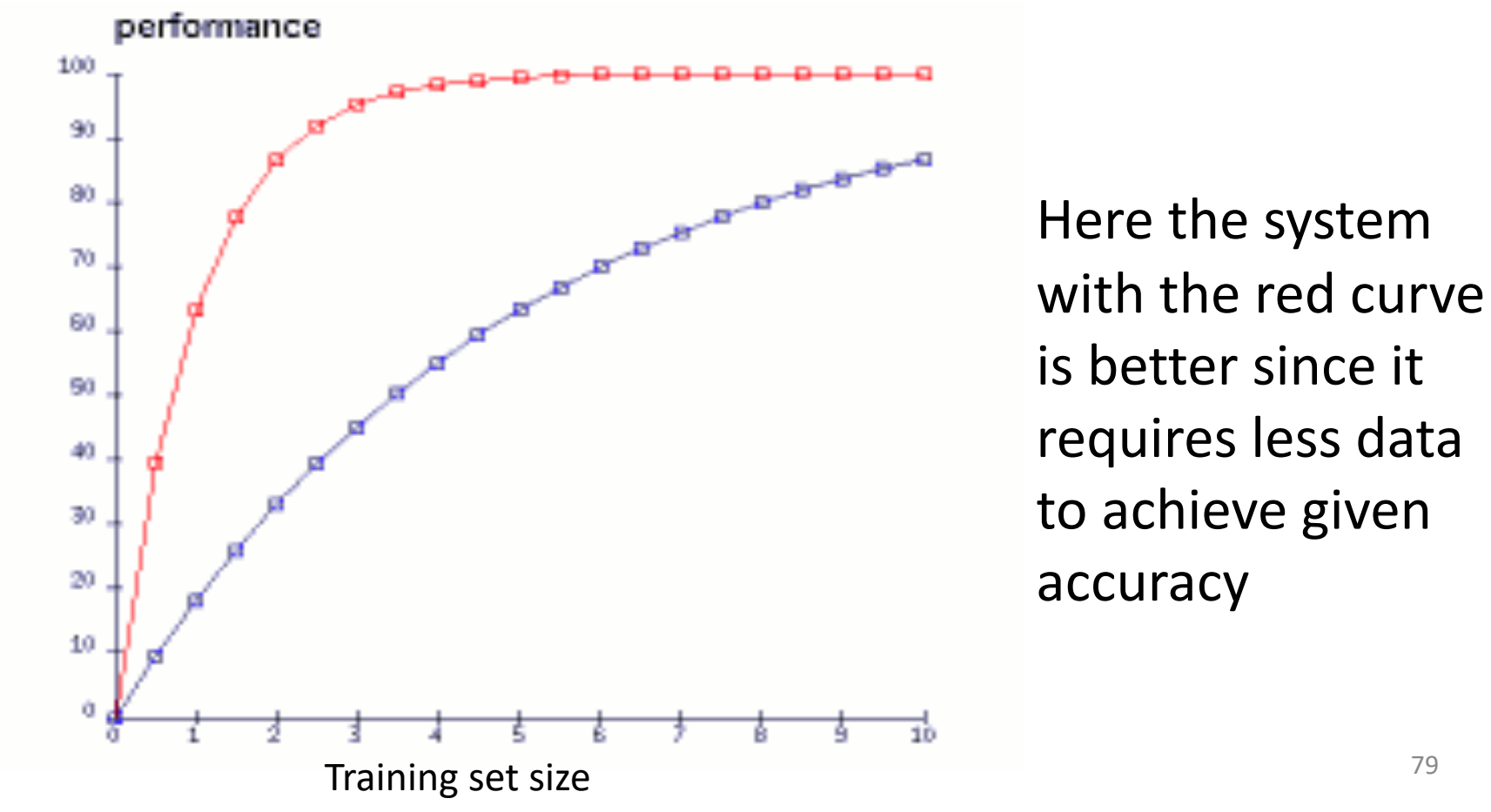

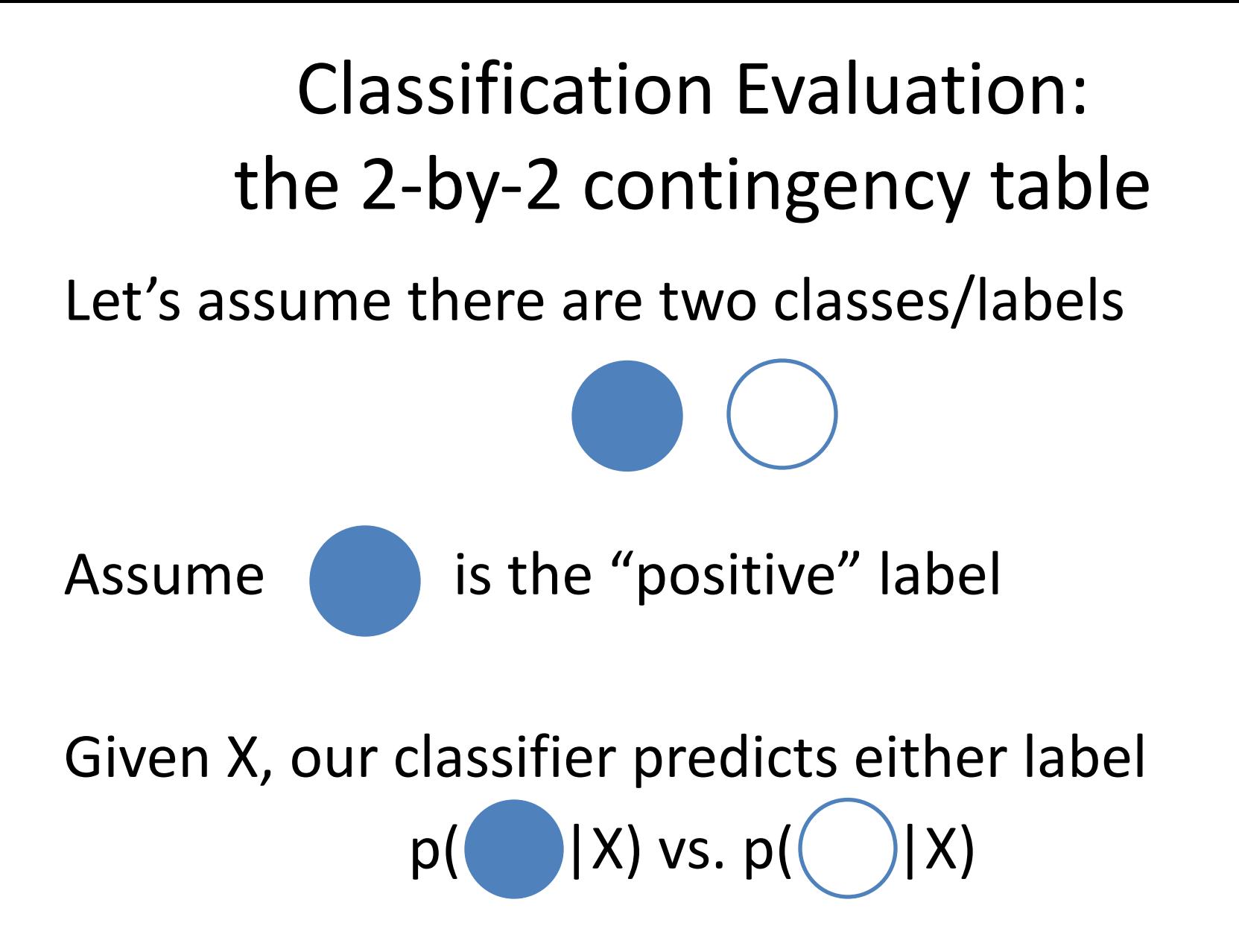

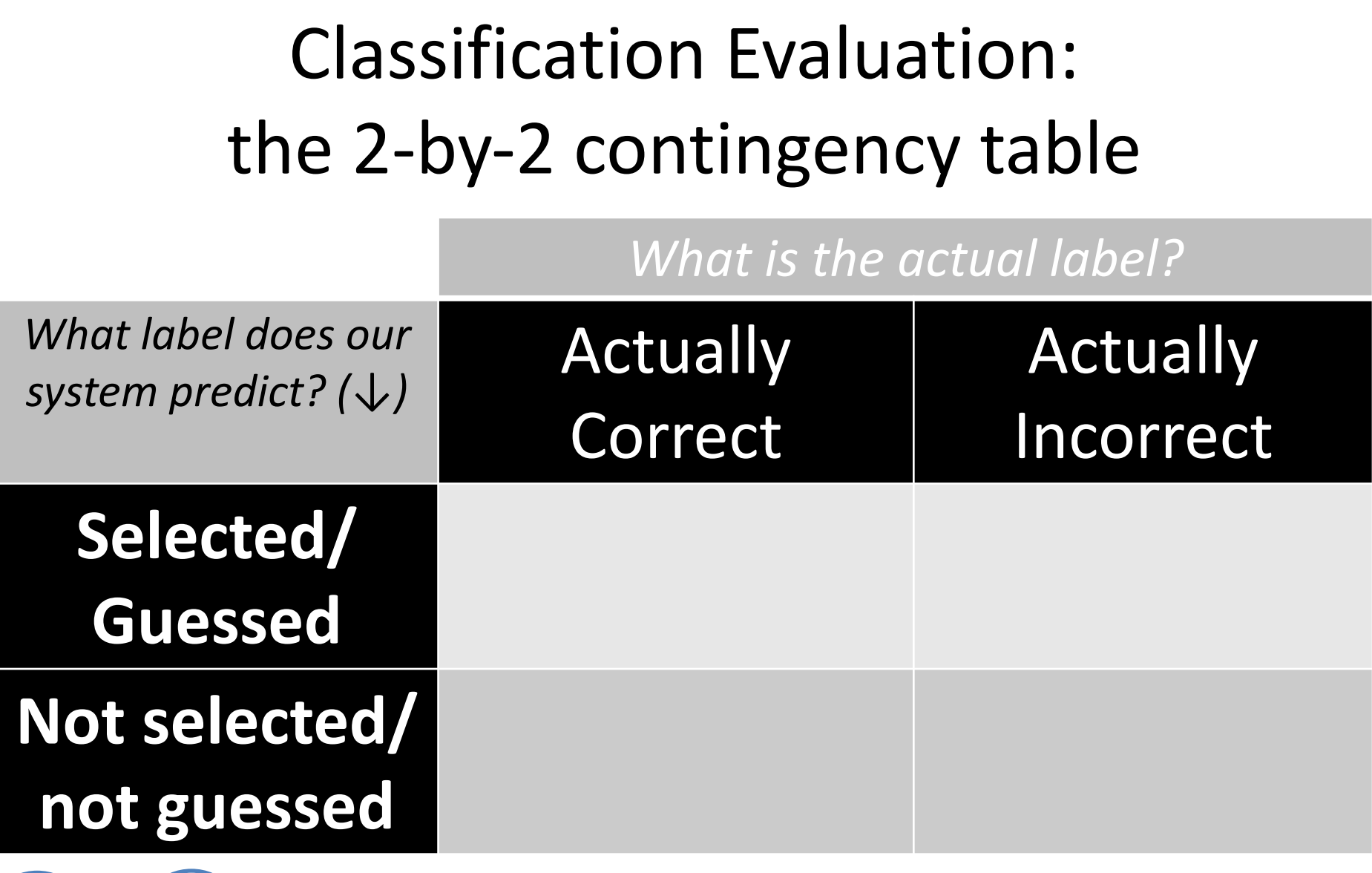

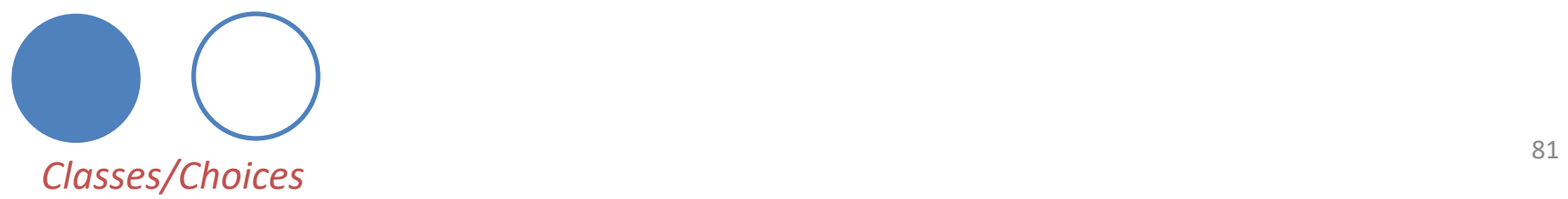

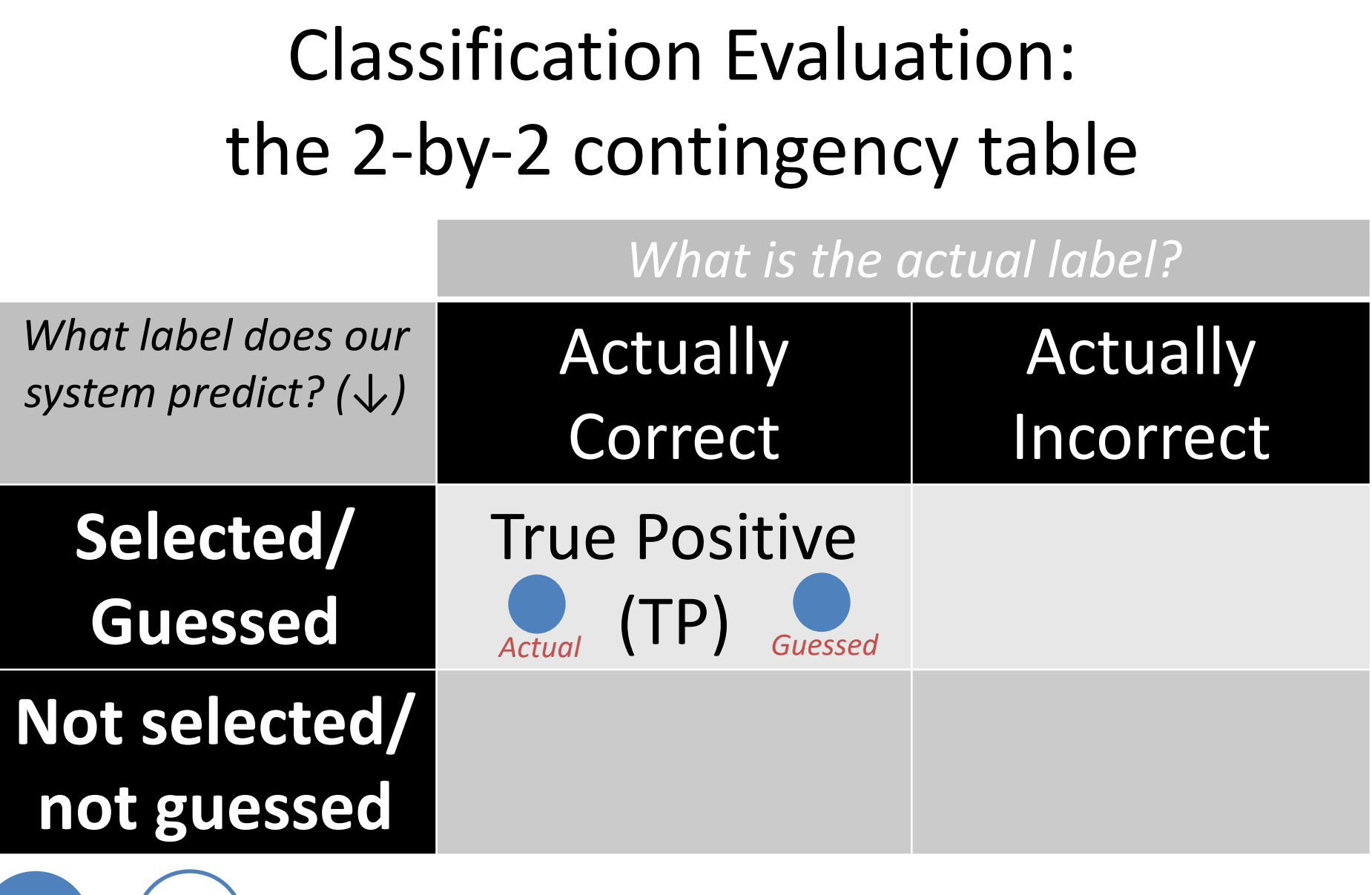

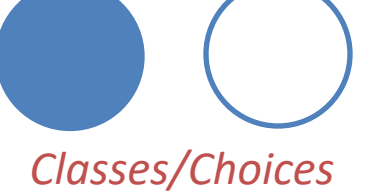

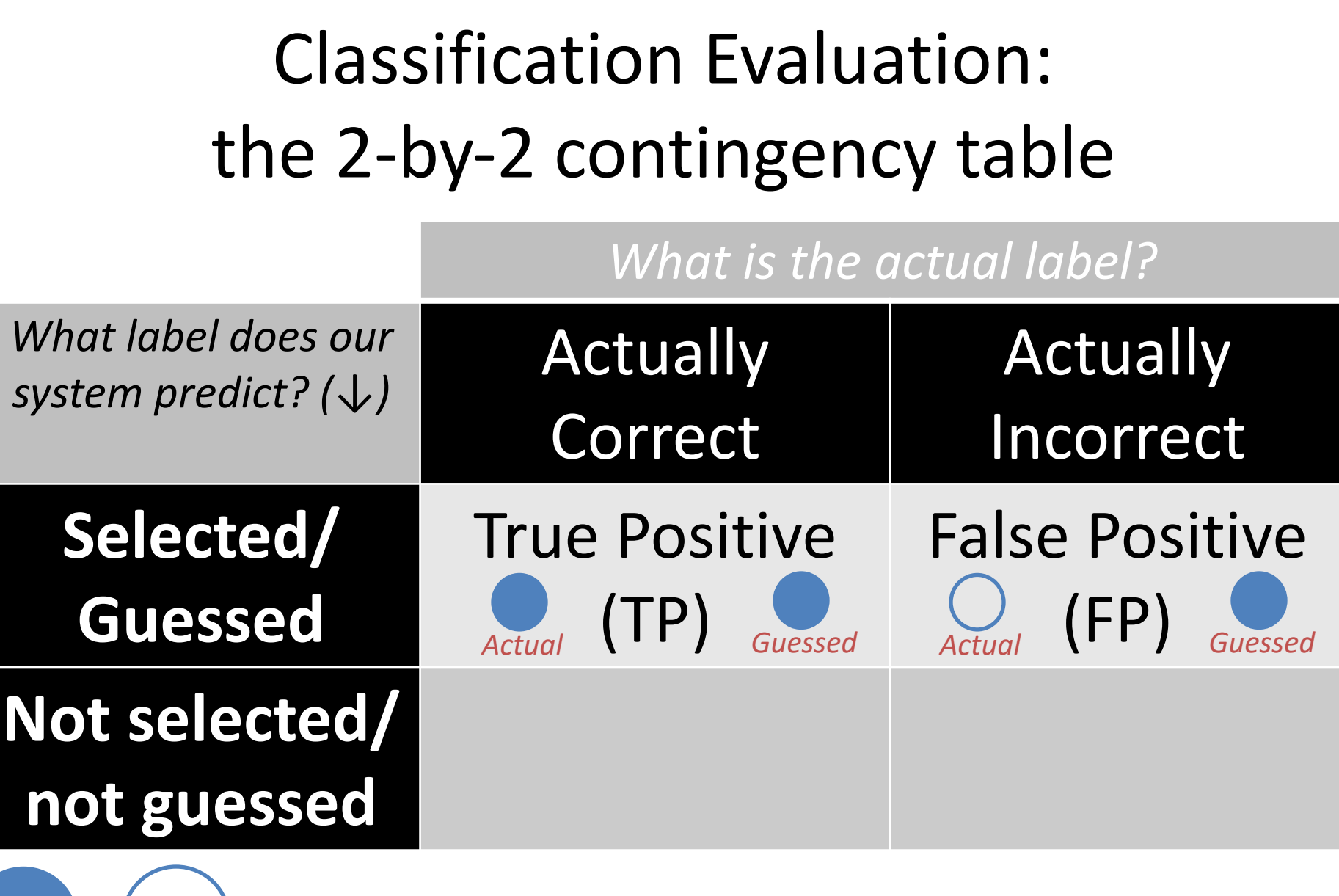

*Classes/Choices*

Classification Evaluation: the 2-by-2 contingency table

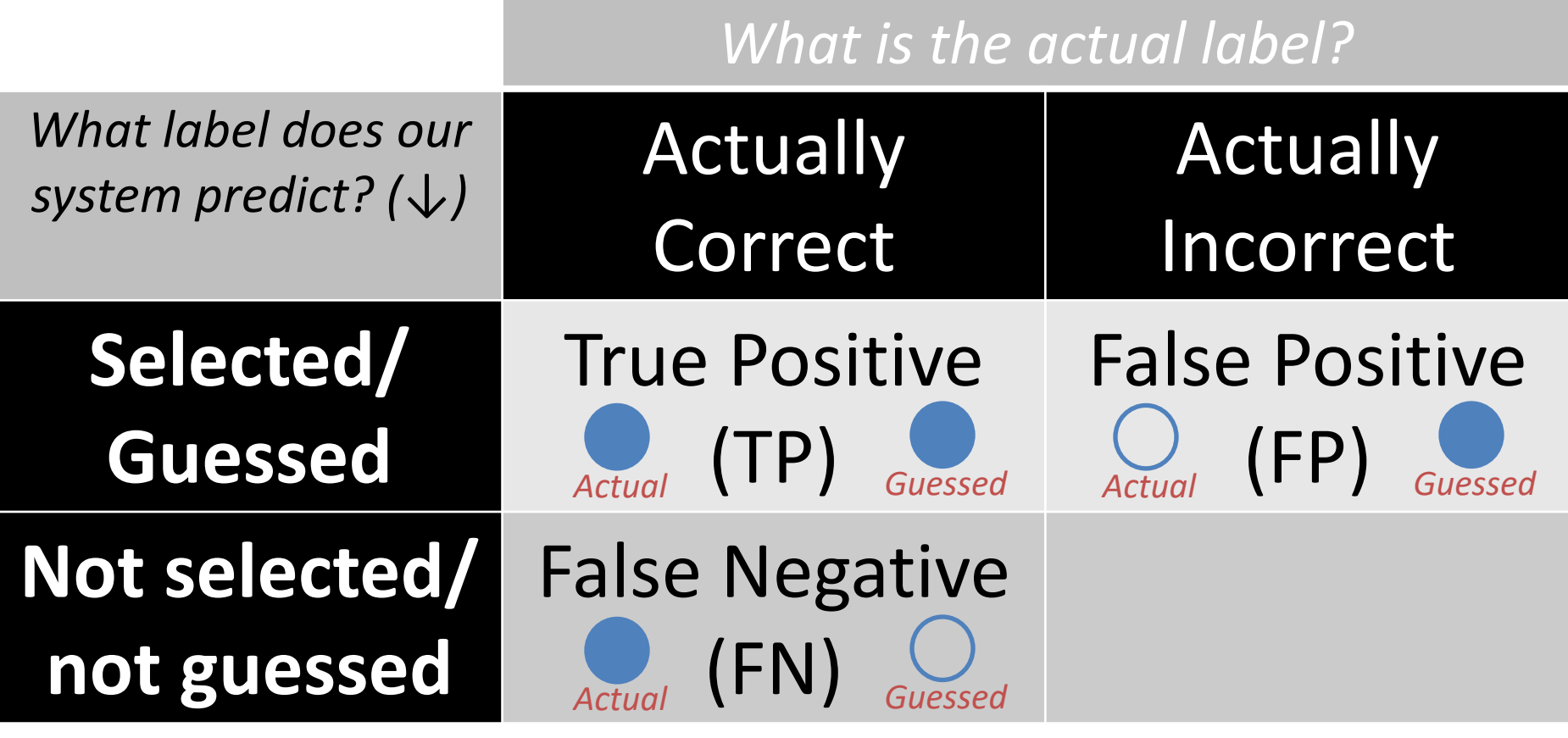

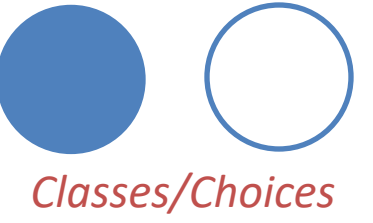

Classification Evaluation: the 2-by-2 contingency table

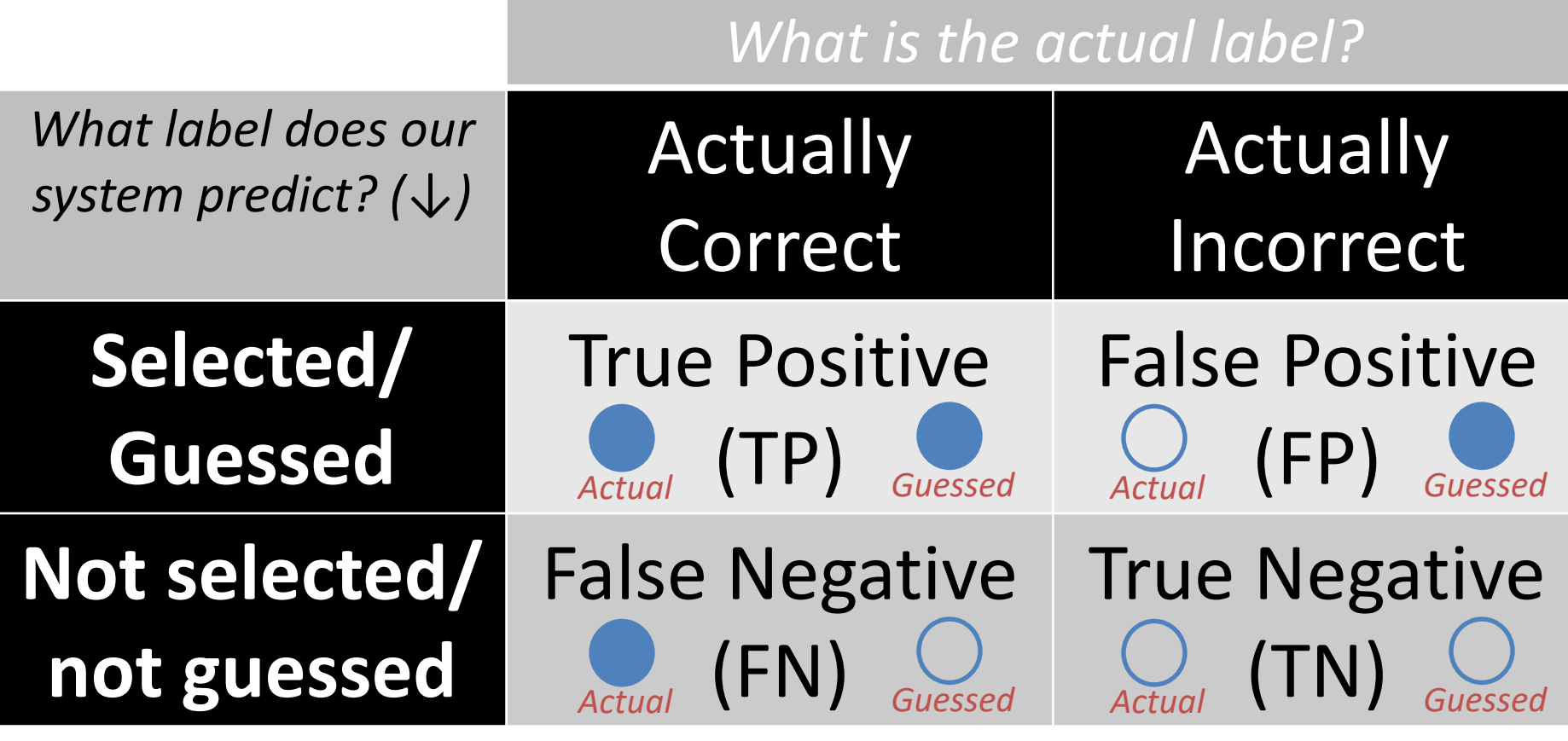

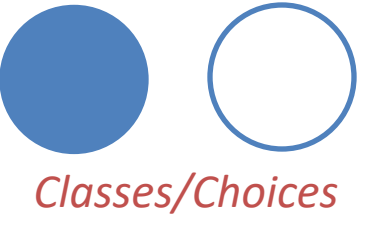

Classification Evaluation: the 2-by-2 contingency table

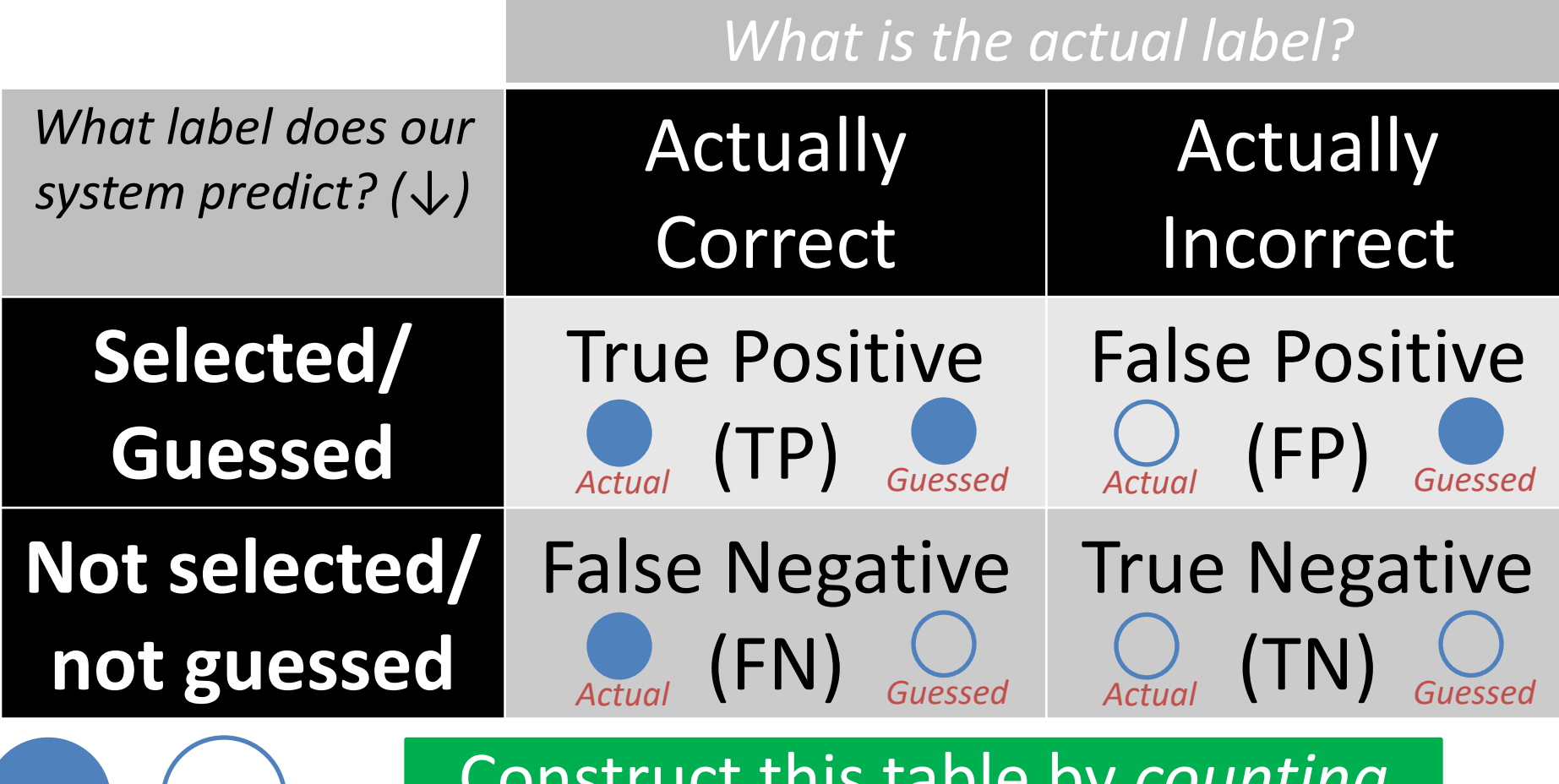

*Classes/Choices*

Construct this table by *counting* the number of TPs, FPs, FNs, TNs  $\frac{1}{86}$ 

#### Contingency Table Example  $\bigcirc$   $\bigcirc$   $\bigcirc$  $\bullet$  $\begin{pmatrix} 1 \\ 2 \end{pmatrix}$ **Predicted:**  $\bullet$   $\bullet$   $\circ$   $\circ$  $\bigcap$ **Actual:**

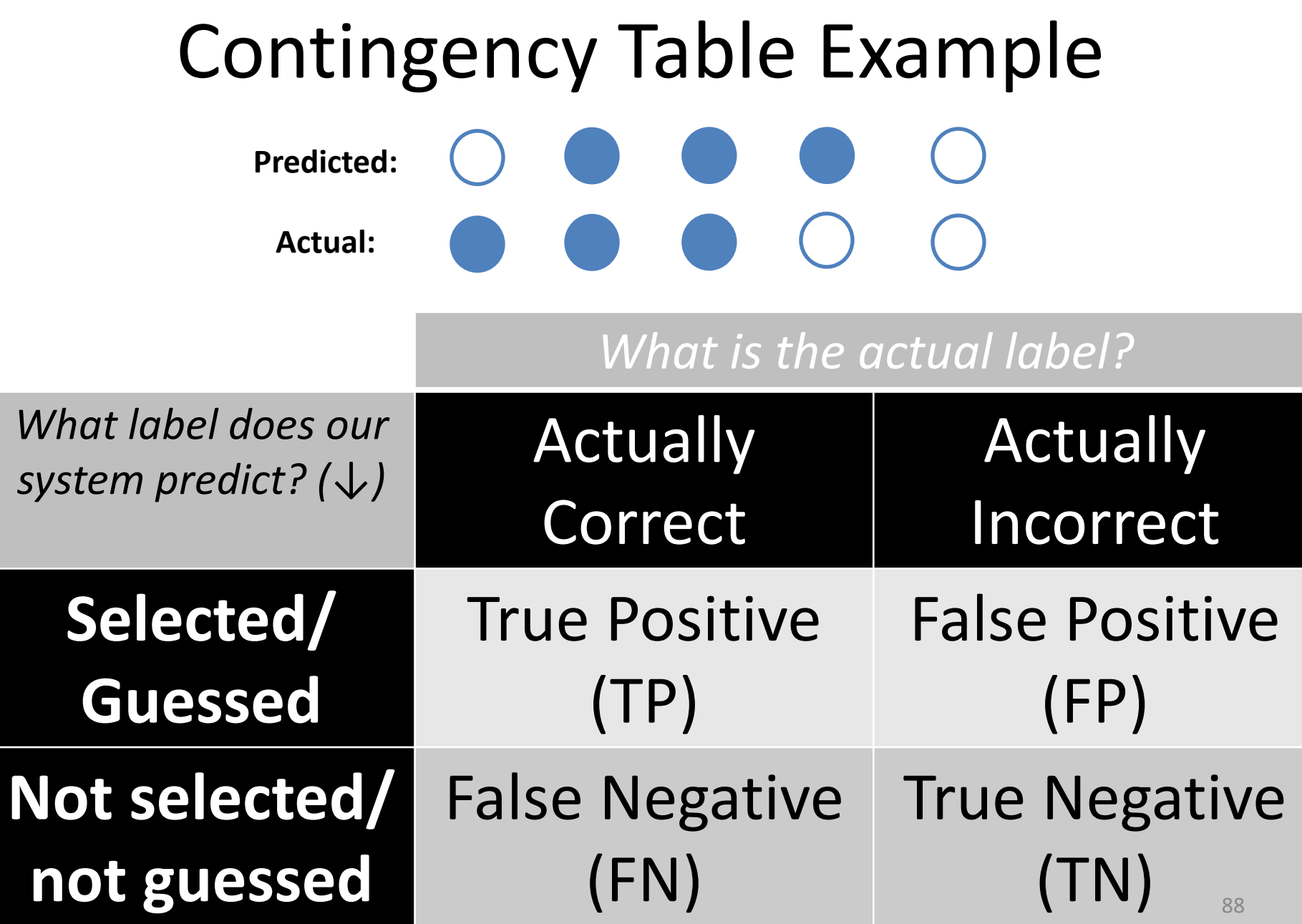

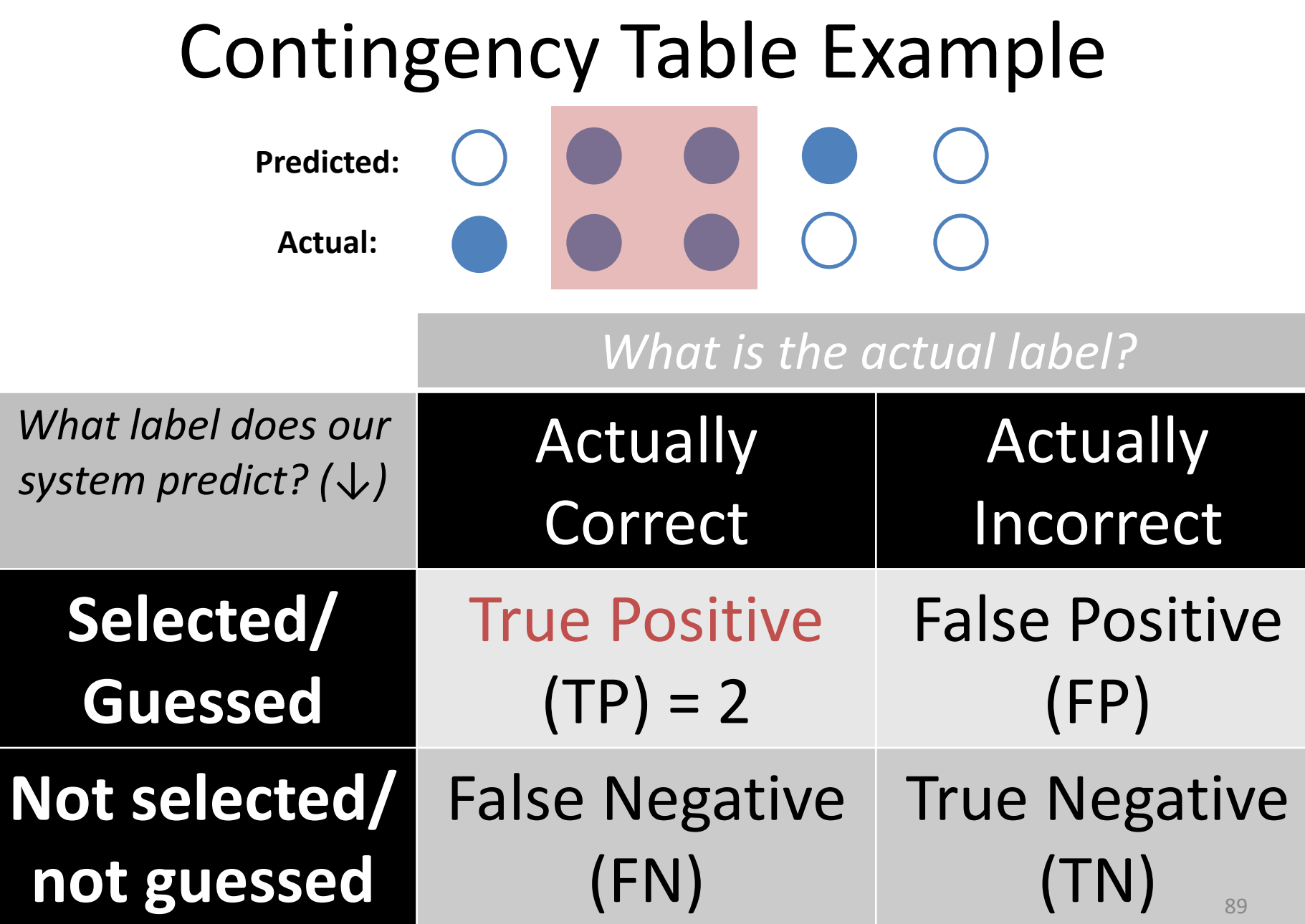

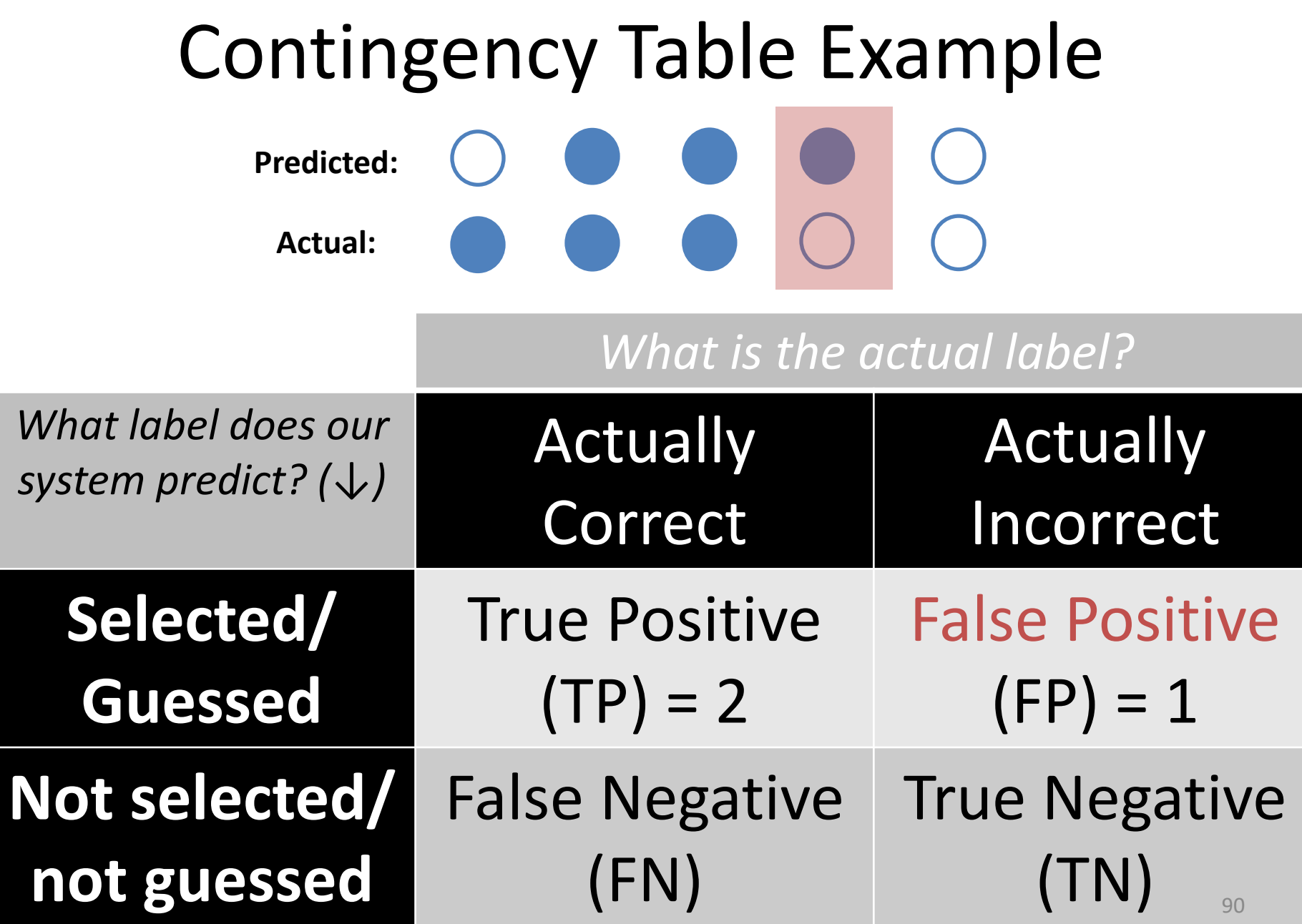

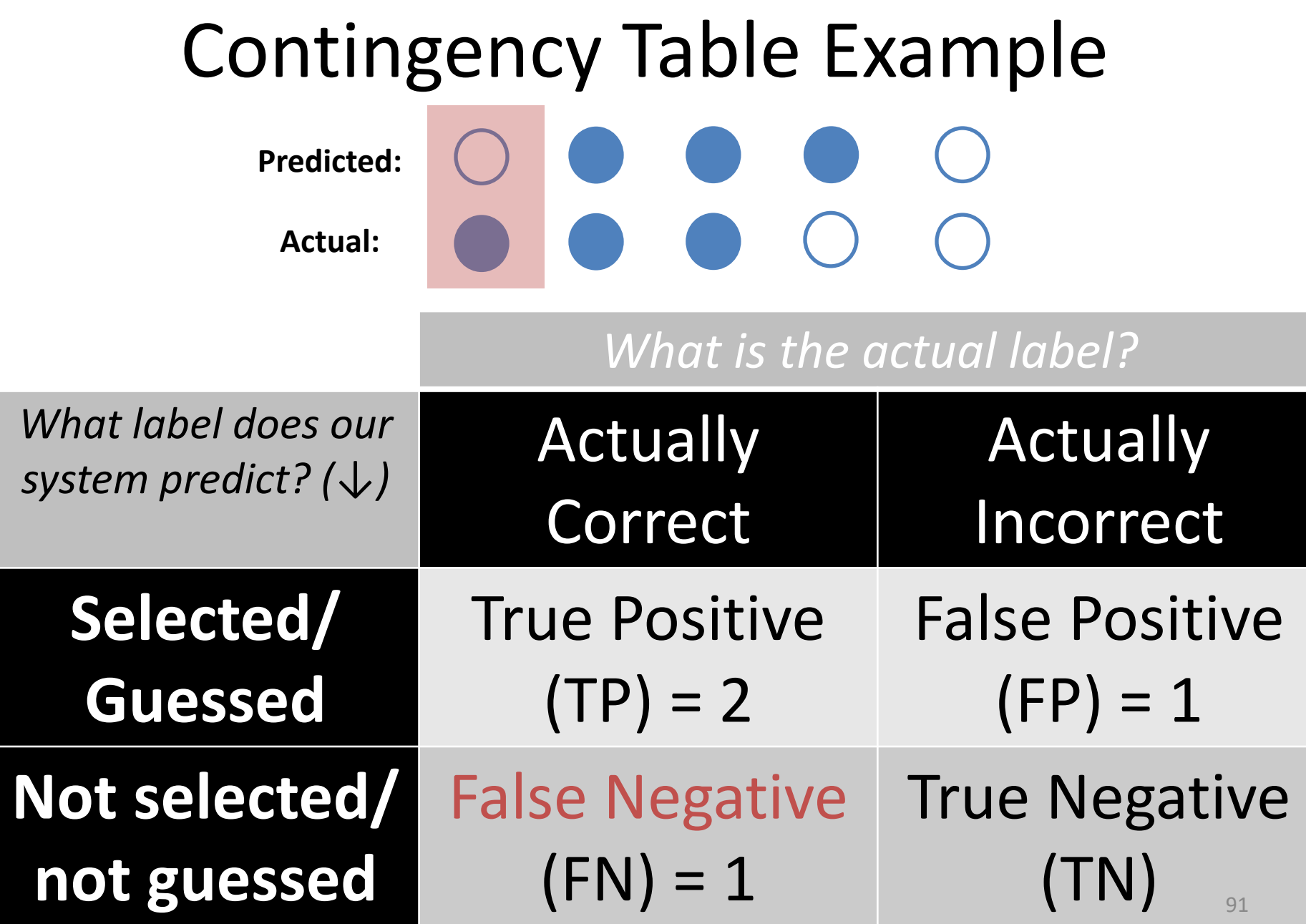

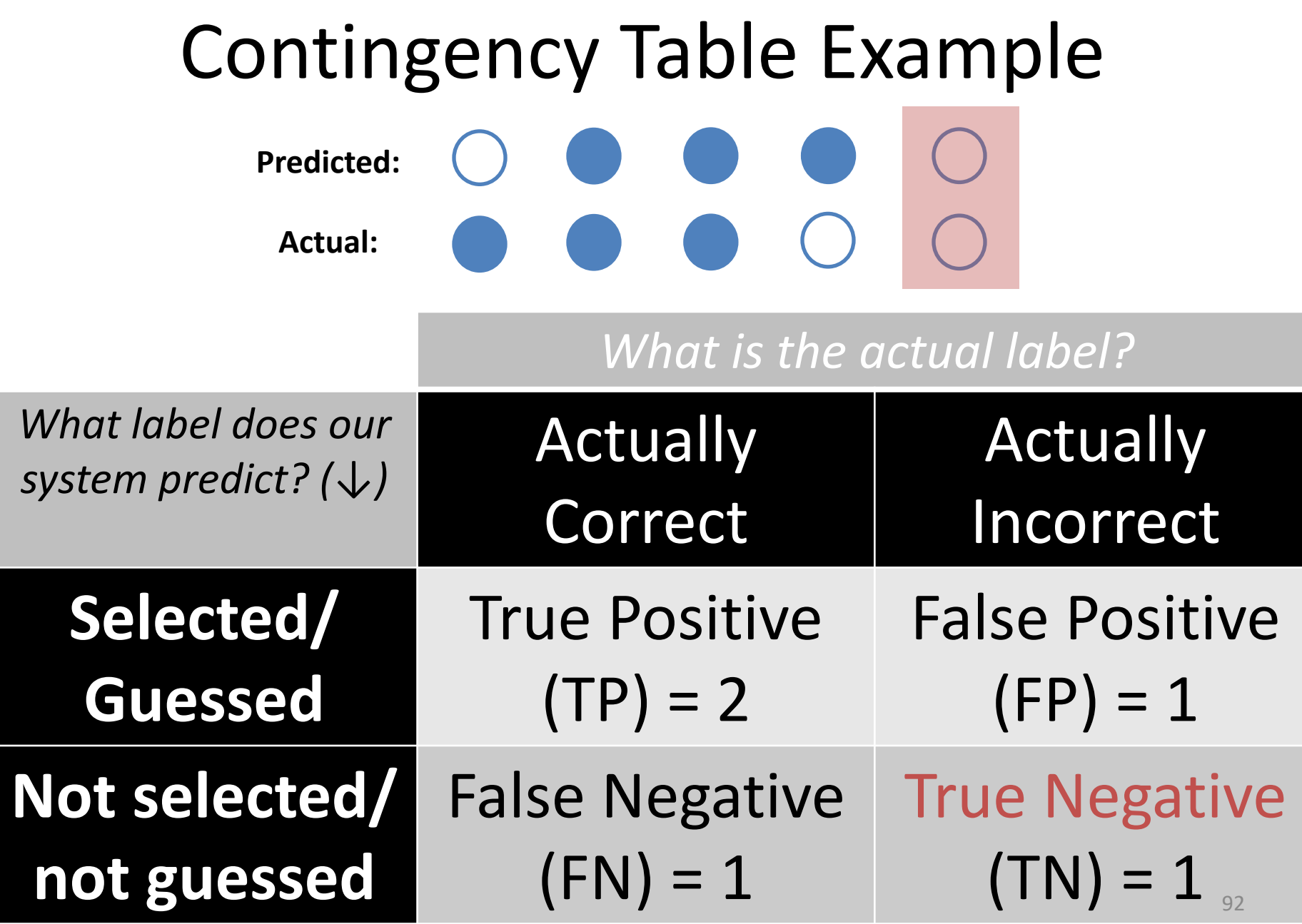

۳

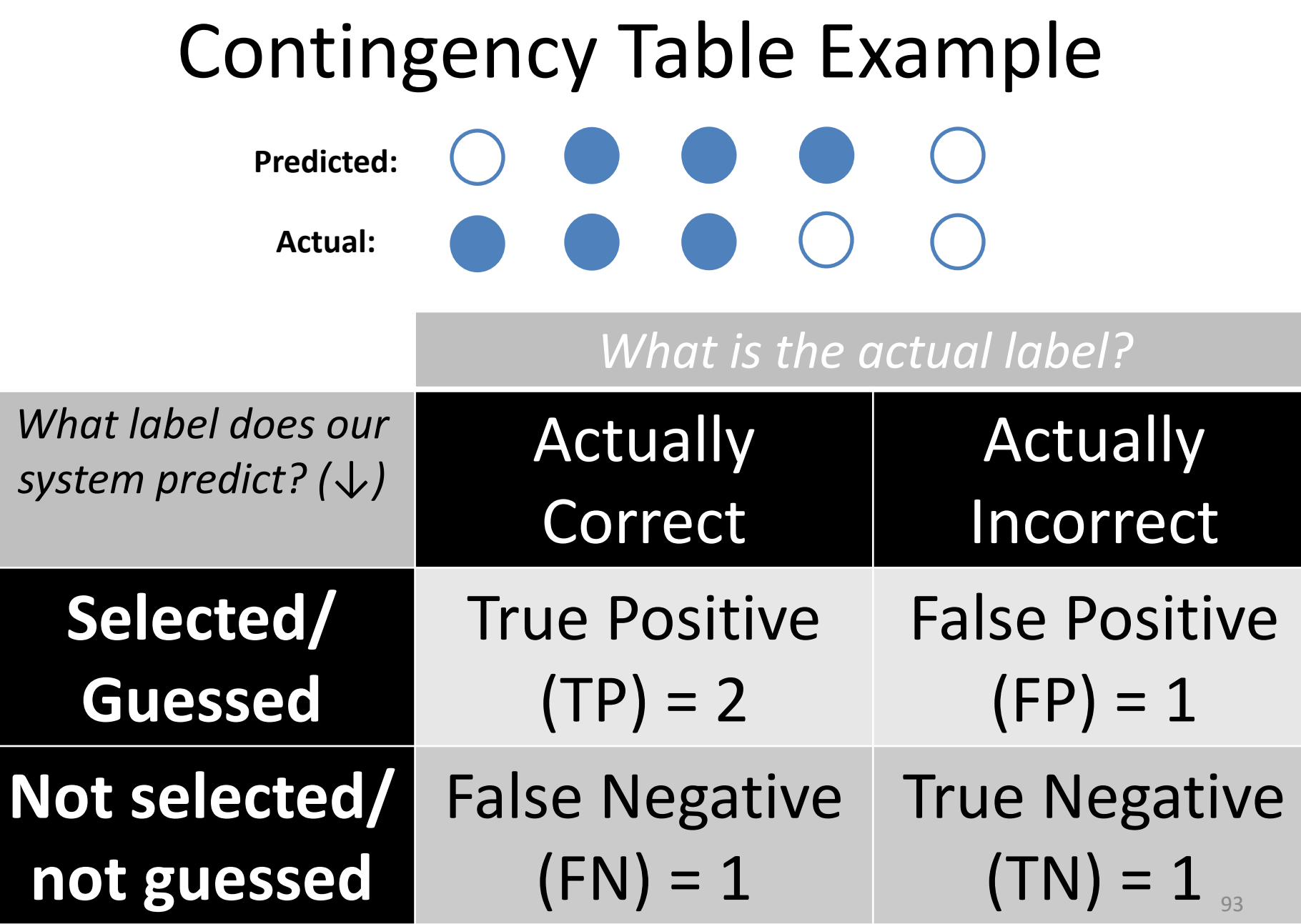

#### Classification Evaluation: Accuracy, Precision, and Recall **Accuracy**: % of items correct  $TP + TN$  $TP + FP + FN + TN$

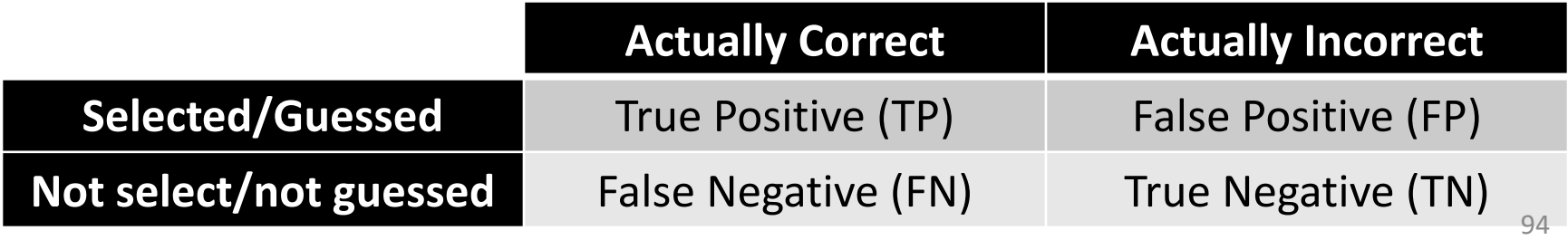

Classification Evaluation: Accuracy, Precision, and Recall **Accuracy**: % of items correct **Precision**: % of selected items that are correct TP  $TP + FP$  $TP + TN$  $TP + FP + FN + TN$ 

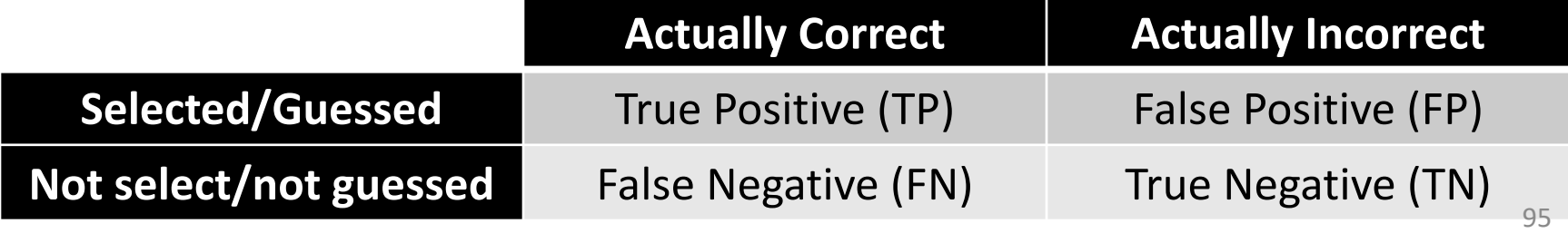

Classification Evaluation: Accuracy, Precision, and Recall **Accuracy**: % of items correct **Precision**: % of selected items that are correct **Recall**: % of correct items that are selected **Actually Correct Actually Incorrect Selected/Guessed** True Positive (TP) False Positive (FP) **Not select/not guessed** False Negative (FN) True Negative (TN) TP  $TP + FP$ TP  $TP + FN$  $TP + TN$  $TP + FP + FN + TN$ 96

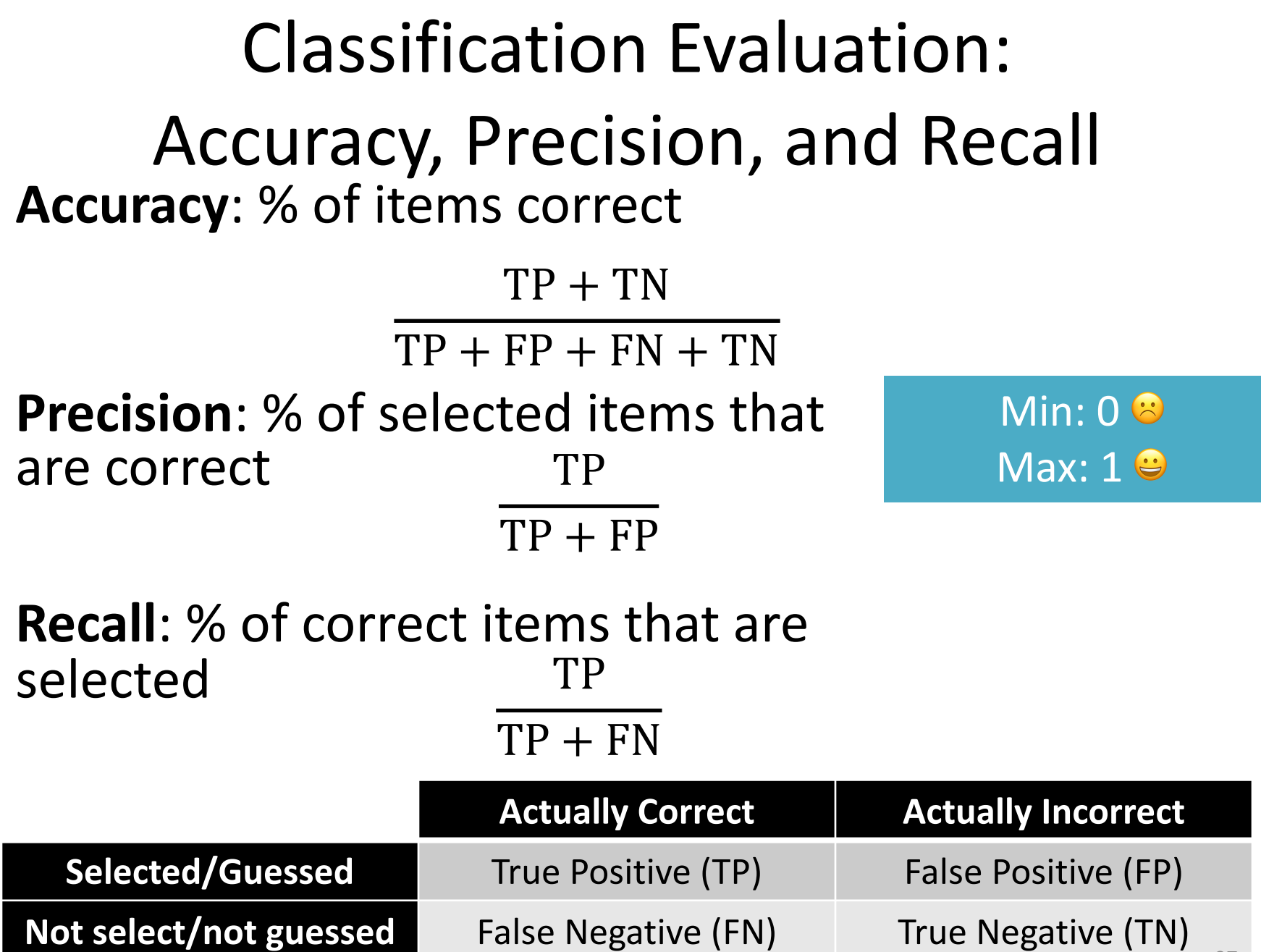

Q: Where do you want your ideal

98

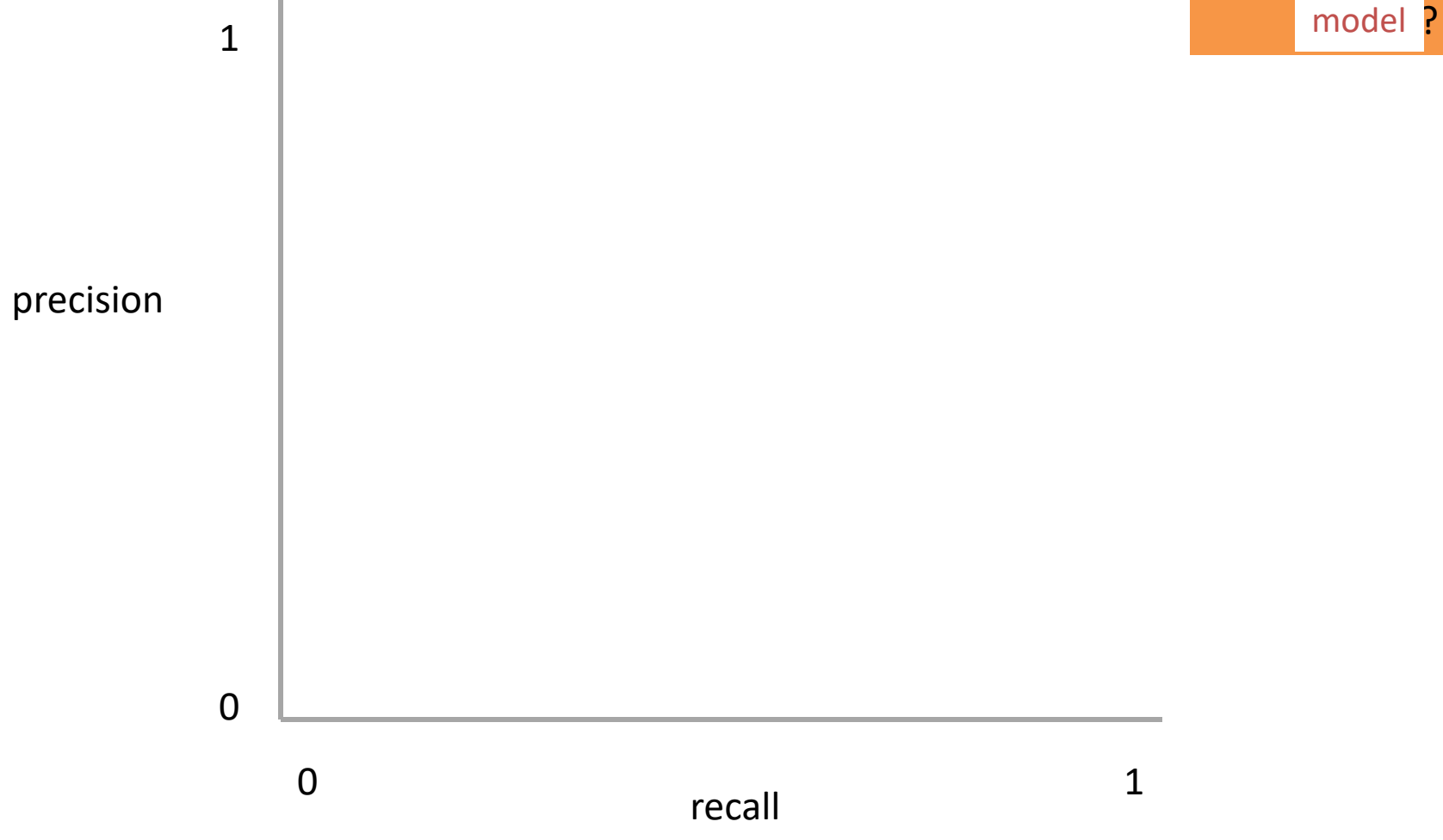

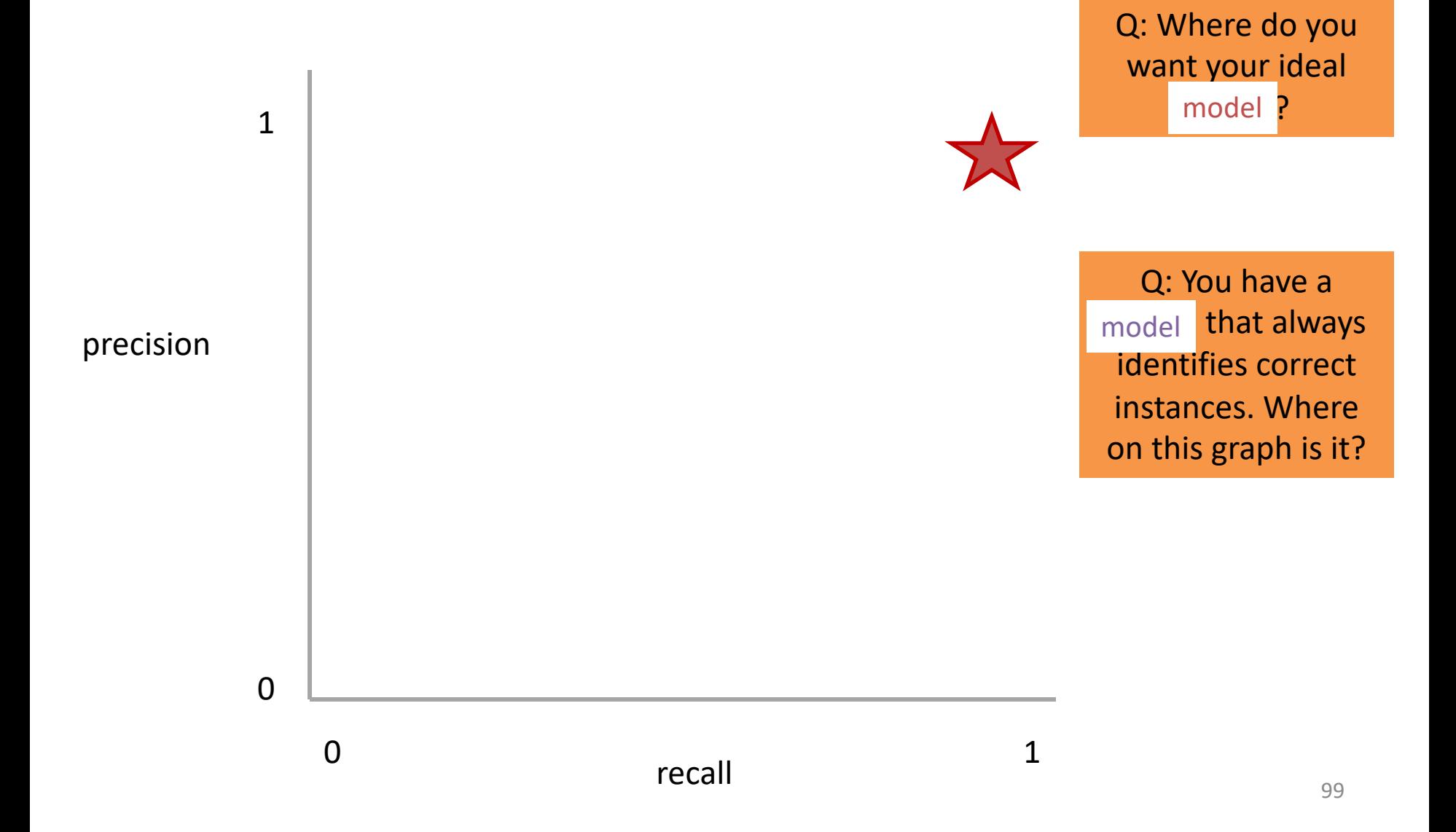

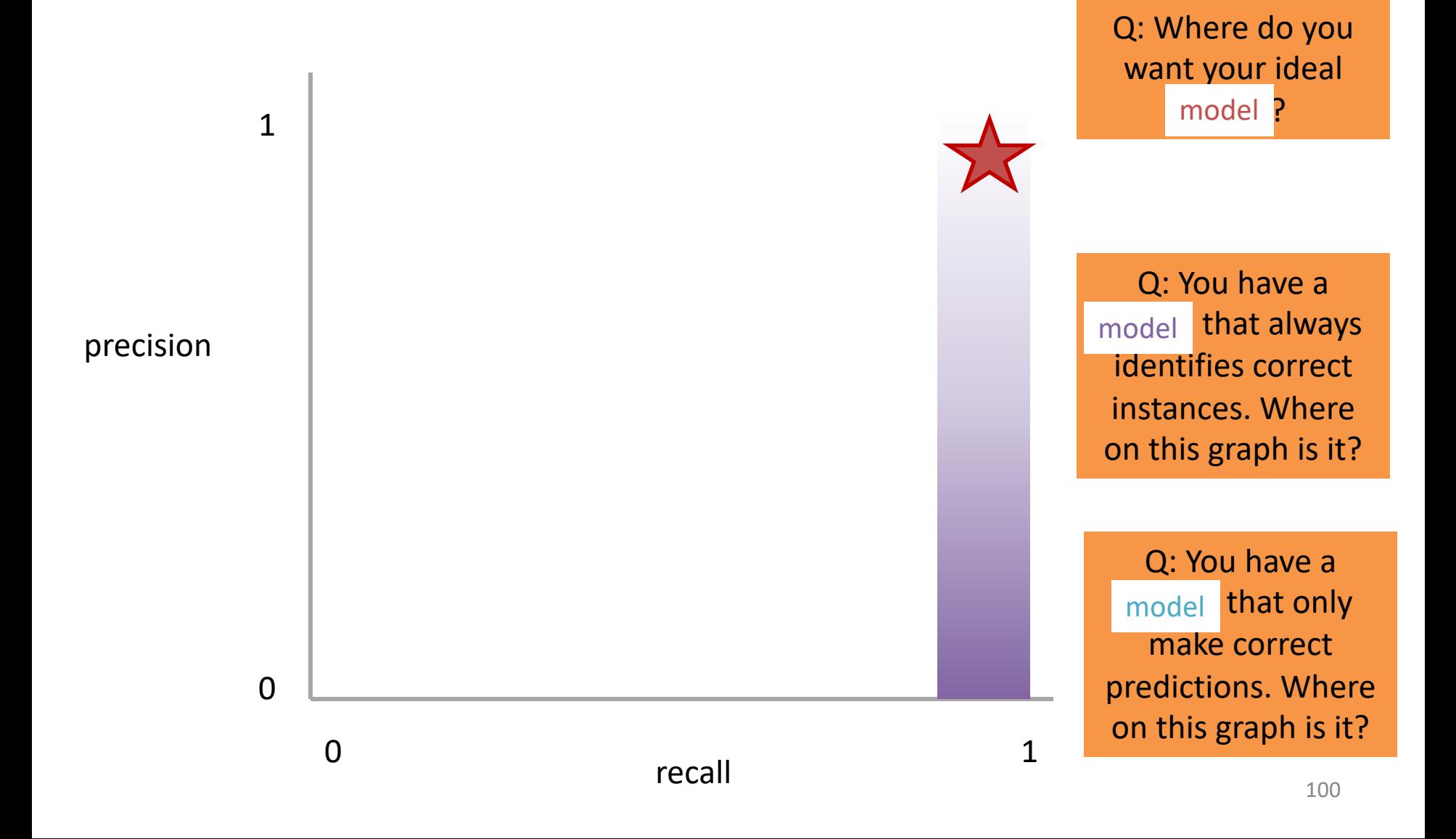

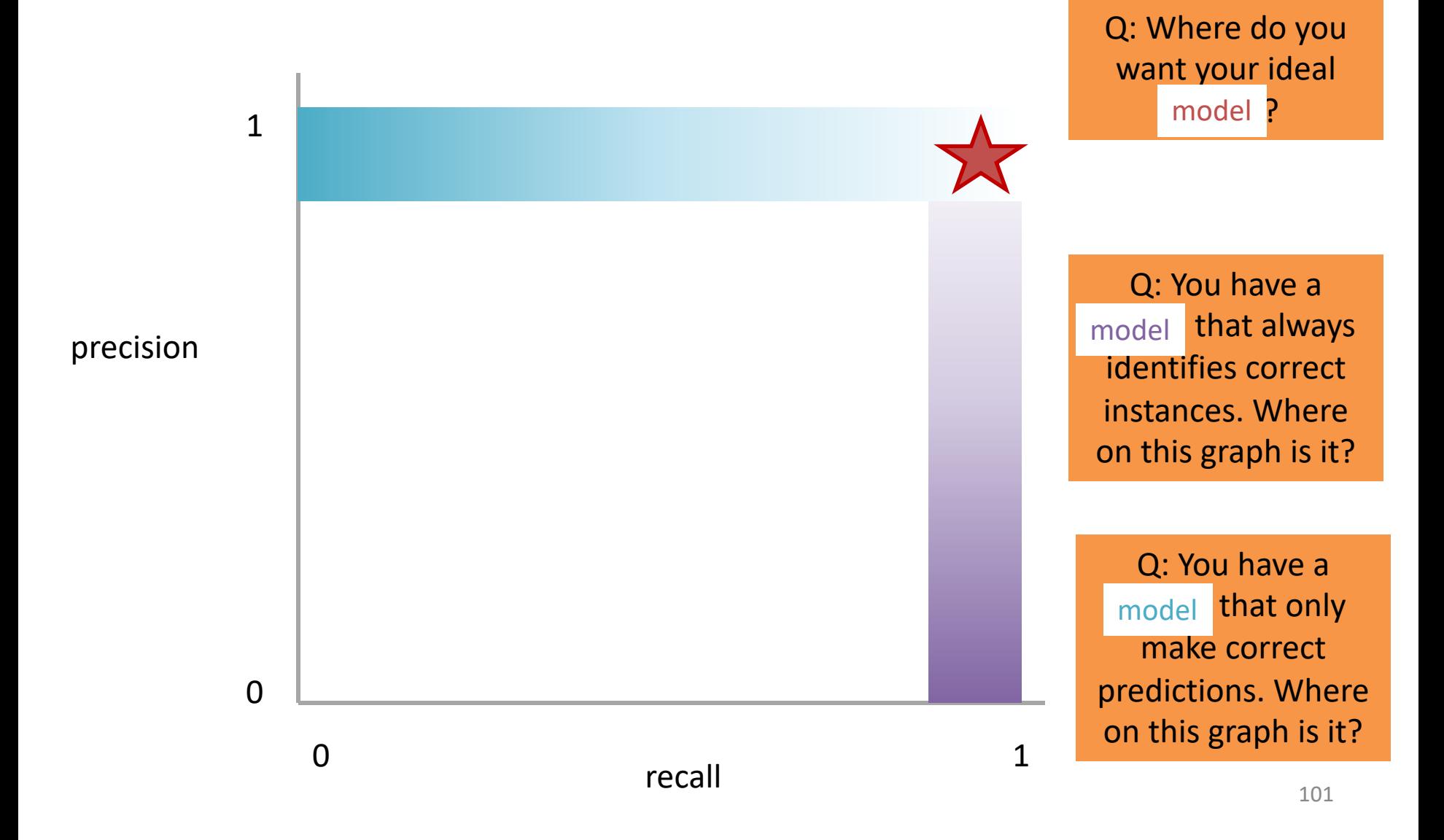

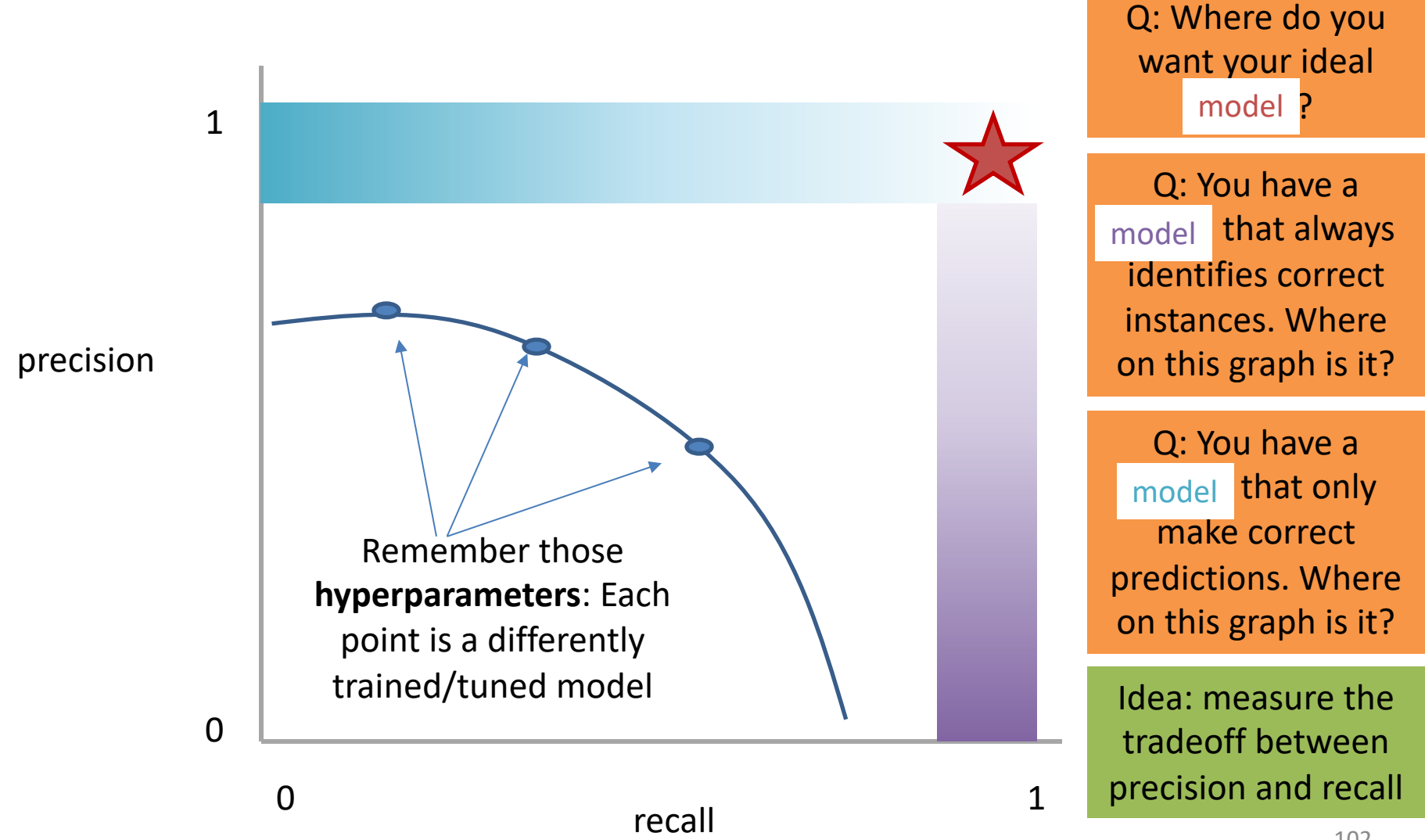

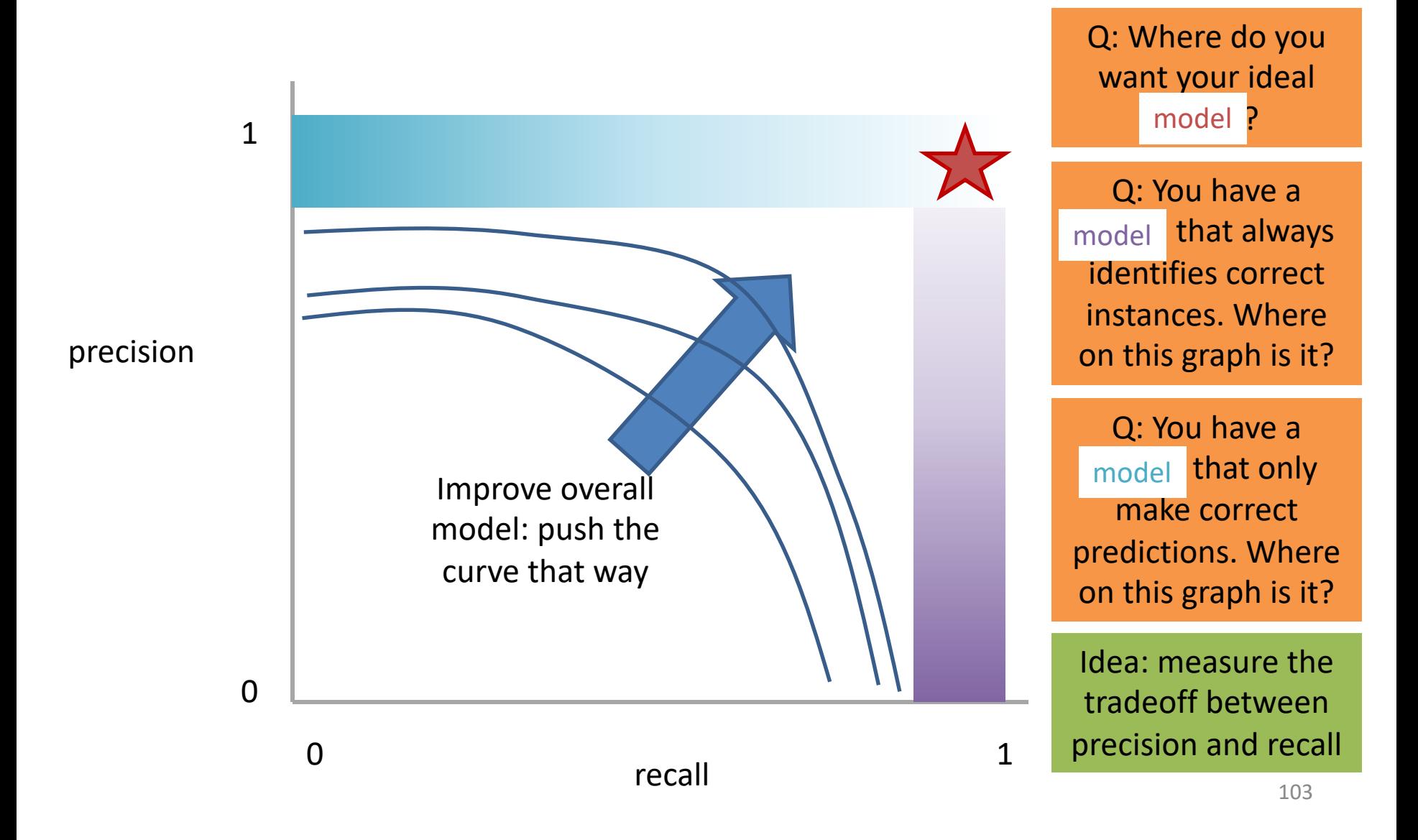

# Measure this Tradeoff: Area Under the Curve (AUC)

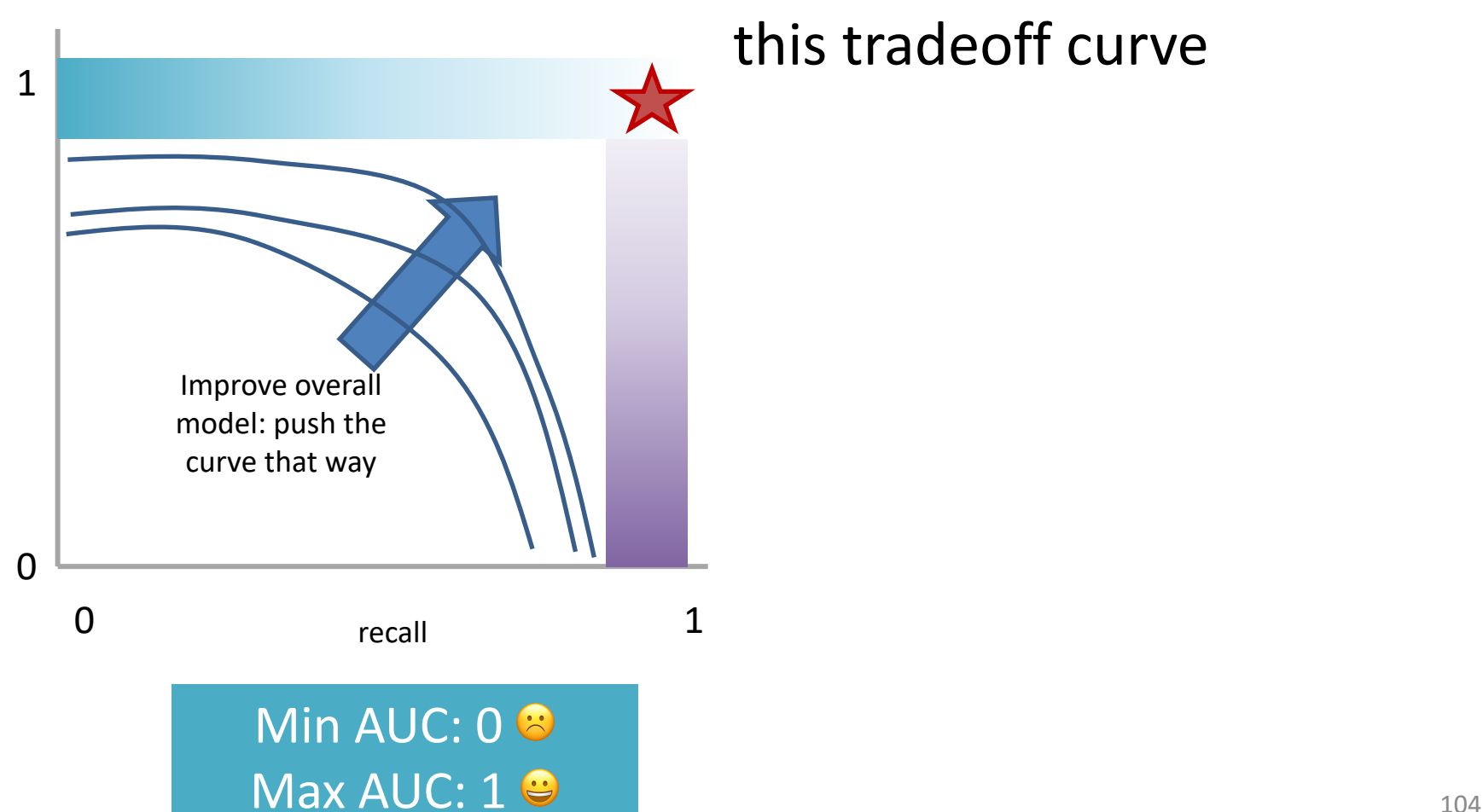

AUC measures the area under this tradeoff curve

# Measure this Tradeoff: Area Under the Curve (AUC)

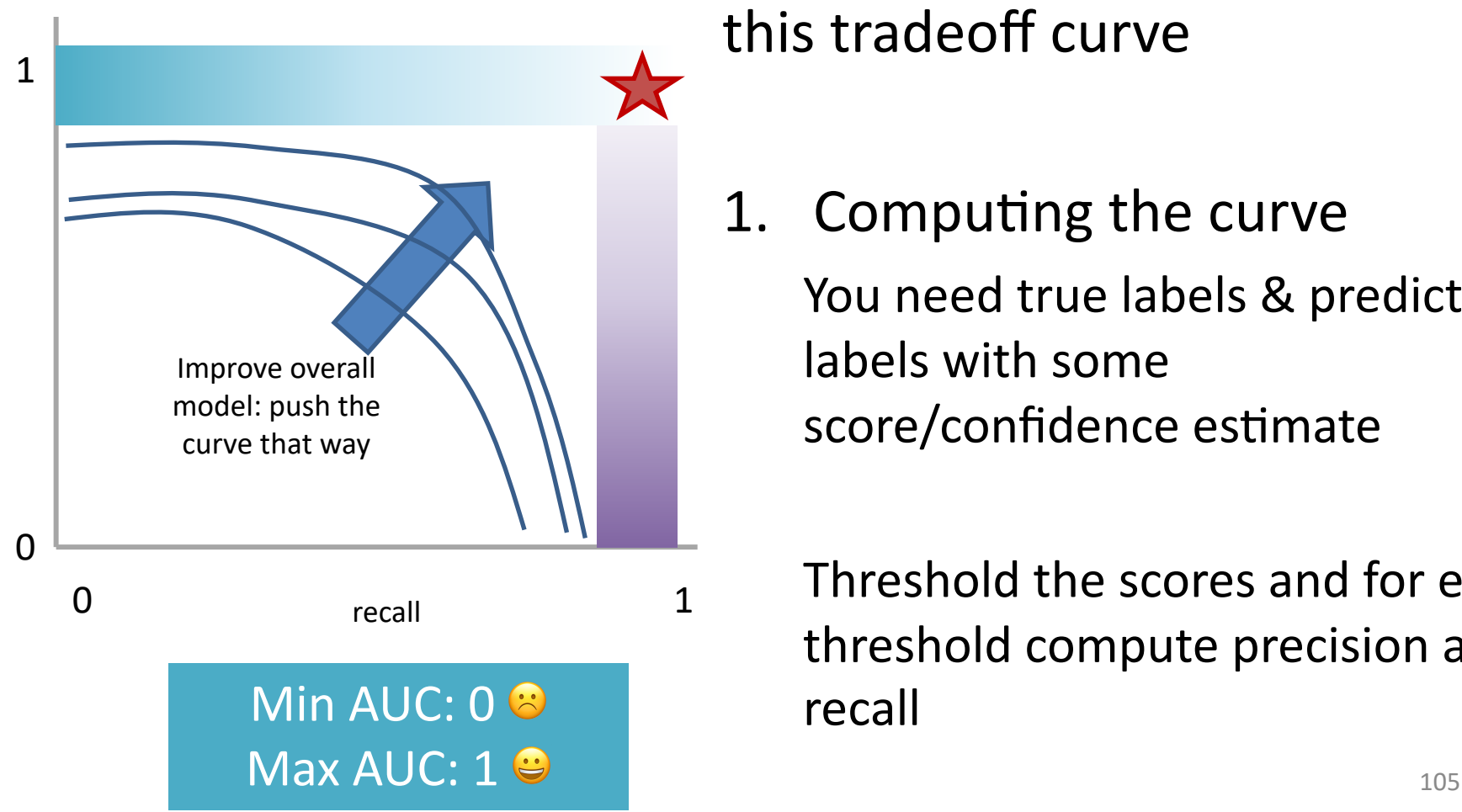

AUC measures the area under this tradeoff curve

1. Computing the curve You need true labels & predicted labels with some score/confidence estimate

Threshold the scores and for each threshold compute precision and recall

# Measure this Tradeoff: Area Under the Curve (AUC)

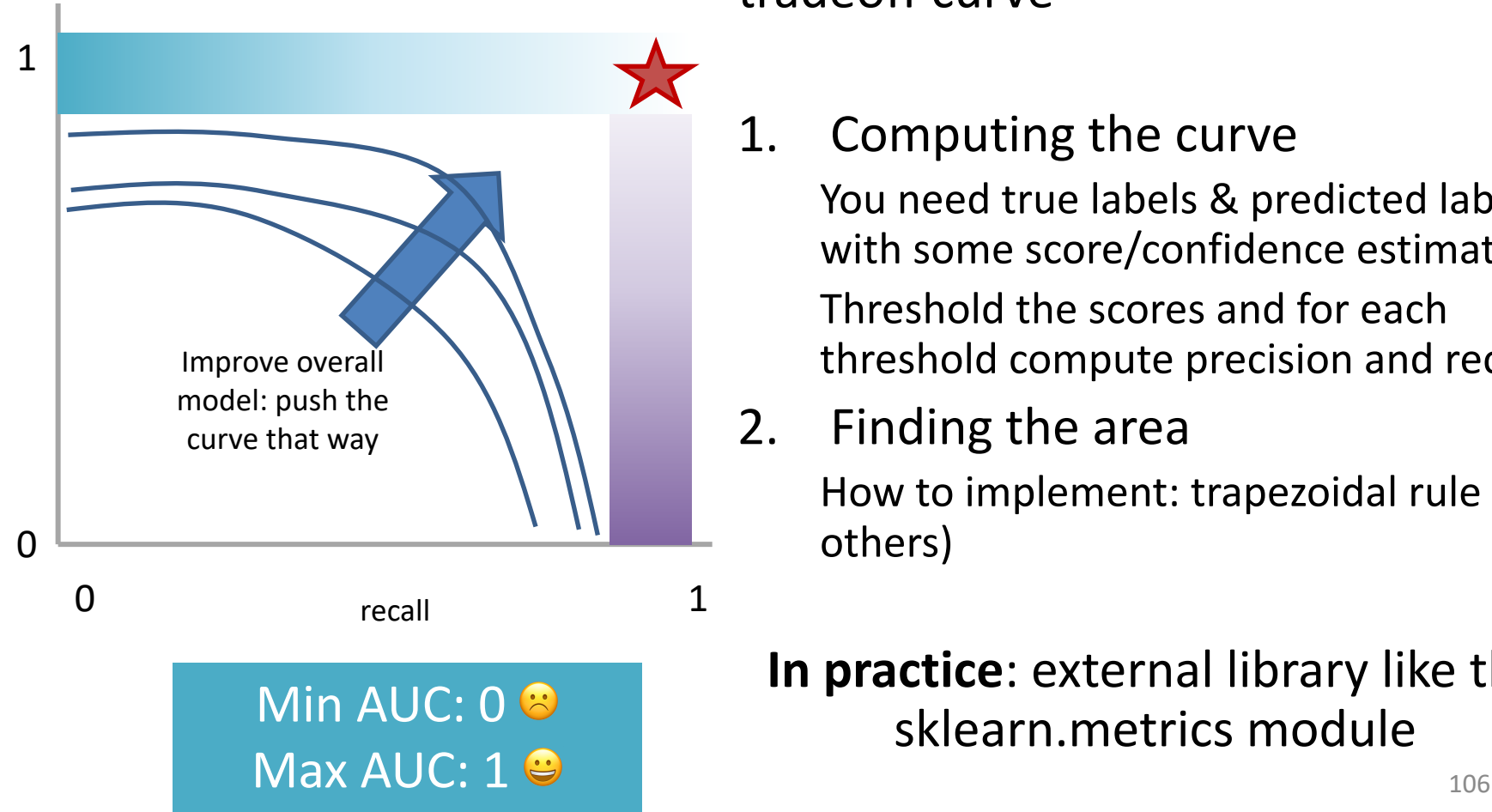

AUC measures the area under this tradeoff curve

1. Computing the curve

You need true labels & predicted labels with some score/confidence estimate Threshold the scores and for each threshold compute precision and recall

2. Finding the area

How to implement: trapezoidal rule (& others)

#### **In practice**: external library like the sklearn.metrics module

# Measure A Slightly Different Tradeoff: ROC-AUC

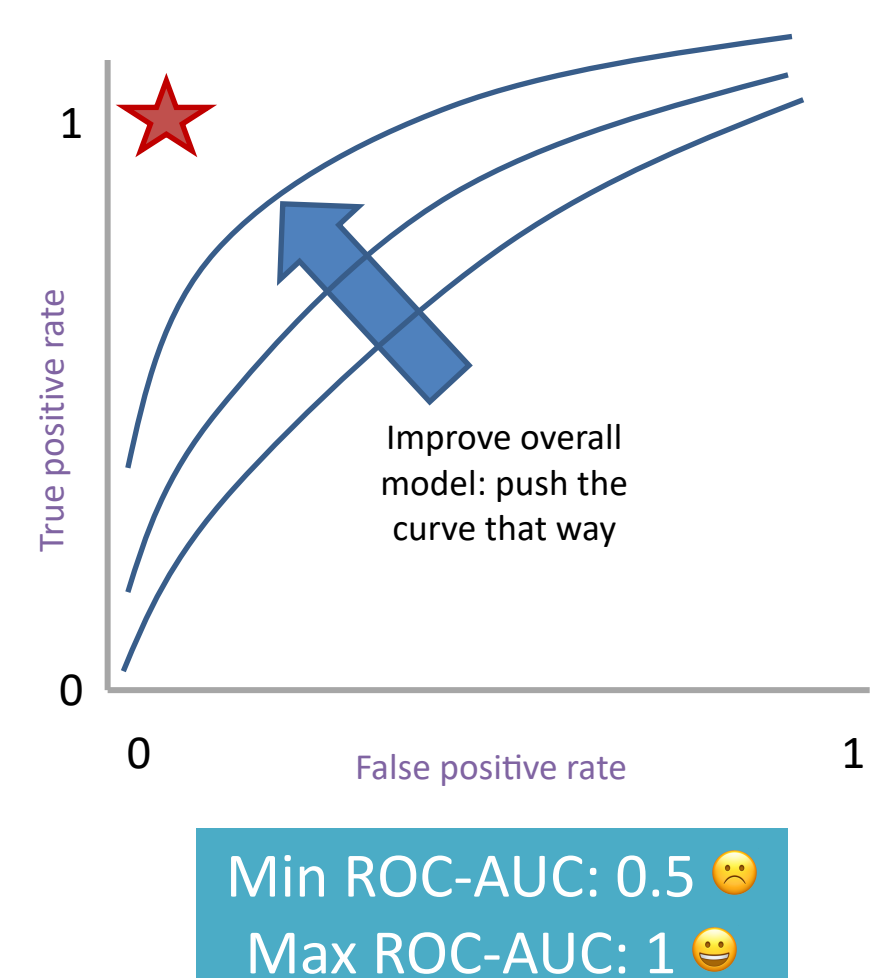

AUC measures the area under this tradeoff curve

1. Computing the curve

You need true labels & predicted labels with some score/confidence estimate

Threshold the scores and for each threshold compute metrics

- 2. Finding the area How to implement: trapezoidal rule (& others)
	- **In practice**: external library like the sklearn.metrics module

#### **Main variant: ROC-AUC**

Same idea as before but with some flipped metrics

## A combined measure: F

Weighted (harmonic) average of **P**recision & **R**ecall

$$
F = \frac{1}{\alpha \frac{1}{P} + (1 - \alpha) \frac{1}{R}}
$$
### A combined measure: F

Weighted (harmonic) average of **P**recision & **R**ecall

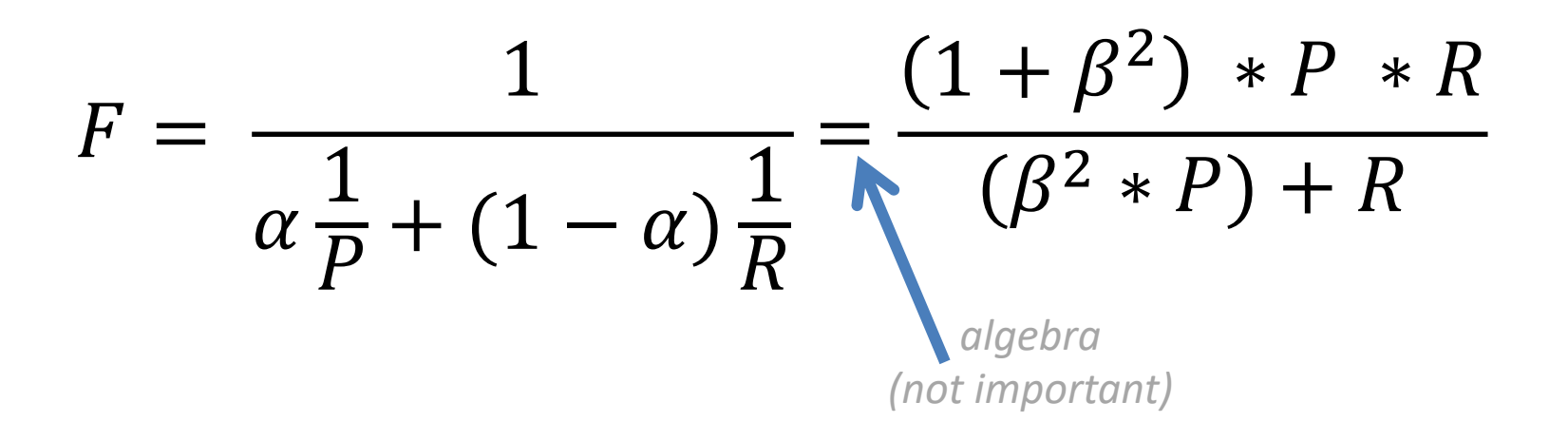

### A combined measure: F

Weighted (harmonic) average of **P**recision & **R**ecall

$$
F = \frac{(1+\beta^2) * P * R}{(\beta^2 * P) + R}
$$

Balanced F1 measure: 
$$
\beta=1
$$
  

$$
F_1 = \frac{2 \times P \times R}{P + R}
$$

# P/R/F in a Multi-class Setting: Micro- vs. Macro-Averaging

*If we have more than one class, how do we combine*  multiple performance measures into one quantity?

**Macroaveraging**: Compute performance for each class, then average.

**Microaveraging**: Collect decisions for all classes, compute contingency table, evaluate.

# P/R/F in a Multi-class Setting: Micro- vs. Macro-Averaging

**Macroaveraging**: Compute performance for each class, then average.

$$
\text{macroprecision} = \sum_{c} \frac{\text{TP}_c}{\text{TP}_c + \text{FP}_c} = \sum_{c} \text{precision}_c
$$

**Microaveraging**: Collect decisions for all classes, compute contingency table, evaluate.

$$
microprecision = \frac{\sum_{c} TP_{c}}{\sum_{c} TP_{c} + \sum_{c} FP_{c}}
$$

# P/R/F in a Multi-class Setting: Micro- vs. Macro-Averaging

**Macroaveraging**: Compute performance for each class, then average.

when to prefer the macroaverage?

$$
\text{macroprecision} = \sum_{c} \frac{\text{TP}_c}{\text{TP}_c + \text{FP}_c} = \sum_{c} \text{precision}_c
$$

**Microaveraging**: Collect decisions for all classes, compute contingency table, evaluate.

> microprecision =  $\sum_{c} \text{TP}_c$  $\sum_{c} TP_{c} + \sum_{c} FP_{c}$

when to prefer the microaverage?

#### Micro- vs. Macro-Averaging: Example

Class 1 Class 2 Micro Ave. Table

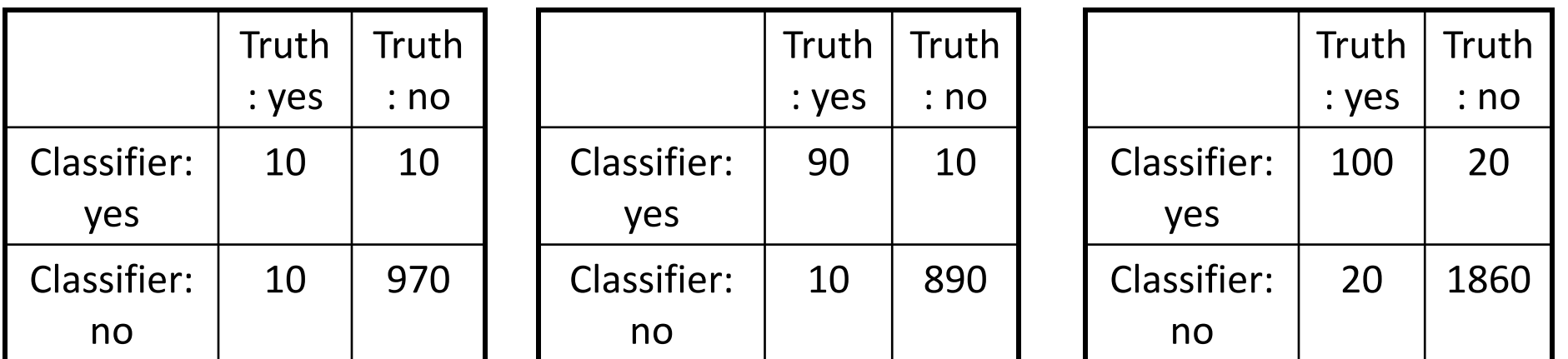

Macroaveraged precision:  $(0.5 + 0.9)/2 = 0.7$ 

Microaveraged precision: 100/120 = .83

Microaveraged score is dominated by score on frequent classes

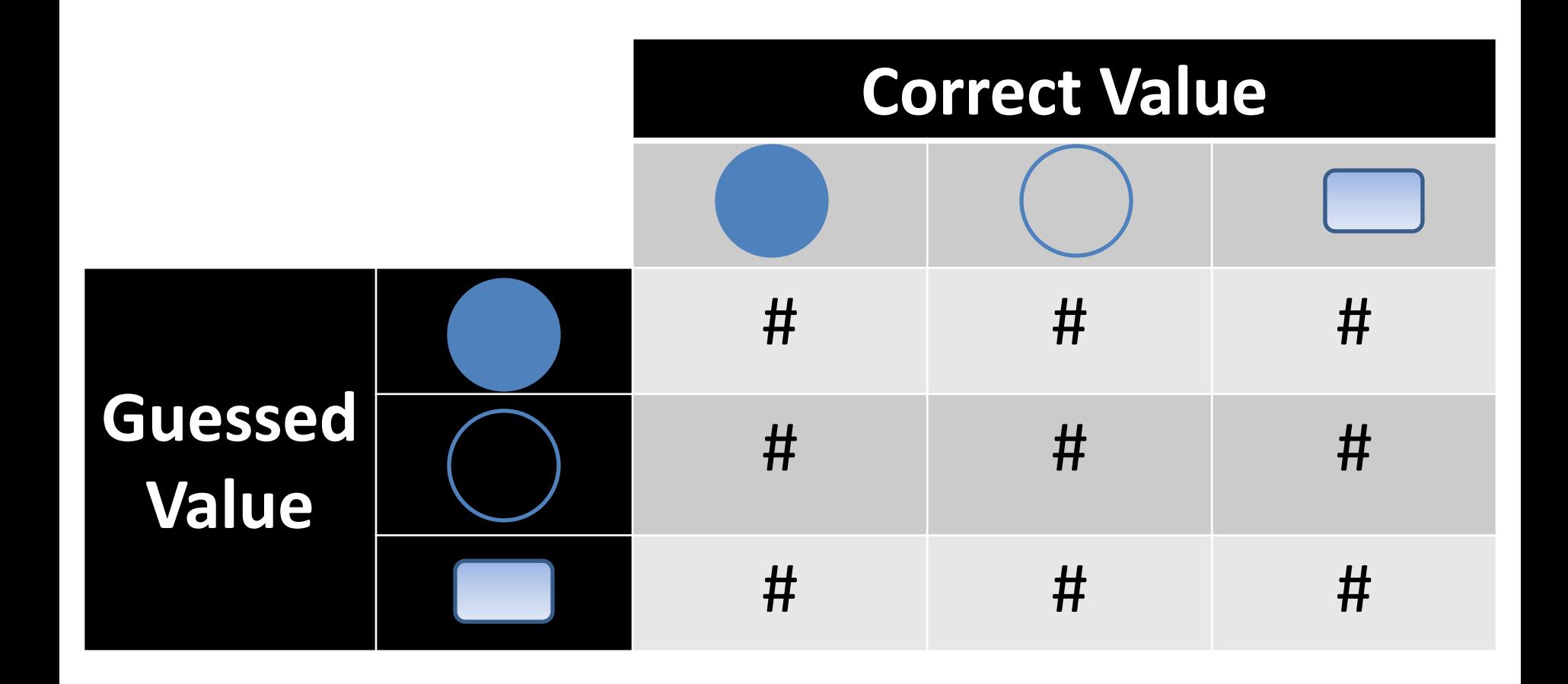

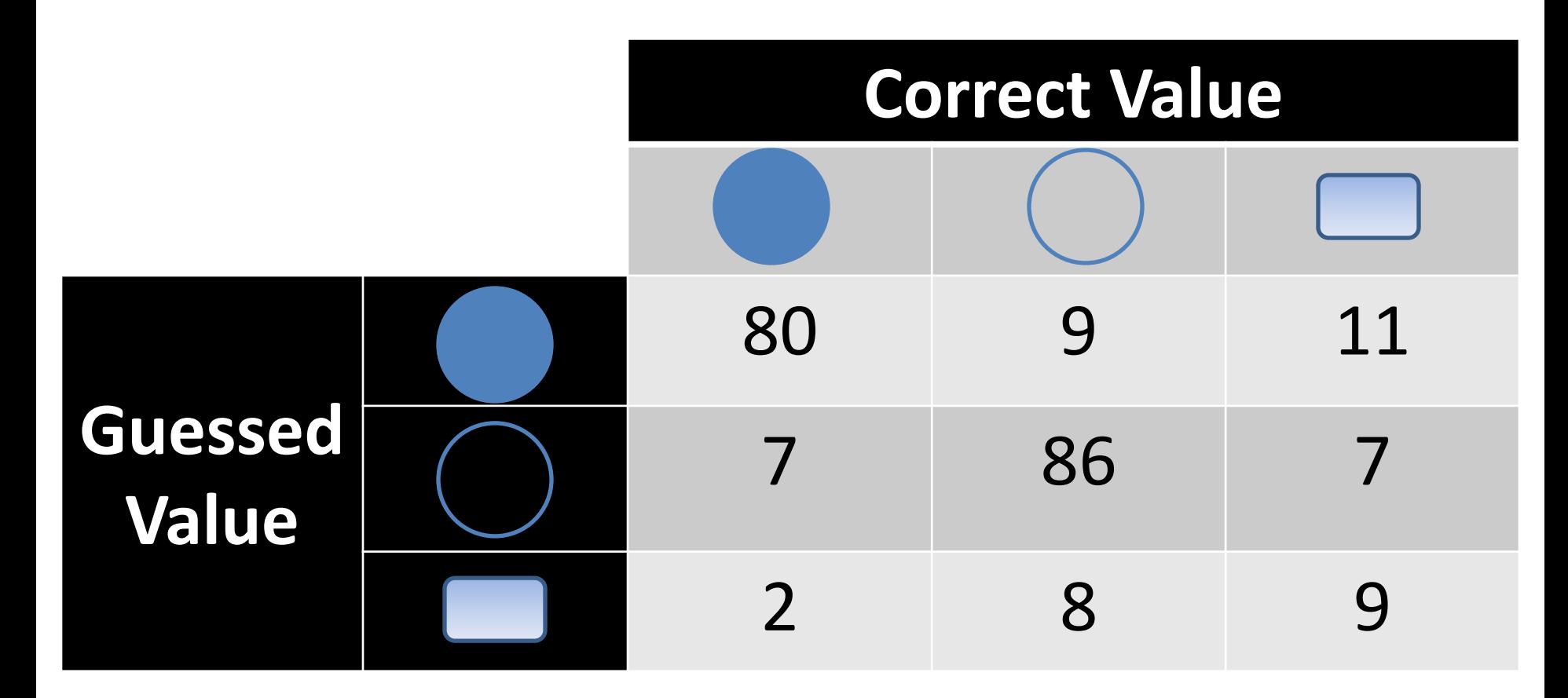

Q: Is this a good result? 116

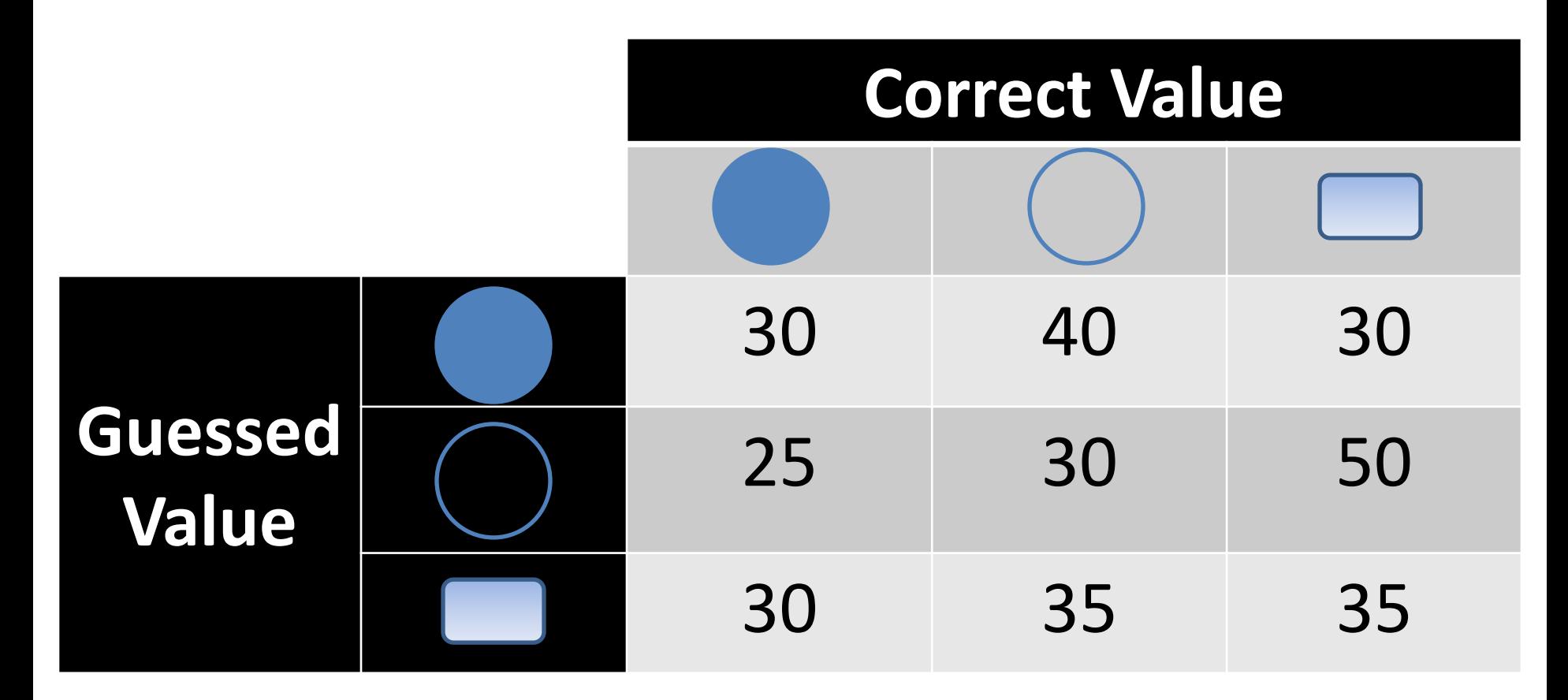

Q: Is this a good result? 117

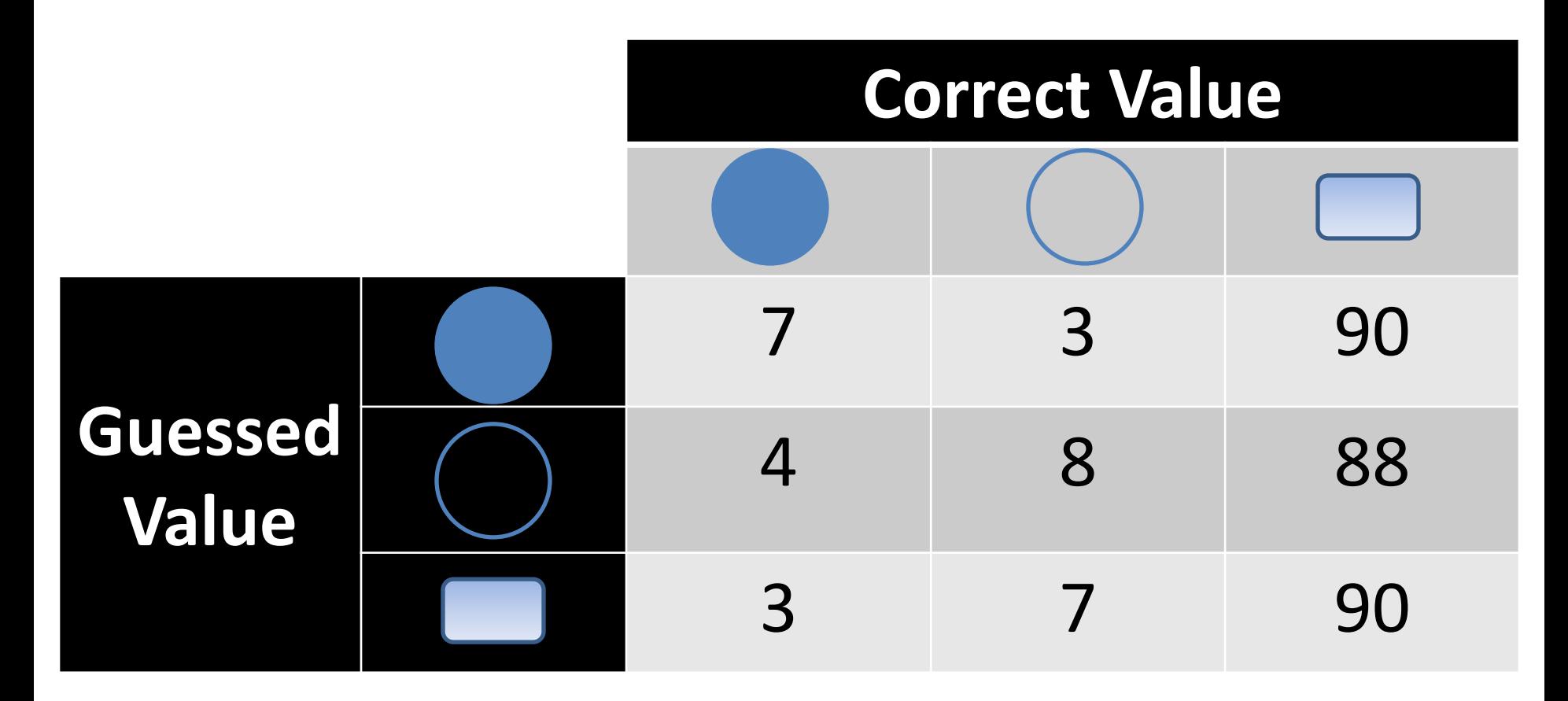

Q: Is this a good result? 118